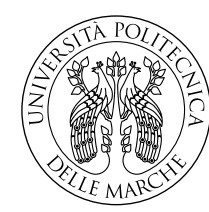

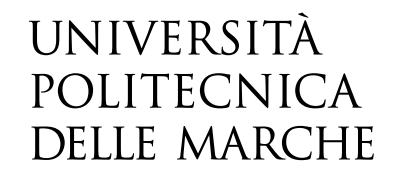

Facoltà di Ingegneria Corso di Laurea in Ingegneria Meccanica

# **Influenza dei parametri di processo sulla densità di un'innovativa lega Al-Mg-Sc prodotta tramite Laser Powder Bed Fusion**

**Influence of process parameters on the density of an innovative Al-Mg-Sc alloy produced by Laser Powder Bed Fusion**

Relatore: **Prof.ssa Santecchia Eleonora**

Candidato: **Garzarella Francesco**

Anno Accademico 2022-2023

*Alla mia famiglia Alla mia ragazza Ai miei amici*

## **Indice**

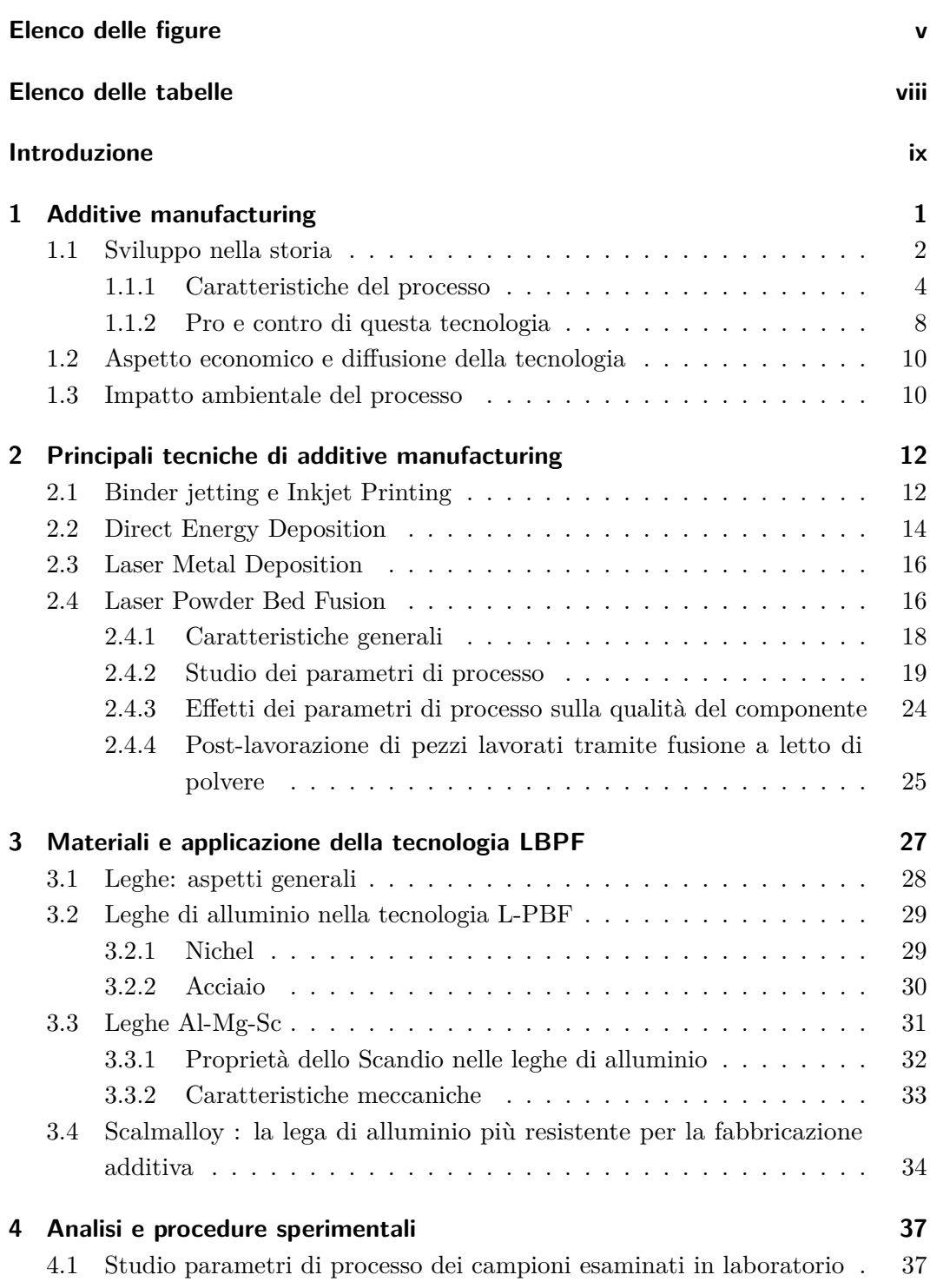

### Indice

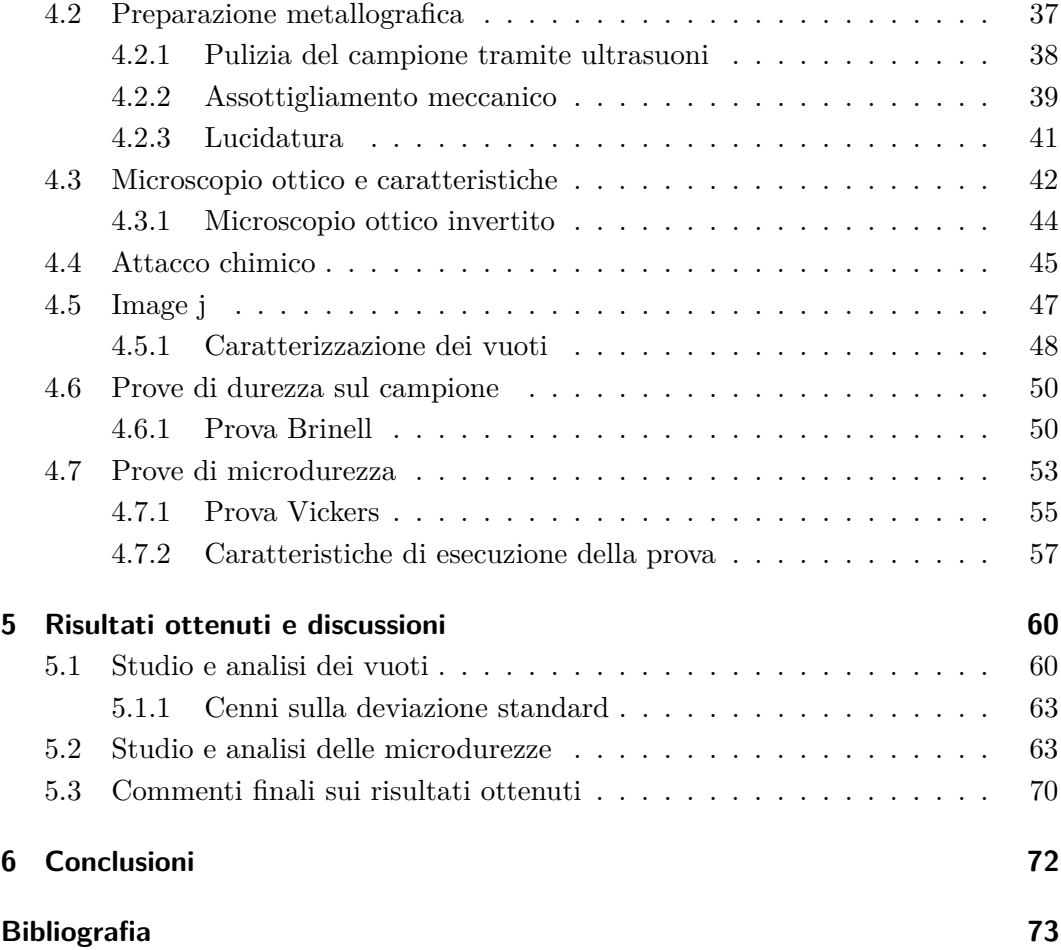

# <span id="page-4-0"></span>**Elenco delle figure**

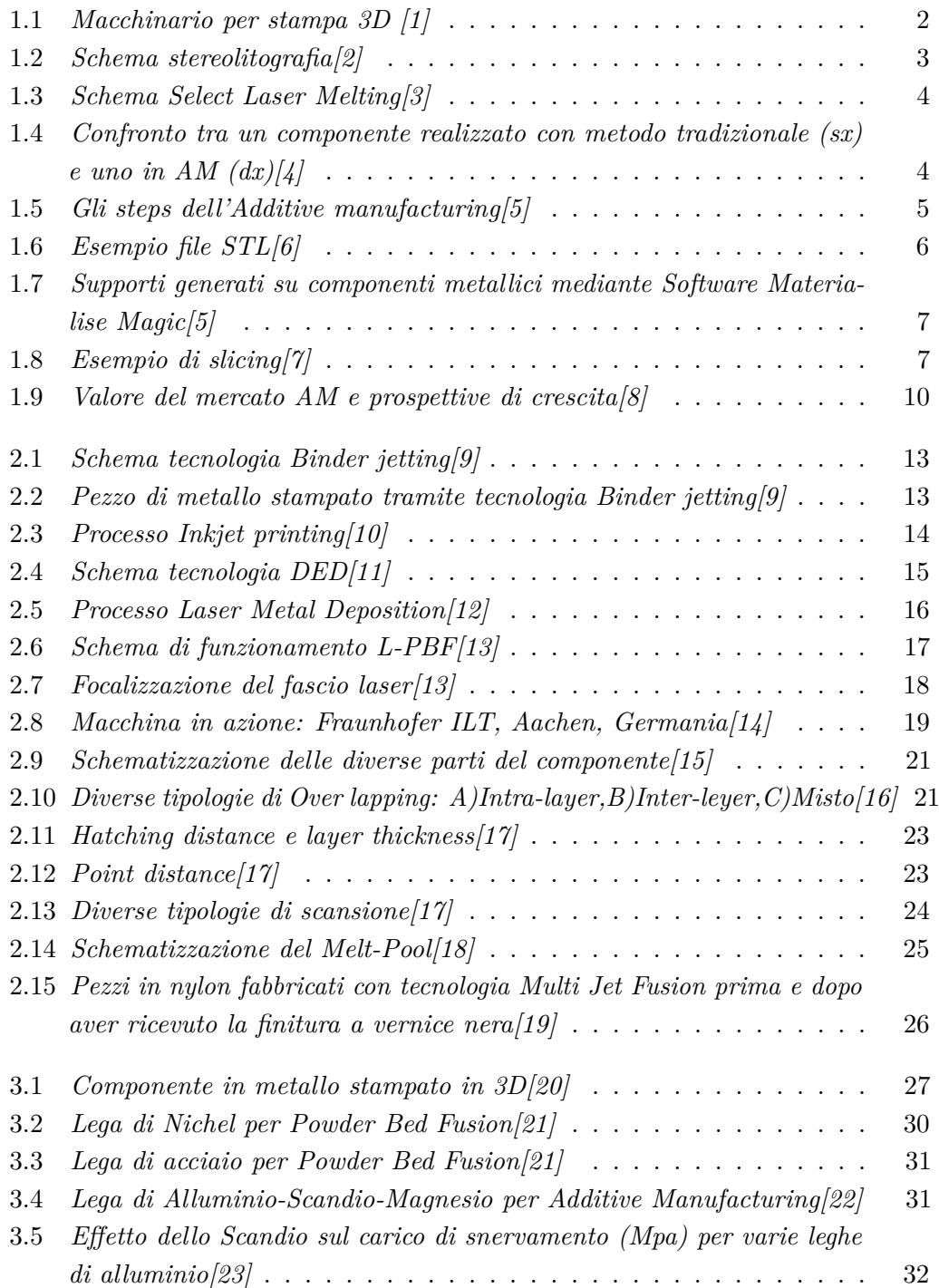

### ELENCO DELLE FIGURE

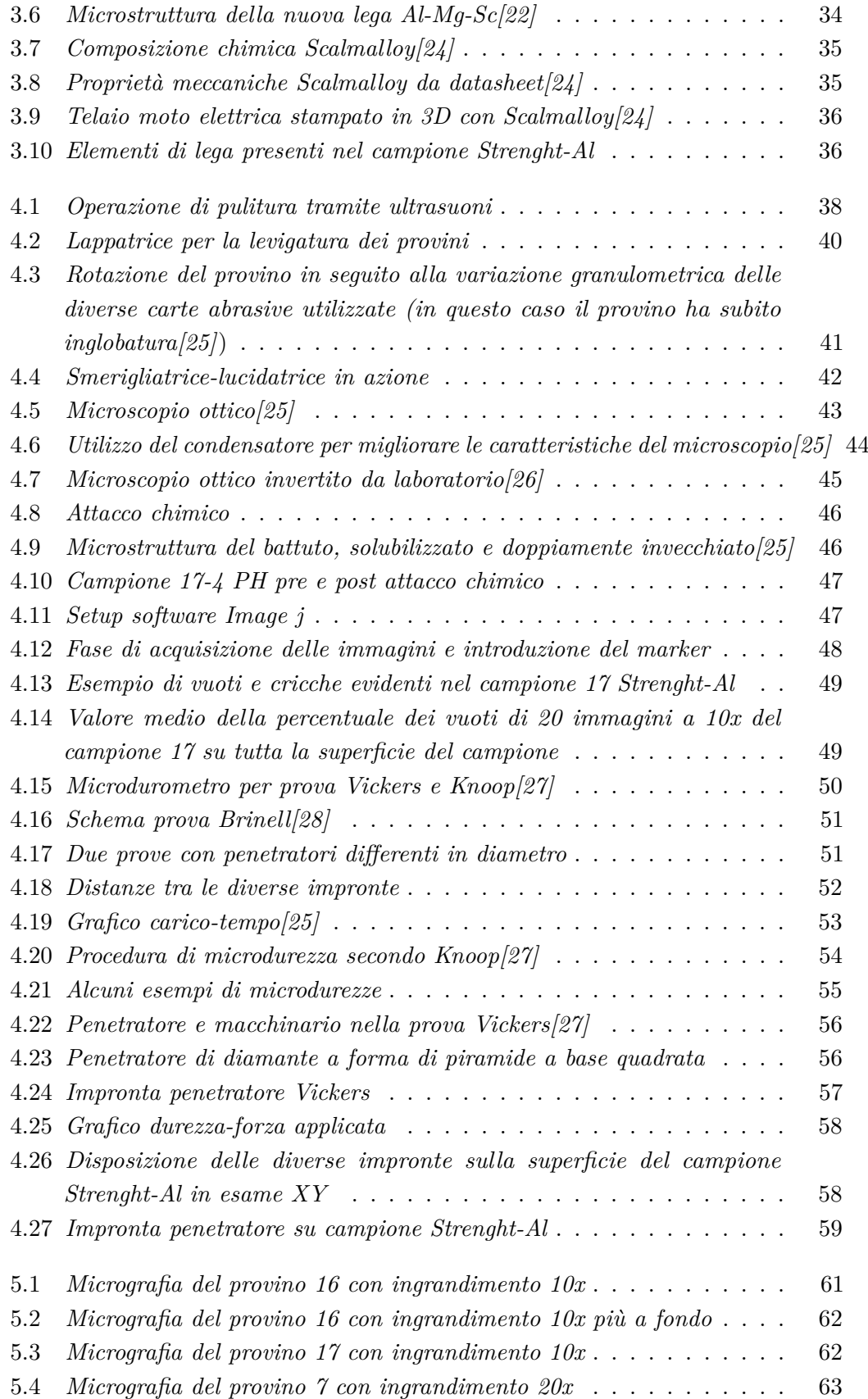

### ELENCO DELLE FIGURE

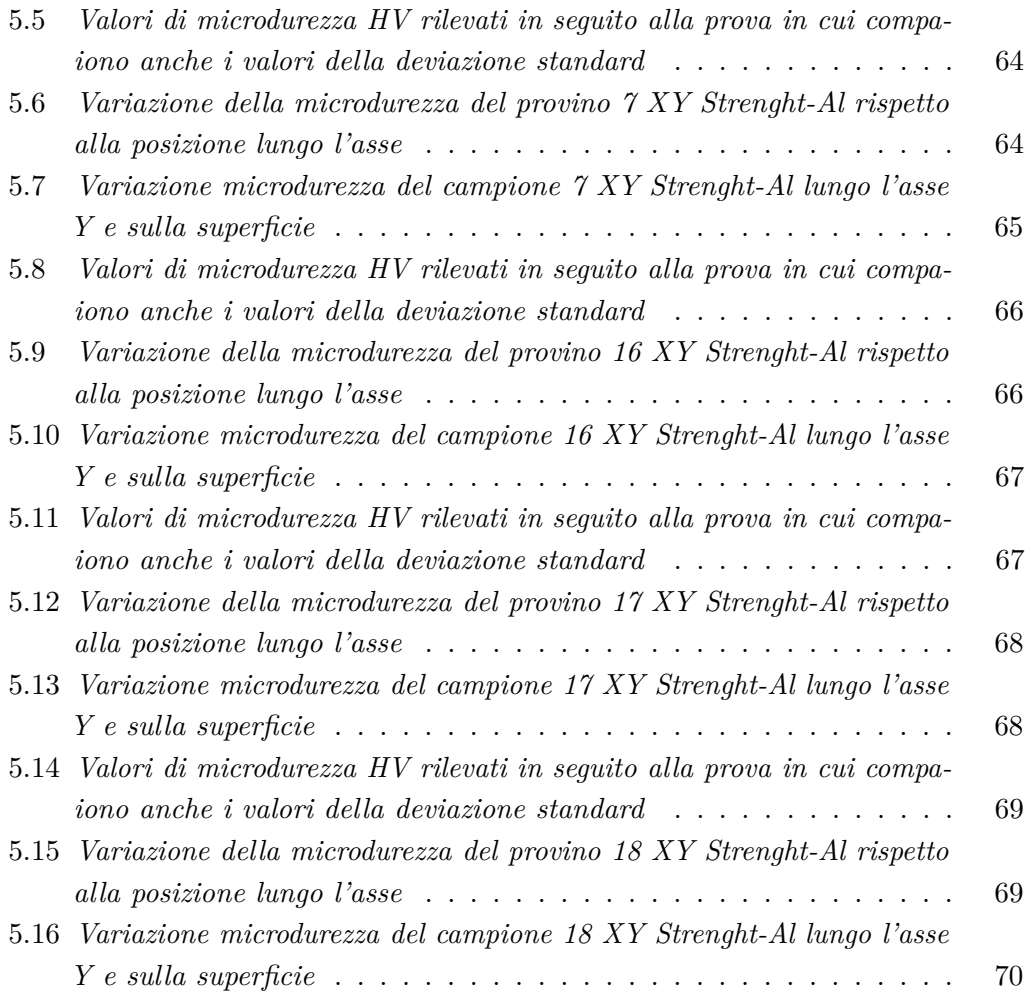

## <span id="page-7-0"></span>**Elenco delle tabelle**

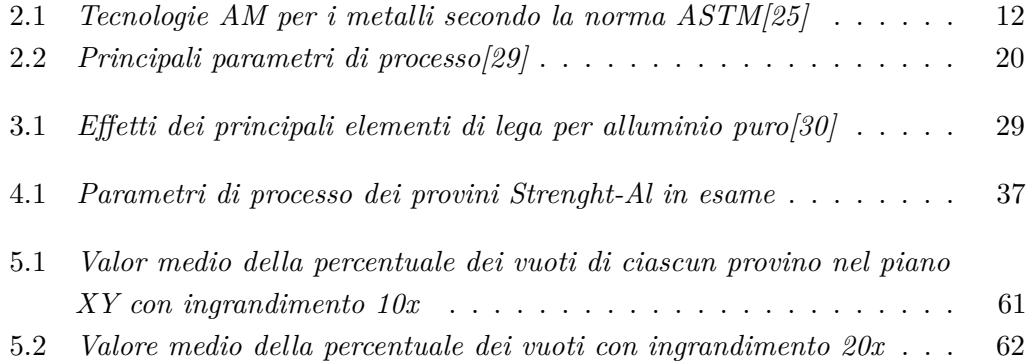

## <span id="page-8-0"></span>**Introduzione**

L'Additive Manufacturing (AM) ha rivoluzionato l'industria grazie alla sua capacità di produrre componenti complessi con una precisione elevata e una varietà di materiali. Uno dei processi di AM più promettenti è la "Laser Powder Bed Fusion" (LPBF), che utilizza un laser per fondere e stratificare polveri metalliche, consentendo la creazione di componenti tridimensionali. In particolare, la produzione di componenti in lega di alluminio è diventata una sfida importante data la sua crescente applicazione in settori come l'aerospaziale, l'automobilismo e molti altri.[\[31\]](#page-83-15)

Tuttavia, garantire la stampabilità di componenti in lega di alluminio mediante il processo LPBF è un'impresa complessa. La stampabilità è influenzata da una serie di fattori, tra cui la selezione della lega di alluminio, la preparazione del letto di polvere e, soprattutto, la variazione dei parametri di processo, questi ultimi includono la potenza del laser, la velocità di scansione, il flusso di gas protettivo e molti altri.[\[32\]](#page-84-0) La comprensione e l'ottimizzazione di questi parametri sono fondamentali per garantire che i componenti in lega di alluminio stampati, soddisfino gli standard di qualità richiesti per le applicazioni specifiche.

In questo elaborato, esploreremo l'importanza della stampabilità dei componenti in lega di alluminio attraverso il processo LPBF, concentrandoci sulla variazione dei parametri di processo come chiave per ottenere componenti di alta qualità e resistenza.

Brevemente andremo a parlare soprattutto dell'analisi metallografica di una lega innovativa di alluminio, magnesio e scandio che rappresenta un'importante area di ricerca nell'ambito della metallurgia e dell'ingegneria dei materiali. Questa lega è stata sviluppata per offrire caratteristiche uniche di leggerezza, resistenza meccanica e durabilità, rendendola estremamente interessante per una vasta gamma di applicazioni.

Esploreremo la crescente importanza delle leghe di alluminio-magnesio-scandio nel panorama industriale e scientifico. Metteremo in evidenza come l'analisi metallografica sia una tappa cruciale per comprendere a fondo le proprietà microstrutturali di questa lega e per valutare come queste proprietà influenzino le prestazioni e la lavorabilità del materiale, essa coinvolge l'esame delle strutture cristalline, delle inclusioni, della distribuzione delle fasi e delle imperfezioni presenti nella lega, fornendo informazioni essenziali per il suo sviluppo e la sua applicazione.

• **Nel primo capitolo** verrà trattato in maniera generale l'additive manufacturing su più aspetti.

#### Introduzione

- **Nel secondo capitolo** verranno elencate e caratterizzate le principali tecnologie di additive manufacturing concentrandoci maggiormente sulla LBPF essendo oggetto principale dell'elaborato.
- **Nel terzo capitolo** andremo a trattare i materiali che vengono maggiormente utilizzati nella tecnologia Laser Powder Bed Fusion (LPBF), principalmente polveri metalliche, come alluminio, titanio, acciaio inossidabile e leghe speciali, che vengono fuse e stratificate da un laser per creare componenti tridimensionali ad alta precisione e resistenza. La selezione del materiale gioca un ruolo cruciale nell'ottimizzazione delle prestazioni e delle caratteristiche dei componenti prodotti tramite LPBF.
- **Nel capitolo quattro** affronteremo l'analisi e le procedure sperimentali sui campioni che sono molto importanti per valutare la qualità strutturale e le proprietà meccaniche di componenti fabbricati mediante questa tecnologia di stampa 3D ad alta precisione. Queste indagini consentono di ottimizzare i parametri di processo e garantire l'affidabilità delle parti prodotte, inoltre approfondiremo la preparazione dei campioni in esame e la varie prove svolte su di essi.
- **Successivamente nel capitolo cinque** tratteremo i risultati sperimentali ottenuti nel capitolo precedente e faremo delle valutazioni tenendo conto dei parametri di processo con i quali sono stati prodotti i provini in esame.
- **Infine nel capitolo sei** sono riportate le conclusioni di questo elaborato.

## <span id="page-10-0"></span>**Capitolo 1**

## **Additive manufacturing**

La fabbricazione additiva è una delle tecnologie più rivoluzionarie del nostro tempo, con il potenziale di trasformare radicalmente il modo in cui produciamo oggetti e componenti. In questo capitolo , esploreremo cosa sia la fabbricazione additiva, le sue applicazioni, i vantaggi e le sfide associate a questa tecnologia innovativa.

La fabbricazione additiva, comunemente conosciuta come stampa 3D dove possiamo vedere un esempio in figura [1.1,](#page-11-1) è un processo di produzione che si basa sulla creazione di oggetti tridimensionali strato dopo strato. A differenza dei metodi tradizionali di fabbricazione sottrattiva, come la fresatura o la tornitura, che rimuovono materiale da un blocco solido, la fabbricazione additiva costruisce gli oggetti depositando materiale strato dopo strato fino a creare la forma desiderata.[\[1\]](#page-82-1)

Le applicazioni della fabbricazione additiva sono estremamente varie e abbracciano numerosi settori. Uno dei settori più noti è quello della prototipazione rapida, in cui le stampanti 3D consentono la creazione rapida e economica di prototipi di prodotti prima di passare alla produzione in serie.

I vantaggi della fabbricazione additiva sono molteplici. Innanzitutto, consente una maggiore flessibilità e personalizzazione, poiché è possibile creare oggetti su misura per le esigenze specifiche dei clienti.

Inoltre, la fabbricazione additiva riduce gli sprechi di materiale, poiché viene utilizzato solo il materiale necessario per creare l'oggetto desiderato. Ciò rende questa tecnologia più sostenibile rispetto ai processi tradizionali. Inoltre, la produzione decentralizzata è un'altra caratteristica notevole della fabbricazione additiva, che può ridurre i costi di spedizione e ridurre l'impatto ambientale.

<span id="page-11-1"></span>Capitolo 1 Additive manufacturing

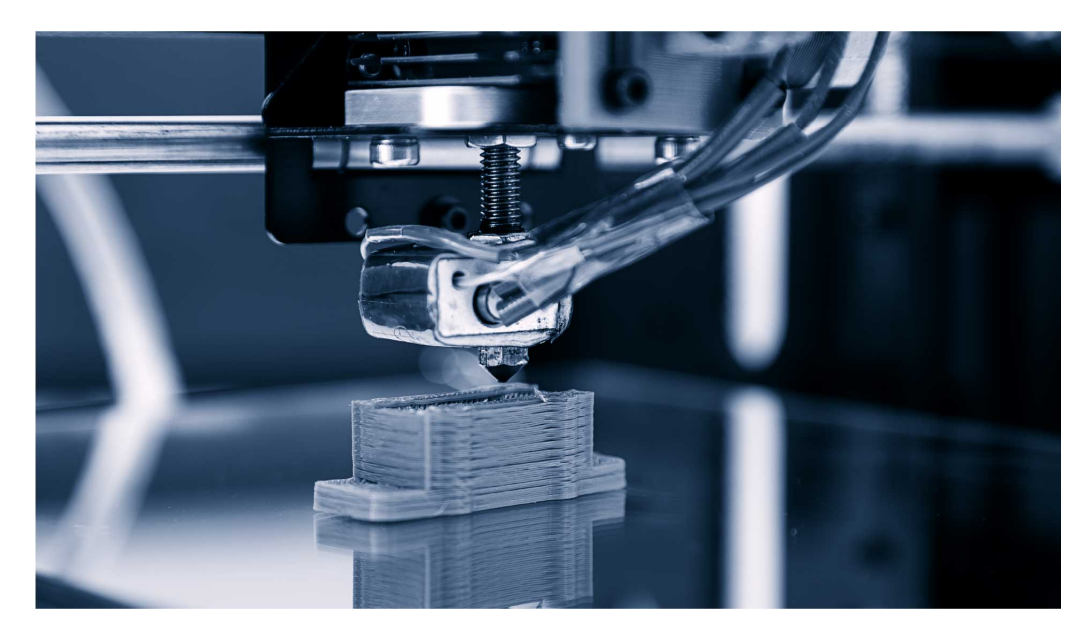

Figura 1.1: *Macchinario per stampa 3D [\[1\]](#page-82-1)*

Tuttavia, ci sono anche altri aspetti da tener conto, ovvero la qualità e la resistenza dei materiali stampati in 3D possono variare notevolmente, e il controllo di qualità è un problema critico, per di più alcune delle tecnologie più avanzate possono essere costose da acquisire e da gestire. La proprietà intellettuale e la sicurezza dei dati sono altre preoccupazioni importanti, specialmente quando si tratta di stampare oggetti complessi o particolari prototipi sensibili.

## <span id="page-11-0"></span>**1.1 Sviluppo nella storia**

La nascita ufficiale dell'Additive Manufacturing risale al 1982, quando il signor Chuck Hull inventò la stereolitografia, schema in figura [1.2](#page-12-0) , tecnica di Fabbricazione Additiva per polimeri, fondando la prima realtà commerciale di rapid prototyping: la 3DSystems, azienda ancora ai vertici del settore.[\[33\]](#page-84-1)

<span id="page-12-0"></span>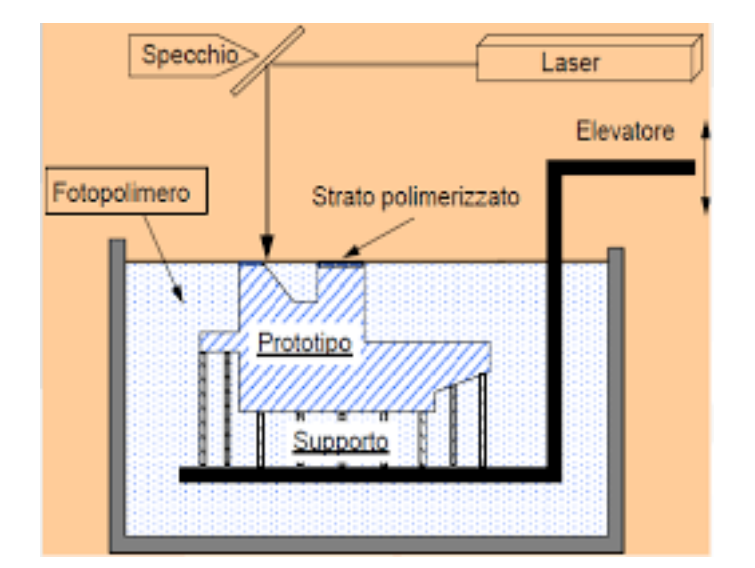

Capitolo 1 Additive manufacturing

Figura 1.2: *Schema stereolitografia[\[2\]](#page-82-2)*

In questa tecnica ogni strato viene realizzato per mezzo di una sorgente laser in grado di innescare in maniera selettiva, coerentemente con la geometria dello strato da realizzare, la reazione termoindurente di un fotopolimero liquido, successivamente la piattaforma di lavoro, immersa nel materiale liquido, scende di un certo delta così da consentire la lavorazione di un nuovo strato. Il principio base di tale invenzione, la creazione di un oggetto fisico attraverso una sequenza di strati sovrapposti, venne ripreso dalle tecniche inventate successivamente ed è valido ancora oggi. Nel 1986 Carl Deckard, Joe Beaman e Paul Forderhase (e altri ricercatori), studiando la stereolitografia, idearono la Selective Laser Sintering, un processo simile a quello in precedenza scoperto, ma il fotopolimero liquido è sostituito da un termoplastico in polvere.

Il processo prevede che una sorgente laser, di maggior potenza rispetto alla tecnica precedente, fonda in maniera selettiva lo strato di polvere interessato, successivamente la piattaforma di lavoro scende di un certo delta ed un rullo deposita un nuovo strato di polvere pronto ad essere lavorato.[\[2\]](#page-82-2)

Rispetto alla stereolitografia due sono i vantaggi principali: la possibilità di realizzare parti definitive in materiale termoplastico; la facilità di rimozione dei supporti, costituiti dalla polvere non portata a fusione. Nel 1988 Scott Crump brevettò la Fused Deposition Modelling, questa tecnologia consiste nel realizzare i diversi strati sovrapposti attraverso la deposizione di un filamento di materiale termoplastico contenuto in un bobina e quindi estruso; l'estrusione avviene mediante due testine, una per il materiale del componente e l'altra per il materiale del supporto, che si muovono sul piano XY e depositano i filamenti su di una piattaforma di lavoro. Anche in questo caso il vantaggio principale è la possibilità di utilizzare un materiale termoplastico che consente di realizzare parti definitive, Crump per sfruttare la sua invenzione fondò la Stratasys, azienda divenuta leader nel settore.

Un anno di svolta per l'Additive Manufacturing è il 1995, per la prima volta la tecnologia permise di fondere polveri di metallo e realizzare oggetti con una densità paragonabile a quella ottenibile con l'industria tradizionale. Tale risultato è stato possibile attraverso la tecnica del Selective Laser Melting, sviluppata dai tedeschi del Fraunhofer Institute. Il processo, di cui la Figura [1.3](#page-13-1) fornisce uno schema, è analogo a quello della Selective Laser Sintering con l'aggiunta di alcuni accorgimenti dovuti alla natura del materiale metallico.[\[3\]](#page-82-3)

<span id="page-13-1"></span>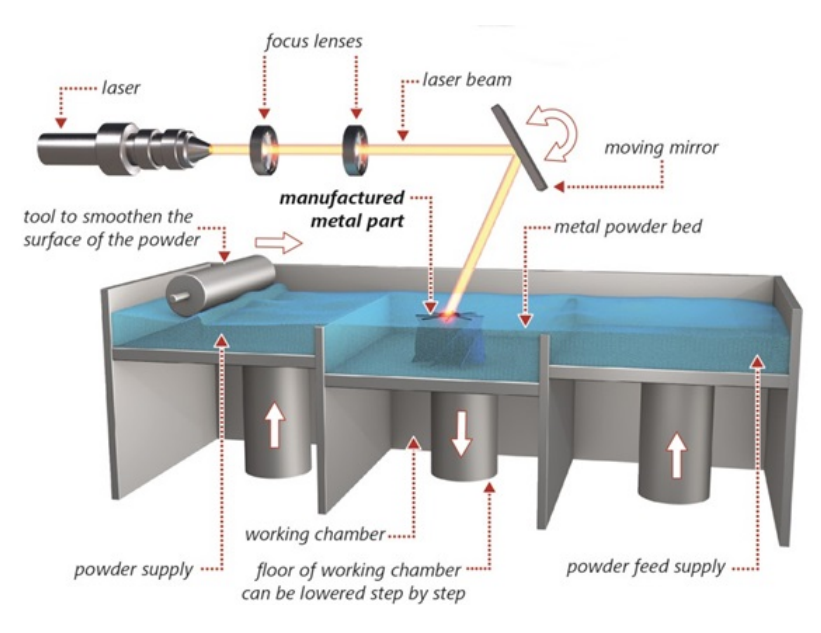

Figura 1.3: *Schema Select Laser Melting[\[3\]](#page-82-3)*

#### <span id="page-13-0"></span>**1.1.1 Caratteristiche del processo**

Con la produzione additiva (termine che indica l'intero processo produttivo) è possibile produrre, rivestire o riparare componenti con elevatissimi requisiti per il materiale. Rispetto ai procedimenti tradizionali con asportazione di materiale, come la tornitura o la fresatura, nella produzione additiva è il design che determina la produzione, per questo si parla anche di "design driven manufacturing".[\[34\]](#page-84-2)

<span id="page-13-2"></span>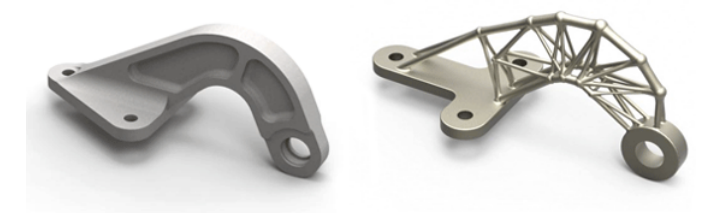

Figura 1.4: *Confronto tra un componente realizzato con metodo tradizionale (sx) e uno in AM (dx)[\[4\]](#page-82-4)*

Tutto questo grazie alla produzione strato su strato, un processo di unione dei materiali per fabbricare oggetti da modelli 3D, in contrapposizione alla metodologia classica di produzione che è invece sottrattiva (che elimina, quindi, parte del materiale).

La produzione additiva comprende al suo interno diverse tecnologie che sfruttano materiali per diverse applicazioni. Dalla plastica al metallo il procedimento è piuttosto simile in quanto viene sfruttata una sorgente (laser, fascio di elettroni, luci ultraviolette ecc.) per legare fra loro gli strati generati mediante lo "slicing" (affettamento) del file 3D da riprodurre.

Nelle applicazioni industriali la tecnologia che negli ultimi 10 anni sta prendendo sempre più piede è la Laser Metal Fusion, che consente di ottenere dei semilavorati mediante la fusione di polveri metalliche. Questa tecnologia consente di ottenere semilavorati che garantiscono ottime performance.[\[35\]](#page-84-3)

Di seguito, fornirò un'illustrazione passo dopo passo di come funziona il processo di fabbricazione additiva come possiamo vedere in figura [1.5:](#page-14-0)

<span id="page-14-0"></span>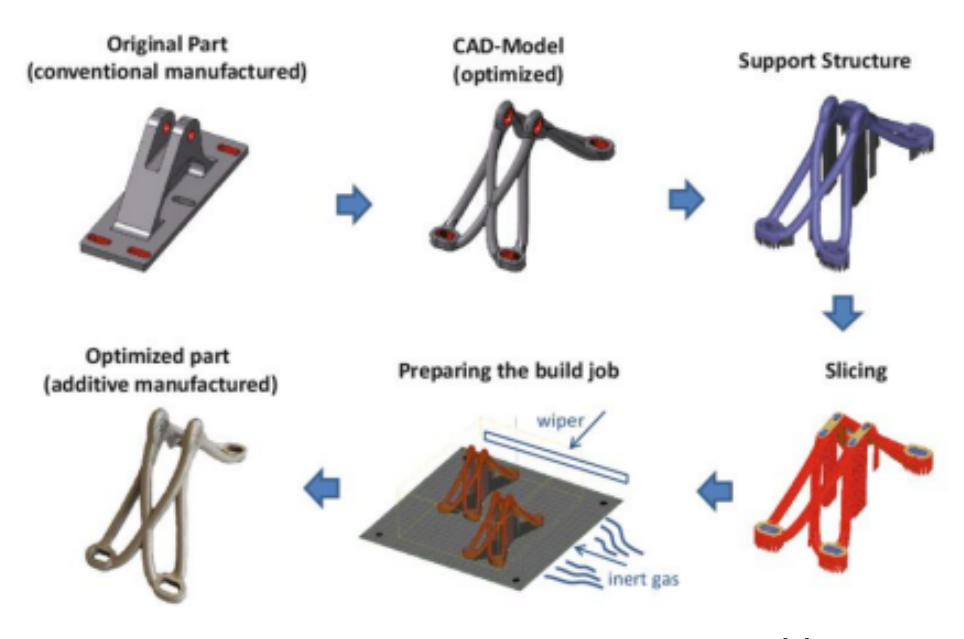

Figura 1.5: *Gli steps dell'Additive manufacturing[\[5\]](#page-82-5)*

#### Passo 1:**Progettazione del modello 3D**

Il processo inizia con la progettazione del modello 3D dell'oggetto desiderato utilizzando software CAD (Computer-Aided Design). Questo modello digitale rappresenta la forma tridimensionale dell'oggetto che si desidera stampare.

#### Passo 2: **Preparazione del file STL**

Il modello 3D viene quindi convertito in un file STL (Stereolithography) mostriamo un esempio in figura [1.6,](#page-15-0) che suddivide il modello in piccoli strati o sezioni orizzontali, solitamente di spessore millimetrico. Questi strati costituiranno la base per la costruzione dell'oggetto fisico.[\[6\]](#page-82-6)

<span id="page-15-0"></span>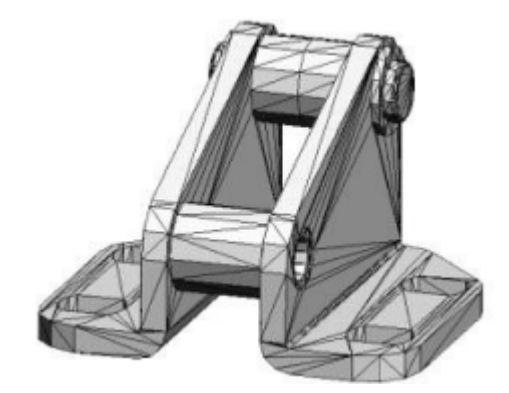

Figura 1.6: *Esempio file STL[\[6\]](#page-82-6)*

#### Passo 3: **Messa in macchina e generazione dei supporti**

Il file .STL deve essere ora trasferito nel software dedicato alla messa in macchina al fine di apportare modifiche di posizionamento e orientazione dei componenti sulla piattaforma di lavoro. È possibile replicare la messa in macchina dello stesso componente saturando l'intero Job, step molto importante per l'implementazione del processo additive in produzione di grandi lotti. Una volta posizionati correttamente i componenti sulla piattaforma di lavoro si procede alla generazione automatica dei supporti, elemento di fondamentale importanza nel processo AM.

Una corretta progettazione per additive unita ad un corretto posizionamento del componente consentiranno di avere un numero di supporti ridotto e ben strutturato. I supporti svolgono principalmente 4 funzioni :[\[6\]](#page-82-6)

• Ancorare il modello in costruzione all'area di lavoro, permettendone comunque la successiva rimozione;

• Supportare le parti sporgenti;

• Proteggere le pareti laterali del componente da azioni che ne possano compromettere la costruzione;

• Eliminare l'effetto di distorsione nel componente generato dalle tensioni residue. L'utilizzo dei moderni computer e lo sviluppo di software sempre più sofisticati, tra i quali ricordiamo Materialise Magics® [\[36\]](#page-84-4), permette ora la realizzazione di varie tipologie di supporti anche se la tendenza attuale è quella di studiare e progettare componenti con geometrie autoportanti ispirate a strutture organiche particolarmente funzionali.

<span id="page-16-0"></span>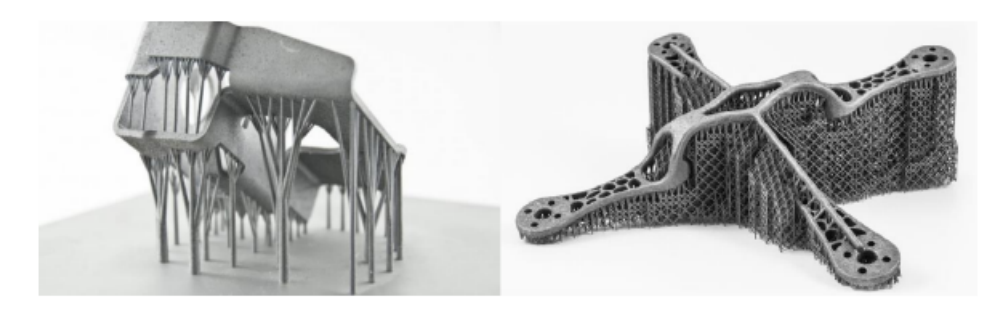

Figura 1.7: *Supporti generati su componenti metallici mediante Software Materialise Magic[\[5\]](#page-82-5)*

#### Passo 4: **Esecuzione dello slicing**

La fase successiva eseguita in automatico dal Software della stampante 3D è la realizzazione delle diverse sezioni che andranno a costituire il modello fisico. Il modello in formato STL viene fatto intersecare con piani paralleli con normale parallela all'asse z e distanziati l'uno dall'altro di una quantità che dipende dalla risoluzione della macchina, un esempio è riportato in figura [1.8.](#page-16-1)[\[7\]](#page-82-7)

I dati risultanti sono quelli utilizzati dalla macchina per eseguire la lavorazione. L'approssimazione delle superfici curve del modello con degli strati rettangolari crea il secondo errore insito nella tecnologia, lo staircase, questo si traduce in una rugosità superficiale che dipenderà dalla complessità della geometria e dallo spessore di ciascuno strato. Per minimizzare questo effetto è possibile utilizzare lo slicing adattivo, che adatta lo spessore dello strato alla geometria del componente, e orientare opportunamente il pezzo.[\[37\]](#page-84-5)

<span id="page-16-1"></span>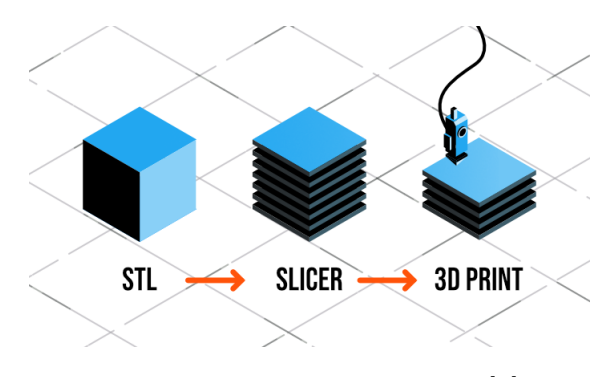

Figura 1.8: *Esempio di slicing[\[7\]](#page-82-7)*

#### Passo 5: **Setup dei parametri di macchina**

È opportuno ora procedere al settaggio dei parametri macchina, che descriveremo in maniera più approfondita nei capitoli successivi, al fine di consentire una corretta densificazione del materiale e una buona riuscita del processo. I parametri macchina non sono solo strettamente legati al materiale impiegato ma sono anche fortemente correlati alla geometria del componente.

#### Passo 6: **Costruzione del componente**

La costruzione del pezzo è principalmente un'operazione automatizzata e la macchina può essere lasciata lavorare senza la supervisione dell'uomo. Le uniche operazioni di controllo possono limitarsi a evitare che si verifichino errori macroscopici in fase di produzione.

La tendenza attuale dei produttori di stampanti AM è quella di implementare e integrare, tramite sistemi di sorveglianza automatizzati, software di controllo del processo in grado di supervisionare l'andamento della produzione e interromperla istantaneamente qualora si riscontrassero difetti che comprometterebbero definitivamente la qualità del componente finale.

#### Passo 7: **Post processing e rimozione dei supporti**

Il componente terminato deve essere rimosso dalla macchina e sottoposto ad operazioni di post processing e di finitura che possono comprendere trattamenti termici (per componenti in materiale metallico), trattamenti di pallinatura, trattamenti di finissaggio e estetizzazione.[\[38\]](#page-84-6)

In questa fase si procederà alla rimozione dei supporti che può avvenire in maniera meccanica, per lo più nei componenti metallici, o tramite lo scioglimento degli stessi in soluzioni acquose per alcuni componenti prodotti in polimero mediante apposite tecnologie.

#### Passo 8: **Oggetto finito**

Una volta completato il processo, otterrete l'oggetto fisico che corrisponde al modello 3D originale. Questo oggetto può essere utilizzato per scopi di prototipazione, produzione personalizzata o in applicazioni specifiche in vari settori.

#### <span id="page-17-0"></span>**1.1.2 Pro e contro di questa tecnologia**

Rispetto ad altri metodi di fabbricazione tradizionali, la produzione additiva offre notevoli vantaggi tecnici e commerciali:[\[39\]](#page-84-7)[\[40\]](#page-84-8)

- 1. **Più parti possono essere prodotte internamente**: quando le aziende affidano a terzi una competenza distintiva nell'ambito della produzione, stabiliscono una dipendenza per strumentazioni, attrezzature e maschere necessarie per fabbricare il prodotto finale. Di conseguenza, i produttori perdono il controllo e sono soggetti a costi maggiori, tempistiche più lunghe e minore trasparenza, mentre la gestione dei problemi di qualità e altre complicazioni richiede tempi e coordinamento aggiuntivi;
- 2. **Efficienza in termini di costi**: la stampa 3D è in genere molto più efficiente in termini di costi rispetto alla produzione sottrattiva tradizionale. La strumentazione della stampa 3D per la produzione può consentire ai produttori di risparmiare decine di migliaia di euro al mese rispetto alle lavorazioni a macchina;

3. **Libertà di progettazione e flessibilità dei processi**: i processi utilizzati per fabbricare le parti sono spesso vincolati dalle limitazioni imposte dal processo di produzione tradizionale. Ad esempio, quando si realizza una staffa, le tecniche di produzione sottrattiva impongono inutili vincoli alle varie fasi del processo, come la necessità di iniziare con la lamiera, per poi passare alla piegatura o allo stampaggio.

Al contrario, nella produzione additiva i progetti non sono subordinati a questi passaggi e limitazioni. Inoltre, la stampa 3D può produrre geometrie complesse che non sono ottenibili con altre tecniche di produzione;

- 4. **Rapida realizzazione delle parti**: il tempo richiesto dalla produzione additiva per passare dal progetto alla parte finita è molto più rapido rispetto ai processi di produzione sottrattiva. L'intero ciclo, dal riconoscimento della necessità di una parte alla sua implementazione, può essere ridotto drasticamente da mesi a poche ore o giorni, purché si abbiano a disposizione delle stampanti 3D;
- 5. **Aumento dello speed-to-market**: l'accesso alla produzione additiva interna consente una rapida prototipazione, accelerando i cicli di progettazione. Le parti possono essere prodotte in molto meno tempo di quello necessario per la relativa richiesta e ricezione tramite i processi di produzione tradizionali;
- 6. **Pieno controllo della catena di fornitura**: l'utilizzo di una piattaforma di stampa 3D consente alle aziende il controllo end-to-end delle loro catene di fornitura. I produttori possono ridurre la dipendenza dai fornitori esterni e ridurre al minimo i rischi legati alle operazioni delle catene di fornitura.
- 7. **Sviluppo di una cultura dell'innovazione**: le aziende che hanno investito in una strategia di produzione additiva offrono agli ingegneri alla ricerca di un lavoro l'opportunità di concentrarsi sull'innovazione e risolvere interessanti problemi di progettazione, automatizzando le attività gravose ed eliminando gli inutili vincoli imposti dai processi di produzione sottrattiva.

La produzione additiva comporta molti vantaggi come abbiamo visto, ma può essere svantaggiosa per scenari e casi d'uso specifici;[\[40\]](#page-84-8)

- 1. **Costi della produzione di massa**: mentre l'economia unitaria della stampa di parti è favorevole nei bassi volumi di produzione, la produzione additiva è più costosa per unità quando si costruiscono pezzi in grandi quantità;
- 2. **Rendimenti limitati**: storicamente, l'adozione della produzione additiva è stata ostacolata da limiti di velocità e di dimensioni del lavoro da realizzare. Tuttavia, i produttori hanno introdotto diverse nuove stampanti 3D per rispondere a queste esigenze;
- 3. **Limitazioni all'integrazione del software**: in genere, le piattaforme software del settore sono specifiche del fornitore e non si integrano bene con le fabbriche.
- 4. **Costi dei materiali**: i materiali possono costare di più nei formati stampabili in 3D rispetto allo stesso materiale in altre forme. Ciò è dovuto alla notevole lavorazione necessaria per trasformare i materiali in una forma adatta alla produzione additiva.

### <span id="page-19-0"></span>**1.2 Aspetto economico e diffusione della tecnologia**

Nel valutare la Fabbricazione Additiva come nuovo processo produttivo è indispensabile indagare su quali possono essere le implicazioni economiche che derivano da una sua adozione, quali differenze si generano rispetto all'utilizzo delle tecniche tradizionali, come varia il rapporto con il cliente e l'impatto ambientale.

Dal punto di vista economico, la differenza principale che si constata tra tecnologie tradizionali e tecnologie additive è che i due processi sfruttano paradigmi economici diversi. Nei processi tradizionali, semplificando, i costi di produzione si dividono in costi fissi, molto elevati, ma comuni a tutte le unità prodotte, e in costi variabili, ridotti e riferibili alla singola unità. [\[8\]](#page-82-8)

<span id="page-19-2"></span>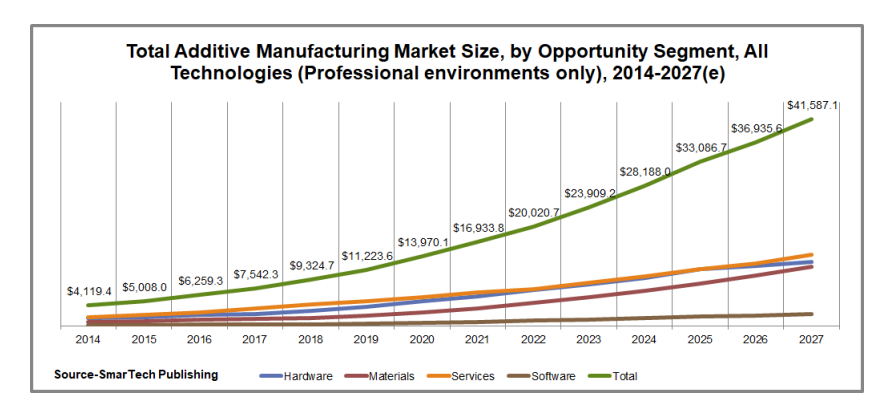

Figura 1.9: *Valore del mercato AM e prospettive di crescita[\[8\]](#page-82-8)*

Al contrario, nell'additive manufacturing i costi più rilevanti sono quelli variabili, di cui la voce principale è la materia prima nonostante la tecnologia consenta di ridurre gli sprechi; questo significa che il costo unitario non varia al variare della quantità prodotta.

### <span id="page-19-1"></span>**1.3 Impatto ambientale del processo**

Un modo fondamentale in cui i produttori possono avere un impatto meno dannoso sull'ambiente è la produzione additiva di tutti i componenti possibili.

La stampa 3D riduce l'impronta di carbonio inoltre avremo meno sprechi di energia e materiali. Il processo di produzione additiva in sé ha un'impronta di carbonio molto più bassa rispetto ai processi sottrattivi. La produzione additiva porta a una riduzione degli scarti: le forme delle parti fabbricate non sono ottenute attraverso la riduzione del materiale, le strutture cave del materiale di riempimento riducono ulteriormente il materiale, pur mantenendo le prestazioni, e i produttori possono produrre solo ciò che è necessario.

Grazie alla possibilità di fabbricare parti in modo versatile là dove serve, la stampa 3D elimina la necessità di questi molteplici passaggi a elevata intensità di carbonio, creando al contempo efficienza operativa.[\[40\]](#page-84-8)

## <span id="page-21-0"></span>**Capitolo 2**

# **Principali tecniche di additive manufacturing**

Ora andremo ad analizzare le diverse tecniche di AM per metalli, soffermandoci principalmente sulla tecnologie Laser Powder Bed Fusion , che sarà oggetto di studio essendo la tecnologia utilizzata per la generazione dei campioni di interesse del lavoro di ricerca su cui si basa la presente tesi. In generale, le tecnologie additive vengono classificate in base al principio di deposizione e fusione della materia prima, la quale può essere metallica, polimerica o ceramica. L'ASTM International, un organismo normativo statunitense, acronimo di American Society for Testing and Materials, suddivide le tecnologie additive in più gruppi di processi che verranno riportati di seguito per offrire la possibilità di confrontarli tra loro ed evidenziare le differenze esistenti. In tabella [2.1](#page-21-2) troviamo elencate le principali metodologie AM applicate alla produzione di componenti metallici relativa alla norma ASTM F279212a[\[31\]](#page-83-15).

<span id="page-21-2"></span>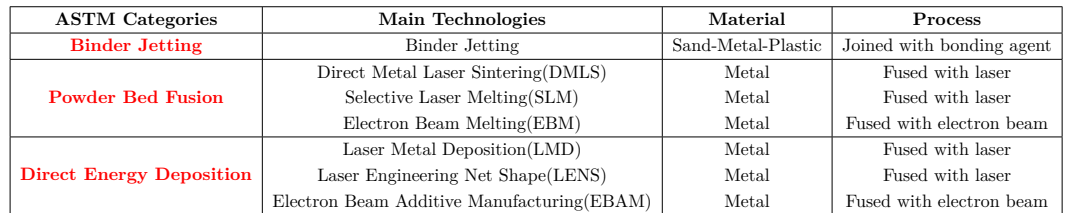

Tabella 2.1: *Tecnologie AM per i metalli secondo la norma ASTM[\[25\]](#page-83-9)*

## <span id="page-21-1"></span>**2.1 Binder jetting e Inkjet Printing**

Per quanto riguarda la tecnologia **Binder Jetting** il processo di stampa consiste nello spruzzare un legante liquido su un letto di polvere, solidificando la sezione trasversale del pezzo, strato per strato. I materiali utilizzati sono solitamente gesso, sabbia, ceramica, metalli o polimeri sotto forma granulare.

Come nel caso di qualsiasi tecnologia di stampa 3D, il primo passo è quello di progettare l'oggetto nel software CAD, prima di tagliarlo con lo slicer e di inviarlo alla stampante 3D. Una stampante 3D Binder Jetting è solitamente composta da due serbatoi e un piatto di stampa come possiamo osservare in figura [2.2.](#page-22-1)

<span id="page-22-0"></span>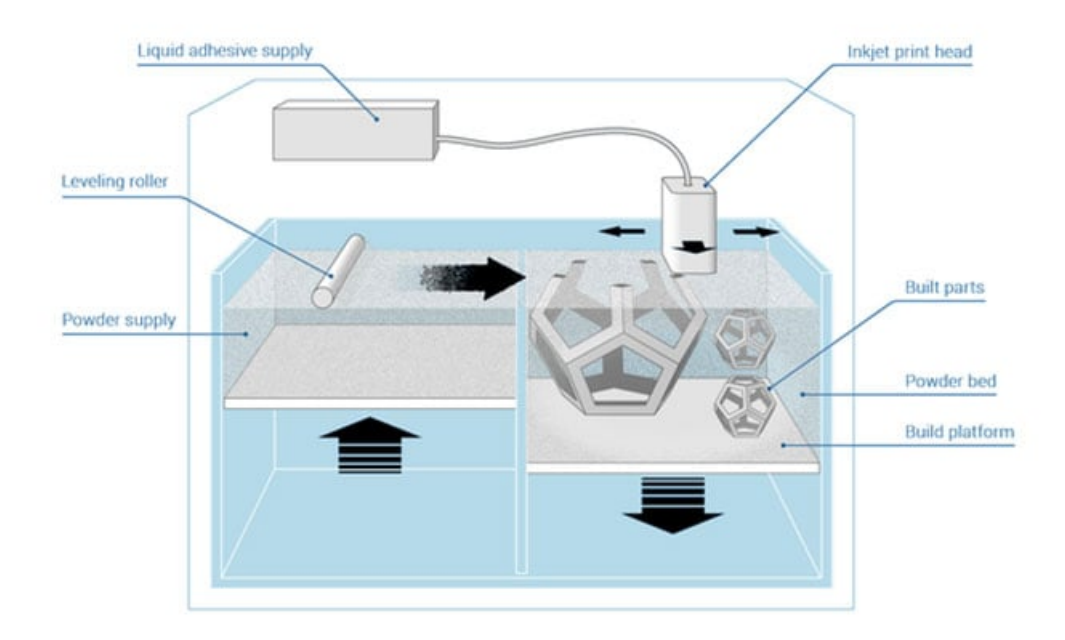

Capitolo 2 Principali tecniche di additive manufacturing

Figura 2.1: *Schema tecnologia Binder jetting[\[9\]](#page-82-9)*

All'inizio del processo di stampa, uno dei serbatoi è vuoto, mentre l'altro contiene il materiale di stampa in polvere. Il rullo livellante distribuisce un primo strato di polvere sul piatto come possiamo osservare in figura La testina di stampa, simile a quella delle stampanti 2D, spruzza l'agente legante sotto forma di goccioline di 80 *µ*m. Di conseguenza, la polvere viene assemblata e il pezzo si forma, strato per strato. Servendosi di questa tecnologia è possibile stampare a colori. Ad esempio, nel caso della ceramica, il colore è aggiunto contemporaneamente al legante.[\[9\]](#page-82-9)

<span id="page-22-1"></span>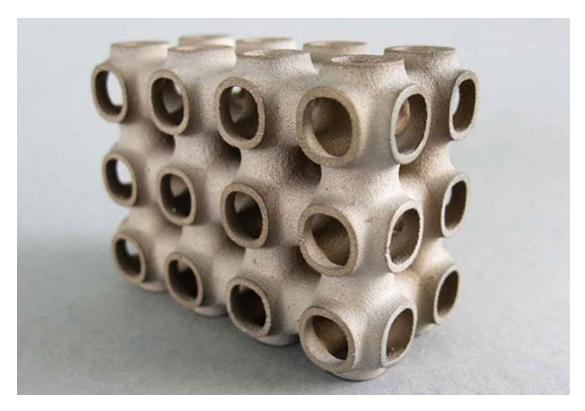

Figura 2.2: *Pezzo di metallo stampato tramite tecnologia Binder jetting[\[9\]](#page-82-9)*

Mentre per quanto concerne l'altra tecnologia ovvero **Inkjet Printing** tradotto la stampa a getto d'inchiostro 3D, è un processo a bassa temperatura e bassa pressione che prevede la deposizione di materiali liquidi o sospensioni solide. Con questo processo è possibile depositare polimeri, nanoparticelle dielettriche e nanoparticelle conduttive, rendendolo adattabile a un'ampia gamma di materiali. In questo processo,

#### Capitolo 2 Principali tecniche di additive manufacturing

il materiale di stampa viene estruso attraverso un piccolo ugello all'interno di una testina di stampa. Mentre il raster della testina di stampa esegue la scansione su una superficie, vengono creati più strati in un processo strato per strato.

Ogni strato depositato deve essere polimerizzato tra le deposizioni successive e il processo di polimerizzazione varierà a seconda dei materiali utilizzati per stampare il prodotto. I sistemi di stampa 3D a getto d'inchiostro includono apparecchiature per la polimerizzazione di ogni strato all'interno del sistema. Anche se la necessità di polimerizzare ogni strato depositato tra una deposizione e l'altra può sembrare dispendiosa in termini di tempo, gli strati depositati sono molto sottili e possono essere polimerizzati rapidamente, ideale a bassa temperatura o con un processo ottico.

I fattori limitanti nel processo di stampa a getto d'inchiostro 3D sono la dimensione delle gocce, che è determinata dalla dimensione dell'ugello nella testina di stampa. In generale, un ugello più piccolo fornirà una risoluzione più elevata (ovvero, elementi stampati più piccoli).[\[41\]](#page-84-9)

<span id="page-23-1"></span>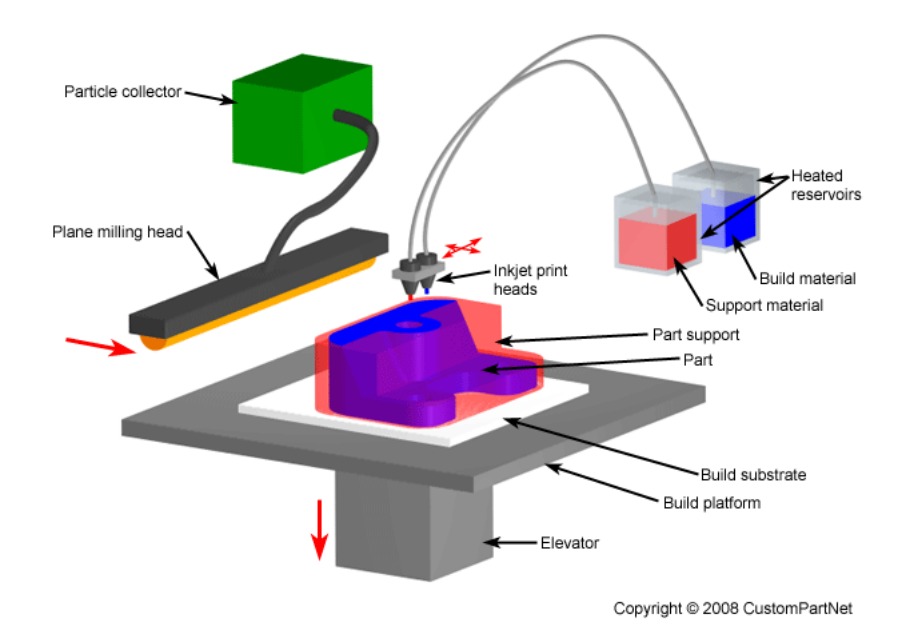

Figura 2.3: *Processo Inkjet printing[\[10\]](#page-82-10)*

## <span id="page-23-0"></span>**2.2 Direct Energy Deposition**

I processi a deposizione diretta creano strutture fondendo il materiale metallico, polvere o filo, tramite una fonte di calore concentrata (laser, fascio di elettroni o arco), mentre viene depositato in un punto preciso; a ciascun passaggio della testa di deposizione, tramite un ugello montato su un braccio a più assi, si crea una traccia di materiale rapidamente solidificata; linee adiacenti di materiale compongono gli strati; ulteriore materiale è aggiunto strato per strato.

#### Capitolo 2 Principali tecniche di additive manufacturing

La tecnologia può essere utilizzata come processo di fabbricazione additiva per creare parti 3D con elevata flessibilità progettuale, dove i singoli strati sono depositati uno sopra l'altro, per creare un nuovo prodotto a forma libera.

Gli elementi che costituiscono una tipica stazione di lavorazione laser per processi di deposizione diretta come possiamo osservare anche in figura [2.4](#page-24-0) sono:[\[11\]](#page-82-11)

– **Testa di deposizione**, utilizzata per rilasciare il materiale sul substrato, integra un ugello per polvere o filo montato su un braccio a più assi, un sistema ottico, tubi per il gas inerte e in alcuni casi dei sensori. L'ugello, collegato all'ultimo giunto del braccio, grazie alle possibilità di movimento del robot dovute ai giunti, può essere posizionato a piacere in uno spazio tridimensionale.

– **Sistema di focalizzazione**, la focalizzazione del fascio laser in vicinanza del pezzo da lavorare avviene per trasmissione tramite una lente.

– **Sorgente laser in fibra attiva**, è il dispositivo che genera il fascio con le caratteristiche desiderate. Sono molti i fattori riguardanti il fascio che influenzano la lavorazione e che dipendono direttamente dalla sorgente come la potenza del fascio, la lunghezza d'onda della radiazione e l'emissione continua o impulsata.

<span id="page-24-0"></span>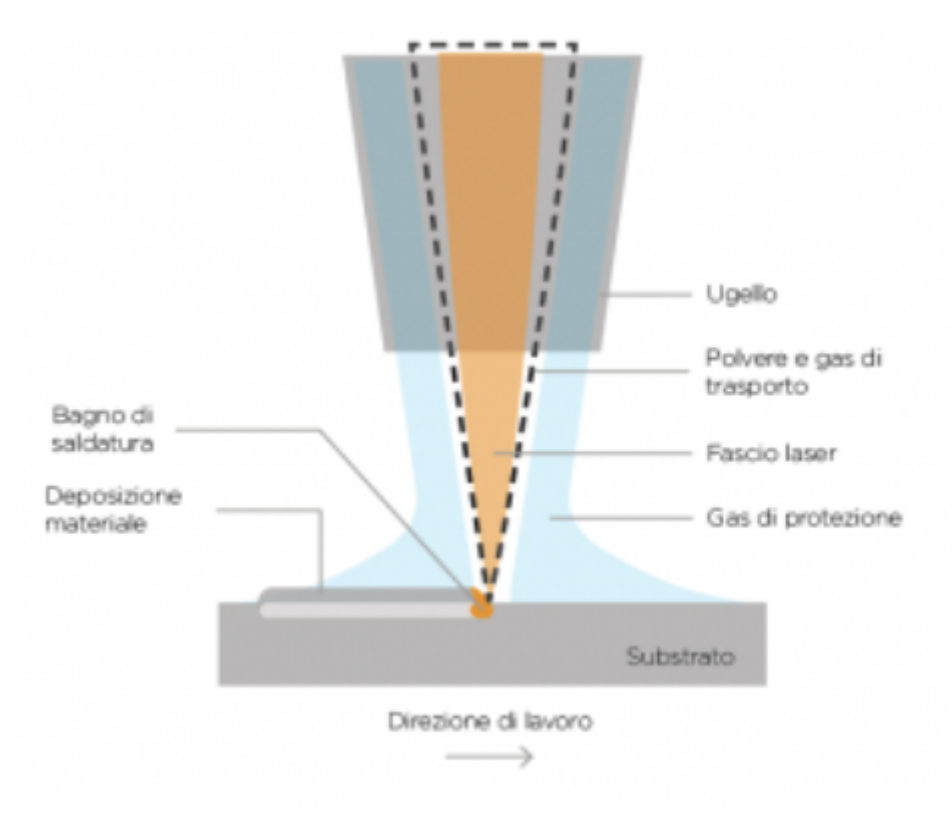

Figura 2.4: *Schema tecnologia DED[\[11\]](#page-82-11)*

Nella maggior parte delle applicazioni laser è anche presente un sistema di movimentazione, in grado di generare un moto relativo tra fascio e pezzo. In alcuni casi si preferisce movimentare il pezzo rispetto al fascio, in altri viceversa, in altri ancora si adotta una soluzione mista.

### <span id="page-25-0"></span>**2.3 Laser Metal Deposition**

Nella saldatura a riporto laser tradizionale, un raggio laser riscalda localmente il pezzo in lavorazione e genera un bagno fuso. Da un ugello nel sistema ottico di lavorazione, una polvere metallica fine viene poi spruzzata direttamente nel bagno fuso come visioniamo in figura [2.5;](#page-25-2) qui fonde e si combina con il materiale di base. Indietro rimane uno strato che misura circa 0,2 - 1 mm di spessore, in questo modo si creano cordoni saldati tra loro che, a loro volta, danno forma alle strutture su corpi di base esistenti o a componenti completi. Se necessario, è possibile formare molti strati uno sopra l'altro.

Grazie alla saldatura a riporto laser è possibile generare frequenze di deposizione e volume elevate su superfici 3D di diversi cm3/min, con velocità d'avanzamento da 500 mm/min a diversi metri/minuto. Per applicare linee, superfici e forme, il sistema ottico di lavorazione si muove sopra il pezzo in lavorazione (con comando automatico). Grazie a un sistema a sensori intelligente, lo spessore dello strato è uniforme in tutti i punti.[\[12\]](#page-82-12)

<span id="page-25-2"></span>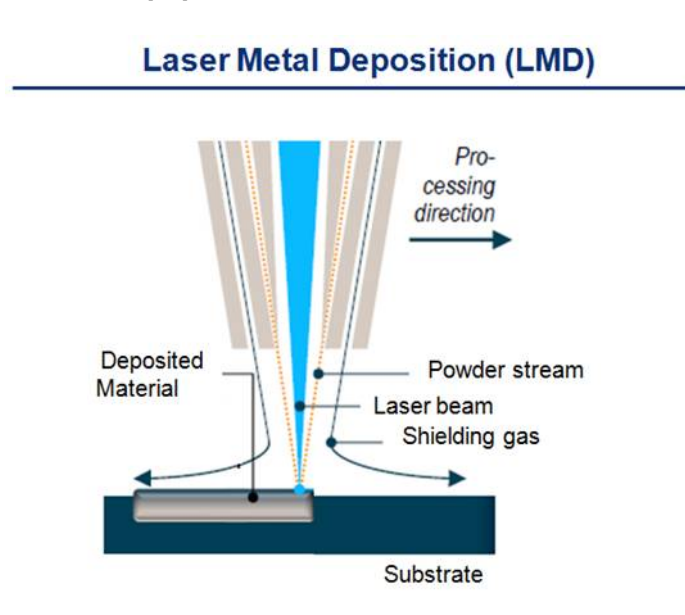

Figura 2.5: *Processo Laser Metal Deposition[\[12\]](#page-82-12)*

## <span id="page-25-1"></span>**2.4 Laser Powder Bed Fusion**

Tutte le tecnologie che fanno parte della famiglia della fusione a letto di polvere (PBF) consistono nel creare un pezzo strato su strato in un letto di polvere in cui, la polvere può essere costituita di polimeri o metalli.

La tecnologia è anche conosciuta come Direct Metal Laser Sintering (DMLS), processo brevettato nel 1994 da EOS o come SLM (Selective Laser Melting o Fusione Laser Selettiva), termine introdotto dal Fraunhofer Institute nel 1995.[\[14\]](#page-82-14)

Ci sono diverse varianti della tecnologia di fusione del letto di polvere, tuttavia il

#### Capitolo 2 Principali tecniche di additive manufacturing

principio di funzionamento è molto simile per tutte le tecnologie. La materia prima, una polvere appunto, è raccolta in una camera d'accumulo il quale basamento è costituito da una piattaforma guidata da un pistone mobile che traslando in direzione z verso l'alto fornisce il materiale al sistema di distribuzione. Questo è costituito solitamente da una lama o da un rullo mobile che raccoglie uno strato di polvere dalla camera d'accumulo e lo distribuisce in modo omogeneo nella camera di lavoro. Qui è dove avviene la costruzione della parte. Dotata anche essa di una piattaforma comandata da un pistone mobile in z trasla verso il basso di una distanza pari ad un strato per volta, lasciando così la possibilità alla lama di depositare il nuovo strato di polvere.

Posizionato il nuovo strato, il laser inizia a fondere localmente la polvere seguendo i percorsi e le istruzioni precedentemente stabilite. Così strato dopo strato si arriva alla produzione del pezzo finito, il quale dovrà essere sottoposto ad una fase di postprocesso prima di poter essere ritenuto completo.[\[20\]](#page-83-4) Tramite questa tecnologia è possibile produrre oggetti di materiali differenti come metallici, polimerici o ceramici. Le polveri impiegate in questo processo produttivo sono di diversa natura, sia per quel che riguarda la loro realizzazione, che prevedono l'utilizzo di differenti metodi, sia per quello che riguarda i materiali.

<span id="page-26-0"></span>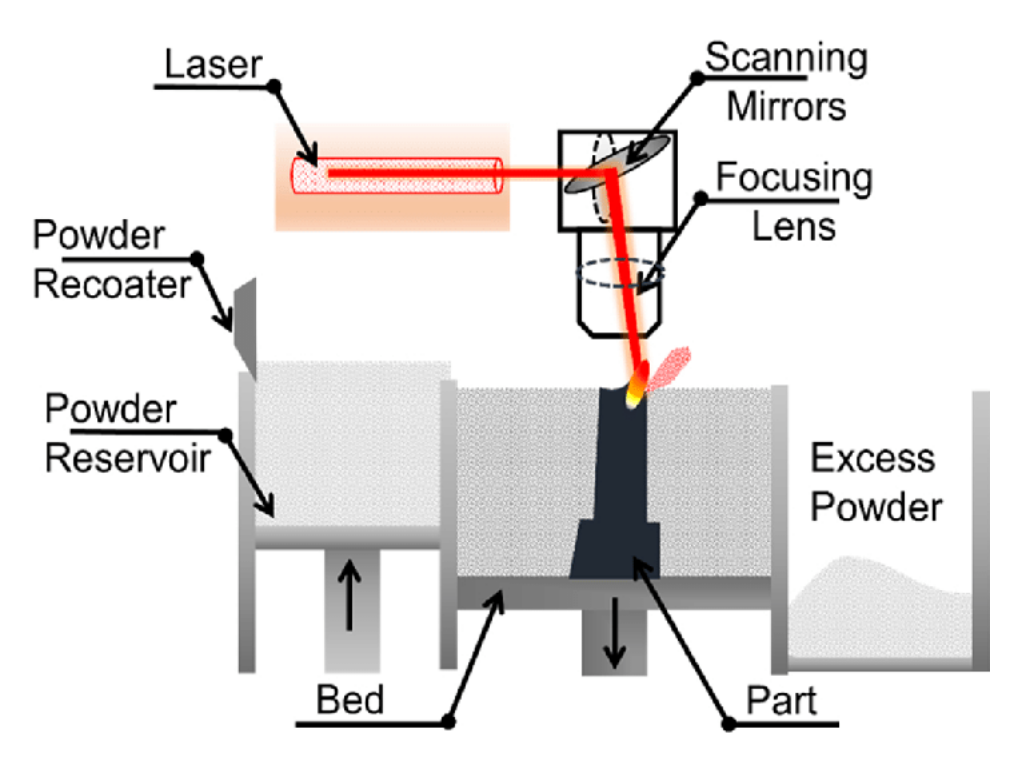

Figura 2.6: *Schema di funzionamento L-PBF[\[13\]](#page-82-13)*

Questa tecnologia prevede la completa fusione delle polveri per mezzo di un fascio laser ad alta energia in modo da ottenere come osserviamo in figura [2.7,](#page-27-1) in un unico passaggio, una percentuale di denso intorno al 99 %, quindi molto vicina al valore teorico.

È inoltre possibile riutilizzare, con opportuni accorgimenti, le polveri che non sono state coinvolte nel processo produttivo del componente; in questo modo si riducono gli scarti ottenendo anche un vantaggio dal punto di vista economico e ambientale. L'intero processo avviene all'interno di una camera chiusa, chiamata camera di processo, solitamente riempita con un gas inerte come Azoto o Argon, a seconda della reattività della polvere metallica utilizzata, e posta in condizioni di sovrappressione in modo da ridurre al minimo la contaminazione da ossigeno durante il processo. Esiste la possibilità di riscaldare la piattaforma su cui viene costruito l'oggetto, così da ridurre il gradiente di temperatura e quindi le tensioni termiche che potrebbero portare alla deformazione del componente o anche al distaccamento di parte di esso dalla piastra di costruzione.

<span id="page-27-1"></span>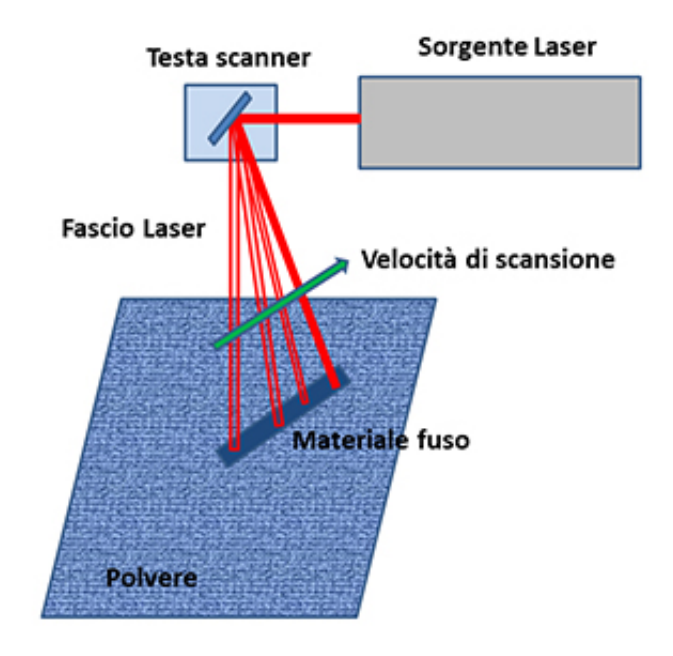

Figura 2.7: *Focalizzazione del fascio laser[\[13\]](#page-82-13)*

#### <span id="page-27-0"></span>**2.4.1 Caratteristiche generali**

I principali vantaggi relativi all'impiego di L-PBF sono dunque:

• Possibilità di realizzare in modo flessibile e rapido forme complesse;

• Riduzione degli scarti di lavorazione in quanto la polvere non fusa selettivamente può essere riutilizzata;

• Elevata personalizzazione attuabile direttamente tramite modifica del solo modello CAD lasciando inalterati i parametri di processo con conseguente riduzione del TTM(Time To Market);

• Caratteristiche meccaniche analoghe o superiori rispetto ai corrispettivi componenti

prodotti per fonderia;

• Possibilità di ottenere strutture integrate con zone a porosità controllata; Come tutti i processi produttivi presenta però alcune limitazioni riassunte nei seguenti punti:

- 1. L'utilizzo di leghe metalliche con forte ritiro in fase di raffreddamento rende necessario l'impiego dei supporti che conseguente impossibilità di eseguire l'operazione di nesting;
- 2. Limitata accessibilità ad una vasta varietà di materiali metallici sotto forma di polvere;
- 3. Limitata produttività indirizzata prevalentemente a lotti di piccole-medie dimensioni, caratterizzatati da un elevato grado tecnologico e valore aggiunto;
- 4. Necessità di post-processing e di finitura superficiale.

Le attuali macchine in commercio per il processo L-PBF/SLM per leghe metalliche raggiungono le dimensioni di stampa di 800 x 400 x 500 mm [\[32\]](#page-84-0) e sono dotate di soluzioni tecnologiche avanzate che prevedono la coesistenza di più fasci laser di cui possiamo vedere un esempio in figura [2.8,](#page-28-1) solitamente fino ad un massimo di 4 beams, al fine di aumentare la produttività del processo e ridurre i tempi di lavorazione.

<span id="page-28-1"></span>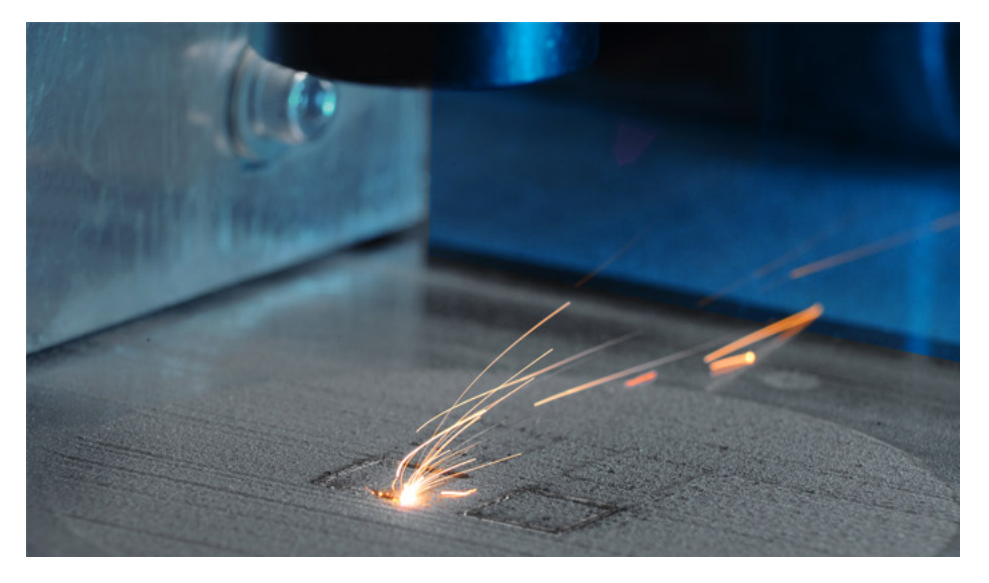

Figura 2.8: *Macchina in azione: Fraunhofer ILT, Aachen, Germania[\[14\]](#page-82-14)*

#### <span id="page-28-0"></span>**2.4.2 Studio dei parametri di processo**

Al fine di poter sviluppare un corretto processo produttivo che tenga conto dei requisiti di qualità, replicabilità e controllo tipici della produzione industriale in serie, è utile analizzare quali variabili di processo rivestano un ruolo fondamentale per la riuscita della produzione. Nel processo produttivo L-PBF ci sono più di 50 parametri di processo che impattano sulla qualità finale del componente e che complicano moltissimo lo studio e la ricerca della combinazione perfetta per ottimizzare la densificazione di un determinato materiale.

I parametri possono essere suddivisi in cinque categorie:

- Parametri di laser-scanning;
- Proprietà della polvere;
- Proprietà del letto di polvere e parametri di re-coating;
- Parametri della camera di lavoro;
- Parametri legati alla fisica del processo.

<span id="page-29-0"></span>Parleremo delle tipologie dei parametri di processo più importanti come riportato in tabella [2.2](#page-29-0) con simbolo e unità di misura :

| Simbolo | Nome              | Unità di misura |
|---------|-------------------|-----------------|
| D       | Hatching power    | W               |
| v       | Scanning speed    | mm/s            |
|         | <b>Spessore</b>   | mm              |
| Hd      | Hatching distance | mm              |
|         | VED               | mm <sup>3</sup> |

Tabella 2.2: *Principali parametri di processo[\[29\]](#page-83-13)*

**Hatching power ( Potenza laser P)**, è uno dei parametri di maggior influenza nel processo e costituisce la sorgente di energia, in questo caso di calore, responsabile della fusione del letto di polvere. Rappresenta anche uno degli aspetti che caratterizza la macchina EOS M290 che come visto precedentemente dispone di un laser con una potenza nominale di 400W, mentre sulla piastra di costruzione si raggiungono i 370W effettivi.

Altre macchine che effettuano lo stesso tipo di lavorazione dispongono di un laser con potenze nominali inferiori, anche di 200W, la metà rispetto a quella in esame. Nonostante si abbia a disposizione un'alta potenza del laser non significa che si debba sempre utilizzare. Infatti, i valori più opportuni per un determinato tipo di lavorazione possono cambiare da componente a componente ma non solo. Possono essere usati differenti valori di potenza laser all'interno dello stesso pezzo, ad esempio tra core, parte centrale del pezzo, up-skin e down-skin superficie superiore e inferiore.[\[15\]](#page-82-15)

<span id="page-30-0"></span>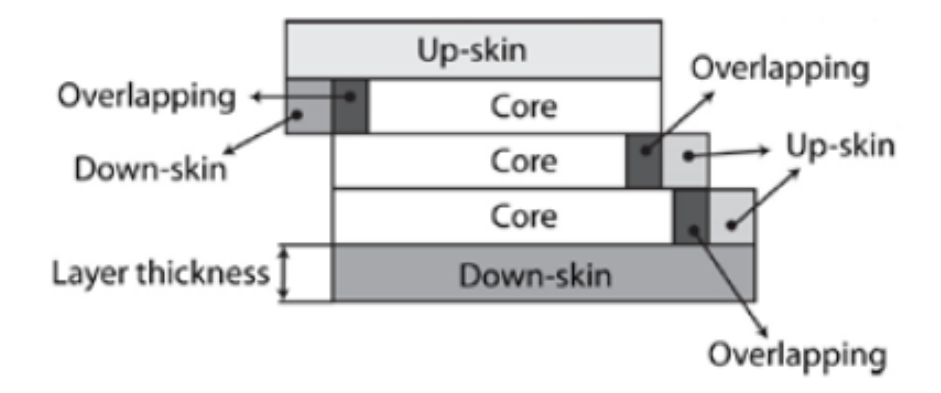

Figura 2.9: *Schematizzazione delle diverse parti del componente[\[15\]](#page-82-15)*

Esistono 3 differenti meccanismi di overlapping ottenibili con adeguate combinazioni di potenza e hatch distance:[\[16\]](#page-83-0)

a) Intra-layer;

b) Inter-layer;

c) Misto.

Il meccanismo che garantisce una migliore densità del componente finale è l'overlapping inter-layer con HD inferiori a 0,2 mm.

<span id="page-30-1"></span>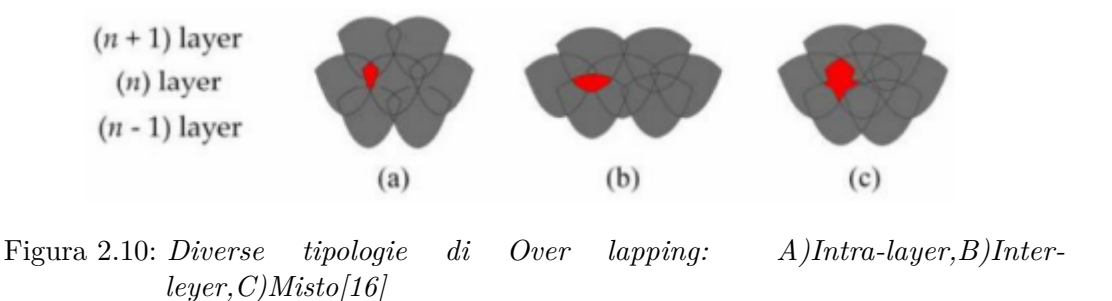

**Scanning speed (Velocità di scansione v)**, non è che la velocità di avanzamento del fascio laser.

La macchina in esame permette di raggiungere velocità molto elevate, fino a 7000 mm/s stando alla scheda tecnica. Valori così elevati sono ottenuti grazie ad un sistema ottico molto preciso e prestante. Nei processi riscontrati in letteratura però ci si aggira sempre a valori compresi tra i 100-2000 mm/s. Un gruppo di ricercatori cinesi e statunitensi ha scoperto un "limite di velocità" di stampa 3D Powder Bed Fusion (PBF) al quale è meno probabile che si verifichino difetti delle parti. Attraverso un'ampia imaging a raggi X, il team ha scoperto che durante i processi PBF, il laser del sistema spesso causa la formazione di bolle a forma di J sulla superficie di un oggetto. Se queste pozze di metallo scoppiano, le imperfezioni si diffondono nel metallo che si solidifica, provocando la comparsa di vuoti che indeboliscono l'integrità

strutturale del prodotto.

Alla fine, gli scienziati hanno stabilito che quando il laser viene scansionato troppo lentamente attraverso la polvere, la lega si surriscalda e che esiste quindi una "velocità sicura" al di sopra della quale è possibile creare componenti di alta qualità.

Sebbene il PBF sia il processo di produzione di additivi metallici più utilizzato, spesso produce parti che presentano porosità (o piccoli spazi e vuoti), che possono comprometterne le prestazioni. Di conseguenza, sono state effettuate ricerche significative per identificare come si formano questi pori e, in particolare, per controllare eventuali "buchi della serratura" che si verificano [\[42\]](#page-84-10)

**Lo spessore dello strato t**, rappresenta l'altezza di un singolo strato generato dal processo di "slicing". Esso equivale allo spostamento che la piastra di costruzione effettua verticalmente verso il basso per far sì che venga depositato un nuovo strato di polvere di spessore proprio pari a t. Il valore che può assumere questo parametro deve tenere in considerazione anche la dimensione e la distribuzione della particella di materiale in esame. Teoricamente un valore appropriato dovrebbe essere leggermente più grande della dimensione media della particella, in modo tale da garantire la fusione completa del nuovo strato e di una parziale dello stato precedente. Così facendo si garantirebbe la coesione tra i due strati successivi. Per spessori maggiori la dispersione della sorgente energetica potrebbe non consentire la corretta fusione dello strato in esame e la parziale di quello precedente. Così facendo le tensioni meccaniche che si generano durante il processo porterebbero al distacco di uno strato dal precedente.[\[43\]](#page-84-11)

All'aumentare dello spessore t diminuiscono gli strati totali in cui viene diviso il pezzo da produrre e di conseguenza anche il tempo per la sua realizzazione. Viceversa, più piccolo è t maggiori saranno le sezioni 2D da produrre con un conseguente incremento del tempo richiesto per il completamento della lavorazione.

**L'hatching distance (distanza di riempimento Hd)**, è la distanza che c'è tra i centri di due traiettorie adiacenti del fascio laser. Per chiarire meglio questo concetto è possibile vedere un esempio in Figura [2.11,](#page-32-0) dove oltre a questa sono riportate anche altre grandezze caratteristiche. Si intuisce subito come questa grandezza non debba essere troppo grande al fine di evitare che tra due strisce adiacenti rimanga dello spazio vuoto, o per meglio dire una striscia di polvere non fusa. Per questo un altro parametro che bisogna garantire è quello che viene indicato come "overlap between hatching regions" ovvero quanto due strisce adiacenti devono sovrapporsi, grandezza che mediamente risulta essere pari a circa ¼ del diametro del fascio laser.[\[17\]](#page-83-1)

#### <span id="page-32-0"></span>Capitolo 2 Principali tecniche di additive manufacturing

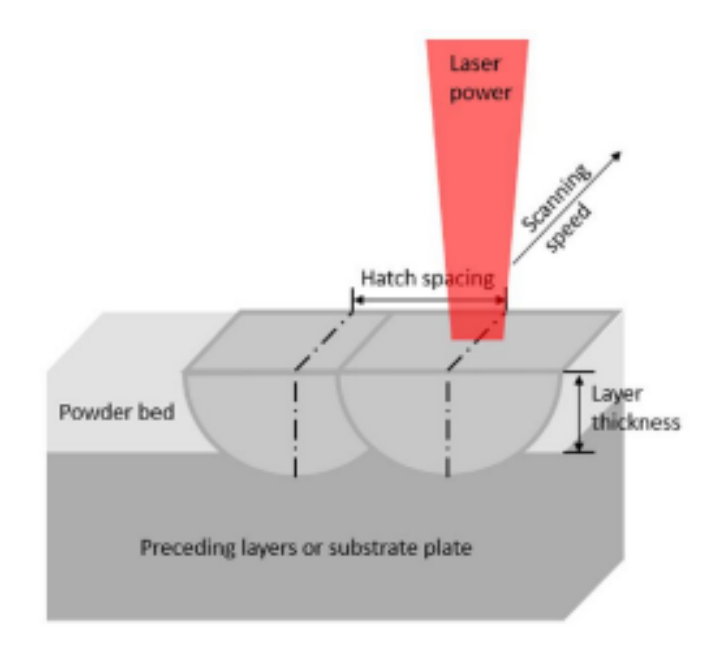

Figura 2.11: *Hatching distance e layer thickness[\[17\]](#page-83-1)*

<span id="page-32-1"></span>Nell'analisi della traccia di fusione è utile osservare la cosiddetta point distance che indica la distanza tra due punti di fusione laser adiacenti così come rappresentato in figura [2.12\[](#page-32-1)[44\]](#page-84-12)

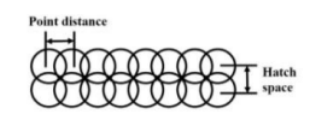

Figura 2.12: *Point distance[\[17\]](#page-83-1)*

**VED ( densità di energia E)**, non è un valore che possiamo scegliere arbitrariamente, ma è il risultato della combinazione dei parametri di processo visti precedentemente, in particolare risulta essere pari a:[\[45\]](#page-85-0)

$$
E = \frac{P}{v * t * Hd} \tag{2.1}
$$

In  $[J/mm^3]$ 

Come si evince dalla formula è il rapporto tra la sorgente energetica, la potenza del laser, e un volume rappresentato dalle grandezze caratteristiche quali velocità del laser, spessore dello strato ed hatching distance. Potrebbe quindi rappresentare un parametro da approfondire in quanto, mettendo in relazione tra loro diversi parametri di processo se ne potrebbe trarre qualche importante relazione tra parametri e prodotto.

Il laser trasmettendo calore alla polvere riesce a fonderla ed a creare il così detto melt-pool di fusione. Questo però, a causa della diffusione del calore, ha una larghezza che è superiore al diametro del fascio laser. Si fa quindi una distinzione tra diametro del fascio laser e diametro effettivo del fascio laser, più grande, il quale appunto rappresenta la larghezza del melt-pool generato. Esso potrebbe rappresentare un problema quando nella prima fase di realizzazione del singolo strato vengono effettuati i contorni della parte.

Infatti, senza una opportuna correzione si andrebbe incontro ad un errore dimensionale. Per evitare che ciò si verifichi è quindi necessario spostare il percorso del laser verso l'interno del componente di una misura pari a metà del diametro effettivo del fascio laser. Questa correzione prende il nome di beam offset, e consente di far coincidere la superficie esterna del componente con quella del modello CAD. La letteratura rivela come, all'aumentare della densità di energia, la porosità diminuisca. Per rendere il processo industrialmente sostenibile si raccomanda l'utilizzo di VED (volumetric energy density) non più alti di 200 J/*mm*<sup>3</sup> .[\[45\]](#page-85-0)

Un altro parametro da non dimenticare è la **Strategia di scansione** che indica la modalità e il percorso con cui il laser fonde selettivamente la sezione sul letto di polvere. Generalmente sono disponibili 5 differenti tipologie di scansione mostrate in figura [2.13](#page-33-1) .

Le strategie prevedono una fusione lungo l'asse x, lungo l'asse y o combinate in xy cambiando la direzione di scanning variando l'angolo tra layer consecutivi di 67°. La scelta della corretta strategia di scansione influenza non solo la densità finale del componente ma anche le tensioni residue riscontrabili a fine processo.

Tali tensioni sono perpendicolari alla direzione del laser ed è possibile ridurne gli effetti tramite suddivisione della sezione in settori più contenuti costituiti da tracce più brevi.

<span id="page-33-1"></span>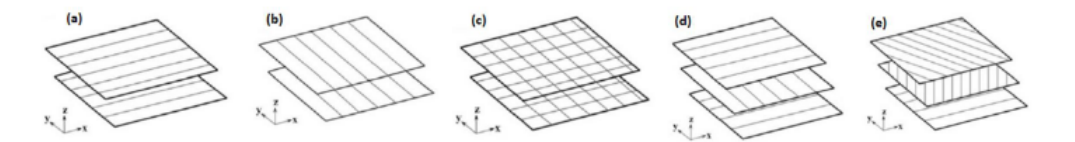

Figura 2.13: *Diverse tipologie di scansione[\[17\]](#page-83-1)*

#### <span id="page-33-0"></span>**2.4.3 Effetti dei parametri di processo sulla qualità del componente**

Le caratteristiche che avrà il componente finito sono il risultato dell'interazione che si ha tra il laser, sorgente di energia, e la polvere, materia prima. È quindi necessario capire cosa succede in questa fase del processo concentrandosi sia sul melt-pool di fusione che ne deriva, sia sugli effetti di una sua successiva rapida solidificazione. Proprio in queste fasi, infatti si sviluppano gli eventuali difetti che ritroveremo nel componente e che vogliamo in tutti i modi evitare. Si pone quindi come obbiettivo quello di analizzare questi aspetti concentrandosi sui problemi che da essi possono scaturire. A causa dell'alta velocità di scansione, il laser e il letto di polvere vengono a contatto per un tempo molto breve ma tuttavia sufficiente a riscaldare e fondere le particelle di polvere lungo la traiettoria percorsa del laser. La quantità di energia

<span id="page-34-1"></span>trasferita in questo passaggio va a determinare la dimensione e la forma del melt-pool come osserviamo in figura [2.14,](#page-34-1) al cui interno si sviluppa un flusso fluido convettivo che prende il nome di "Flusso di Marangoni".

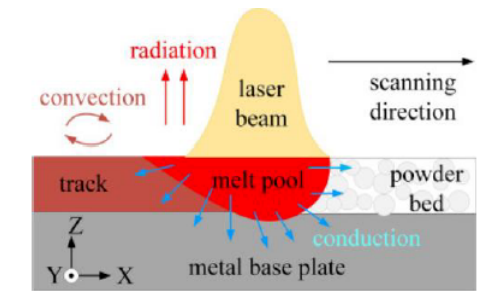

Figura 2.14: *Schematizzazione del Melt-Pool[\[18\]](#page-83-2)*

L'effetto Marangoni si verifica all'interno della fase fusa con dei moti del fluido dal centro della pozza di fusione verso le aree più periferiche, causato da un gradiente di tensione superficiale.[\[18\]](#page-83-2).

#### <span id="page-34-0"></span>**2.4.4 Post-lavorazione di pezzi lavorati tramite fusione a letto di polvere**

La maggior parte dei pezzi realizzati con tecnologia PBF richiederà una postlavorazione per ottenere la qualità di finitura della superficie desiderata. Inoltre, occorrerà rimuovere la polvere eccedente.

E' consigliato di progettare parti con canali di uscita della polvere. Poiché i pezzi in PBF sono durevoli e adatti a test funzionali e all'uso finale, è possibile realizzare fori filettati e filettature.

I pezzi in metallo ottenuti tramite tecnologia PBF devono essere sottoposti a un trattamento termico a causa delle sollecitazioni interne che il processo comporta. Dopo il trattamento termico, le strutture di supporto vengono rimosse dai pezzi e si può procedere a un'ulteriore post-lavorazione. A seconda delle esigenze del cliente, sono disponibili diverse funzionalità di post-lavorazione per migliorare la qualità della superficie, come la lavorazione CNC e la lucidatura.

I pezzi in plastica ottenuti tramite tecnologia PBF vengono rimossi dal letto di polvere non fusa e il materiale in eccesso viene asportato con un procedimento di sabbiatura: in questo modo si ottiene una finitura superficiale uniforme. Come parte della nostra finitura standard, i pezzi MJF ricevono un trattamento di verniciatura nera, che migliora ulteriormente la qualità della superficie.

Una volta completata la sabbiatura, i pezzi SLS vengono lasciati così come sono, ma sono ottimi candidati per un'ulteriore verniciatura se si desidera un determinato colore.[\[19\]](#page-83-3)

<span id="page-35-0"></span>Capitolo 2 Principali tecniche di additive manufacturing

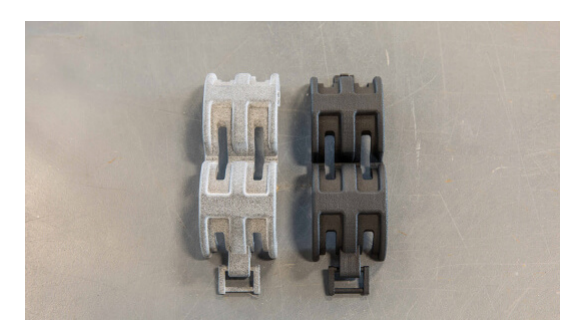

Figura 2.15: *Pezzi in nylon fabbricati con tecnologia Multi Jet Fusion prima e dopo aver ricevuto la finitura a vernice nera[\[19\]](#page-83-3)*
# **Capitolo 3**

# **Materiali e applicazione della tecnologia LBPF**

La LPBF impiega polveri di metallo per creare parti più o meno complesse. Metalli e leghe come acciaio inossidabile, cromo cobalto, alluminio, titanio e Inconel sono i materiali utilizzati più spesso. La resistenza dei pezzi ottenuti è paragonabile a quella ottenuta con tecniche di fusione o di lavorazione a macchina. La LPBF è una delle poche tecnologie di manifattura additiva utilizzata nella produzione.

I settori aerospaziale, automobilistico e medico (soprattutto dentale) traggono un gran vantaggio da questa tecnologia. Offre una complessità geometrica impossibile da ottenere utilizzando metodi di manifattura convenzionali e riduce il peso finale e il numero di componenti da assemblare utilizzando tecniche come l'ottimizzazione topologica. Questo garantisce tempi di produzione più brevi e parti personalizzate estremamente resistenti. Tuttavia, le stampanti 3D in metallo e le polveri di metallo sono molto care e non permettono la produzione di pezzi molto grandi.[\[20\]](#page-83-0)

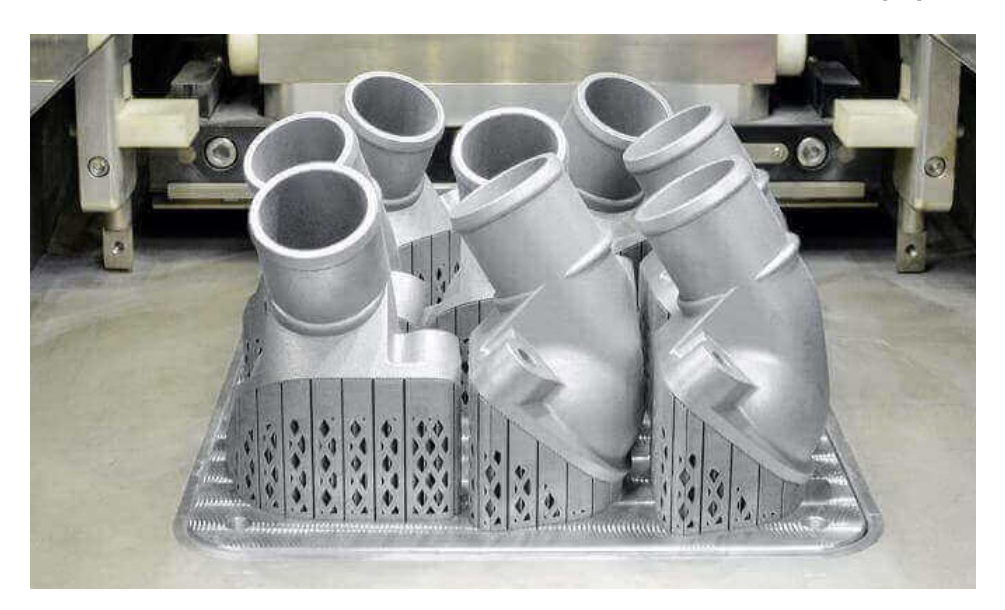

Figura 3.1: *Componente in metallo stampato in 3D[\[20\]](#page-83-0)*

### **3.1 Leghe: aspetti generali**

Le leghe metalliche sono ampiamente utilizzate nell'additive manufacturing (AM) per creare componenti complessi, resistenti e leggeri. L'AM offre un controllo dettagliato sulla deposizione del materiale, consentendo la produzione di parti metalliche con geometrie complesse che sarebbero difficili o impossibili da realizzare con metodi tradizionali. Di seguito, elencheremo le leghe metalliche più comuni utilizzate nell'AM:[\[21\]](#page-83-1)

- **Leghe di alluminio**: L'alluminio è noto per la sua leggerezza e resistenza alla corrosione, rendendolo una scelta popolare nell'industria dell'AM. Le leghe di alluminio sono utilizzate in applicazioni aerospaziali, automobilistiche e nell'ingegneria leggera.
- **Acciaio inossidabile**: Le leghe di acciaio inossidabile sono resistenti alla corrosione e mantengono la loro resistenza a temperature elevate, rendendole ideali per applicazioni nell'industria di componenti meccanici.
- **Titanio**: Il titanio è noto per la sua leggerezza, resistenza e biocompatibilità. Le leghe di titanio sono spesso utilizzate nell'industria medica per la produzione di protesi e impianti personalizzati, nonché nell'industria aerospaziale per componenti leggeri e resistenti.
- **Nichel**: Le leghe di nichel, come il nichel-cromo (Inconel), offrono resistenza alla corrosione e alta resistenza alle temperature elevate. Sono comunemente usate in applicazioni aerospaziali, nell'industria chimica e nelle condizioni ambientali estreme.[\[21\]](#page-83-1)
- **Leghe di magnesio**: Il magnesio è noto per la sua leggerezza ed è utilizzato in applicazioni che richiedono componenti leggeri, come nell'industria automobilistica e aerospaziale.
- **Rame**: Le leghe di rame sono utilizzate nell'AM per la produzione di componenti elettrici e conduttori, come bobine elettriche e raffreddatori.
- **Leghe di superleghe**: Queste leghe sono progettate per prestazioni eccezionali a temperature elevate e sotto stress meccanico. Sono spesso utilizzate nell'industria aerospaziale per componenti critici.

L'AM offre la flessibilità di lavorare con queste leghe metalliche in modi innovativi. Ad esempio, la possibilità di creare strutture interne complesse attraverso il design topologico può ridurre il peso complessivo dei componenti mantenendo la loro resistenza.

Tuttavia, è importante notare che la stampa 3D di leghe metalliche richiede attenzione ai dettagli come il controllo della temperatura e la gestione delle tensioni residue per garantire la qualità delle parti prodotte.

## **3.2 Leghe di alluminio nella tecnologia L-PBF**

L'alluminio puro è un metallo duttile con struttura cristallina cubica a facce centrate. L'alluminio si estrae principalmente da minerali di bauxite ed è caratterizzato da un basso valore di densità, circa 2700 kg/*m*<sup>3</sup> , da una buona deformabilità plastica che lo rende utilizzabile in moltissimi processi industriali. L'alluminio puro fonde ad una temperatura di 660 °C ed è particolarmente apprezzato, nell'industria metallurgica, per la forte resistenza all'ossidazione. L'alluminio infatti è auto-passivante e forma sulla sua superficie un sottilissimo strato di ossido stabile che impedisce all'ossigeno di corrodere il metallo sottostante. L'alluminio puro presenta però proprietà meccaniche scarse con un carico a rottura che si attesta intorno ai 60-100 MPa e un modulo Elastico E di circa 70 GPa.[\[30\]](#page-83-2)

Una delle metodologie più utilizzate per incrementare le proprietà meccaniche dell'alluminio è sicuramente l'addizione di elementi di lega come rame, manganese, silicio magnesio, zinco e terre rare. Gli effetti dei principali elementi di lega sono riassunti in tabella [3.1:](#page-38-0)

<span id="page-38-0"></span>

|                        | Cu             | Mn        | Si             | Mg        | $\mathbf{Z}$ n |
|------------------------|----------------|-----------|----------------|-----------|----------------|
| Proprietà meccaniche   | Aumentato      | Aumentato | Aumentato      | Aumentato | Aumentato      |
| Deformabilità a freddo | <b>Ridotto</b> | Aumentato | <b>Ridotto</b> | Ridotto   | Ridotto        |
| Resistenza corrosione  | Ridotto        | Aumentato | $=$            | Aumentato |                |
| Saldabilità            | Ridotto        | Aumentato | $=$            | Aumentato | Ridotto        |

Tabella 3.1: *Effetti dei principali elementi di lega per alluminio puro[\[30\]](#page-83-2)*

L'aumento delle proprietà meccaniche è principalmente generato dalla precipitazione di composti intermetallici che ostacolano il moto delle dislocazioni. Al fine di ottenere precipitazione quanto più omogenea si è soliti, nei processi di fonderia classica, effettuare trattamenti termici di solubilizzazione, tempra e invecchiamento. Nei processi Additive Manufacturing, specialmente nel processo L-PBF, le condizioni all'interno della camera di lavoro creano un'ambiente controllato in cui si verificano fenomeni che, per un certo verso, possono essere comparati ad un trattamento termico. Questa condizione ha portato allo sviluppo di leghe meccaniche producibili per Additive Manufacturing, dalle più tradizioni (AlSi10Mg) alle più complesse, come la lega presa in esame in questo studio, denominata Scalmalloy ®, additivata con Scandio, Magnesio e Zirconio.

### **3.2.1 Nichel**

Lavorare leghe di nichel con le macchine Powder Bed Fusion ti consente di ottenere i seguenti benefici per i pezzi finiti:[\[21\]](#page-83-1)

• elevata resa, resistenza all'usura e allo sfregamento, con eccellente comportamento antiossidante e anticorrosivo in ambienti aggressivi;

Capitolo 3 Materiali e applicazione della tecnologia LBPF

• elevata resistenza alla corrosione ad alte temperature elevata resistenza e buona duttilità.

Queste caratteristiche rendono le superleghe di Nichel adatte ad applicazioni industriali con temperature comprese tra 500°C e 1000°C. Il principale vantaggio delle leghe di nichel: parti resistenti agli stress e alla corrosione.

Leghe di nichel, tra cui l'Inconel e l'Hastelloy, che tipicamente vengono utilizzate per la produzione:

1)Inconel 625;

2)Inconel 718;

3)Hastelloy X.

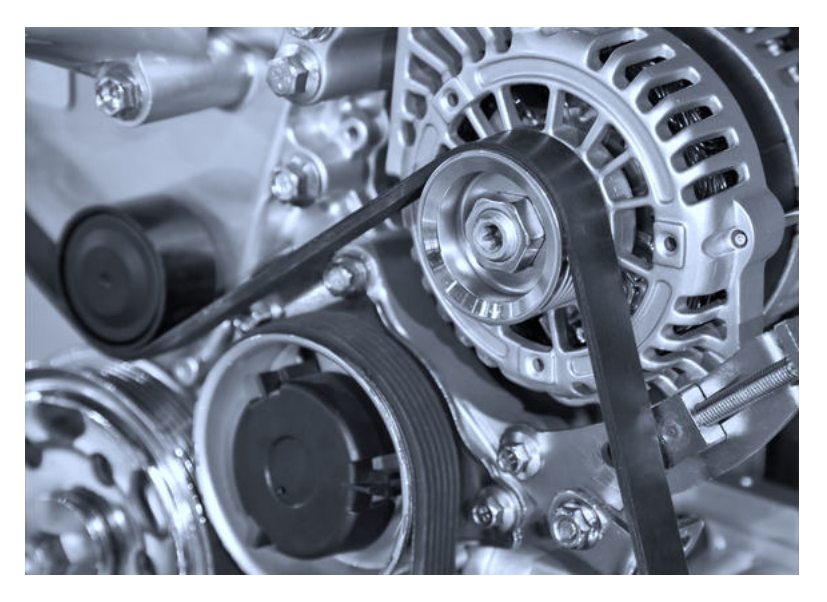

Figura 3.2: *Lega di Nichel per Powder Bed Fusion[\[21\]](#page-83-1)*

### **3.2.2 Acciaio**

Lavorare leghe di acciaio con le macchine Powder Bed Fusion ti consente di ottenere i seguenti benefici per i pezzi finiti:

- eccellente resistenza a temperature elevate combinata con un'elevata resistenza alla corrosione, durezza nonché elevata duttilità;
- elevata finitura post-processo e buone proprietà termiche.

Il principale vantaggio delle leghe di acciaio per Powder Bed Fusion è l'eccellente durezza. Questi sono i principali tipi di leghe di acciaio per l'additive manufacturing, tra cui anche l'acciaio maraging per additive manufacturing, che possono essere processate:

1)316L; 2)Maraging M300; 3)17-4PH.

Capitolo 3 Materiali e applicazione della tecnologia LBPF

Figura 3.3: *Lega di acciaio per Powder Bed Fusion[\[21\]](#page-83-1)*

# **3.3 Leghe Al-Mg-Sc**

La lega Alluminio-Scandio-Magnesio, sviluppata specificatamente per il Selective Laser Melting, è caratterizzata da ottima rigidezza, duttilità e resistenza. Se paragonato ad altre leghe di alluminio disponibili per additive manufacturing, la lega Al-Sc-Mg offre una maggiore resistenza alla corrosione, con una microstruttura stabile fino a 250°C che ne permette l'impiego in una vasta gamma di applicazioni ad alte prestazioni. Grazie a questa interessante combinazione di proprietà, la lega Al-Sc-Mg trova applicazioni nei settori motorsport, aerospace e nell'ingegneria di precisione.[\[22\]](#page-83-3)

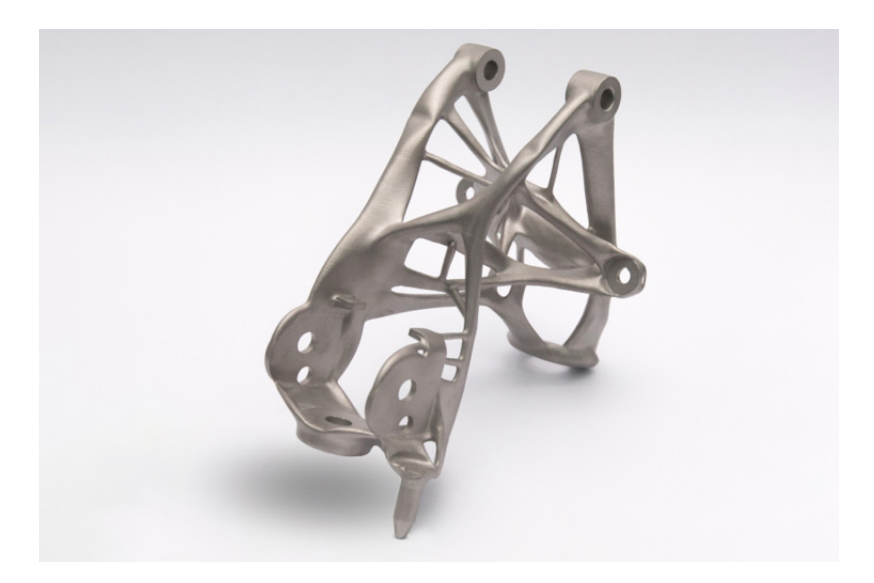

Figura 3.4: *Lega di Alluminio-Scandio-Magnesio per Additive Manufacturing[\[22\]](#page-83-3)*

### **3.3.1 Proprietà dello Scandio nelle leghe di alluminio**

Lo scandio è uno degli elementi di terre rare più versatili della tavola periodica, soprattutto come elemento legante. La lega di alluminio contenente scandio è ora diventata un materiale strutturale in lega di alluminio ad alte prestazioni avvincente e più competitivo dopo la lega di alluminio e litio.[\[23\]](#page-83-4)

Esistono già numerosi studi sulla lega di alluminio scandio. È noto che quando si aggiunge una piccola quantità di scandio nelle leghe di alluminio, si può migliorare significativamente la resistenza alla trazione e le proprietà fisiche del prodotto finito. Le leghe rinforzate con scandio sono molto più resistenti di altre leghe ad alta resistenza, mostrano un notevole affinamento del grano, rafforzano le saldature ed eliminano le cricche a caldo nelle saldature.

Aggiungendo una piccola quantità di scandio, si prevede che una serie di materiali in lega di alluminio di nuova-generazione ad alte prestazioni, possono essere sviluppate sulla base della lega di alluminio esistente. Le prospettive applicative della lega di alluminio scandio in settori ad alta-tecnologia e nuove tecnologie come la cantieristica navale, l'industria aerospaziale, i missili missilistici e l'energia nucleare sono molto ampie.

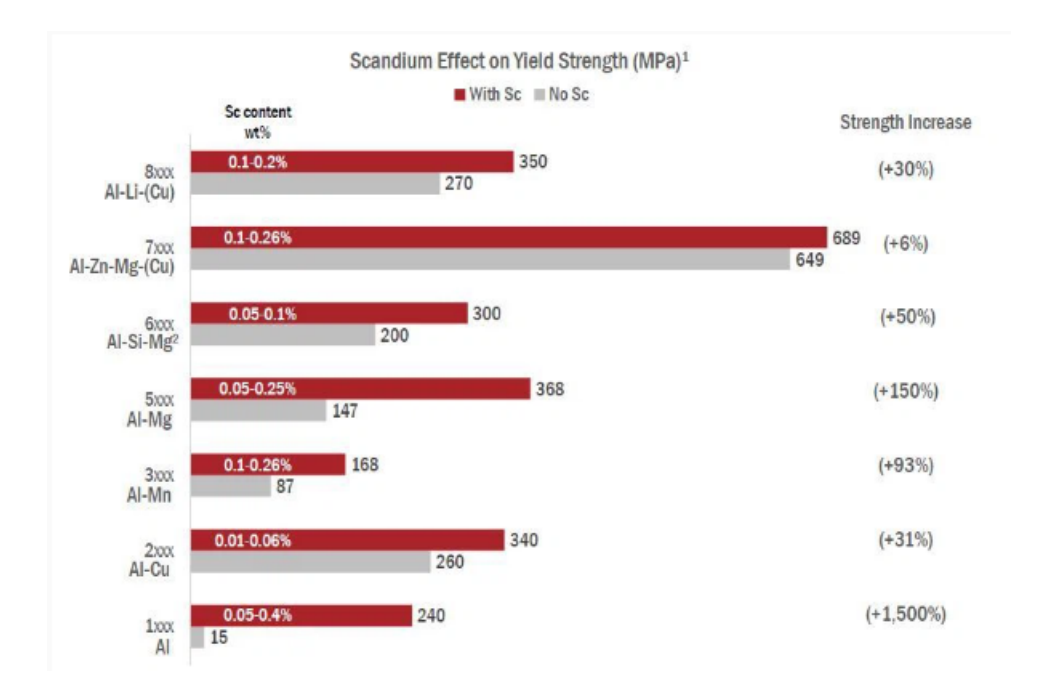

Figura 3.5: *Effetto dello Scandio sul carico di snervamento (Mpa) per varie leghe di alluminio[\[23\]](#page-83-4)*

È necessaria pochissima quantità di scandio per migliorare le proprietà delle leghe di alluminio, meno dell'1 % in peso. Ad esempio, legare lo scandio con una lega di alluminio-magnesio ne aumenta la resistenza allo snervamento fino al 150 %, preservando la densità e la resistenza alla corrosione.

Inoltre, lo scandio aumenta la qualità della lega dei giunti saldati, evitando la rottura

delle saldature e aumentando la durata a fatica fino al 200 %. Questo raccomanda le leghe Al-Sc come una scelta eccellente per un uso più ampio nell'industria automobilistica in prospettiva [\[23\]](#page-83-4).

### **3.3.2 Caratteristiche meccaniche**

Un controllo preciso del contenuto di Mg nelle leghe Al-Mg è essenziale per ottenere proprietà meccaniche prevedibili, ma la lavorazione delle leghe Al-Mg spesso subisce perdite di Mg dovute all'evaporazione e all'ossidazione del Mg. Qui è stata sviluppata una nuova lega Al–Mg–Sc ad alta resistenza progettata per la lavorazione LPBF (laser powder bed fusion), dove le perdite di Mg sono efficacemente prevenute mediante l'aggiunta di una bassa quantità di calcio.

È stata identificata una finestra di elaborazione LPBF che si traduce in parti costruite con una densità relativa del 99,7 % e nessuna perdita rilevabile di Mg. La microstruttura as-built della nuova lega Calciscal® osservabile in figura [3.6,](#page-43-0) studiata mediante microscopia elettronica a trasmissione, risulta comprendere aree di grani fini equiassici e aree di grani più grossolani, con molti precipitati Al4Ca presenti ai bordi dei grani e all'interno dei grani più grossolani.

Dopo un successivo invecchiamento di 1h a 375°C, la resistenza alla trazione di Calciscal® è aumentata del 44% rispetto alla condizione as-built e raggiunge i 522  $\pm$ 2 MPa. L'aumento della forza osservato nella condizione trattata termicamente deriva dalla precipitazione aggiuntiva di numerosi precipitati ricchi di Sc finemente dispersi. Questa elevata resistenza, combinata con una buona duttilità, rende Calciscal® competitivo rispetto ad altre leghe di Al e adatto per applicazioni strutturali. Inoltre, Calciscal® mostra proprietà di trazione molto riproducibili grazie all'aggiunta di Ca che porta ad un migliore controllo e minori variazioni del contenuto di Mg nella  $leq a.$ [\[46\]](#page-85-0)

<span id="page-43-0"></span>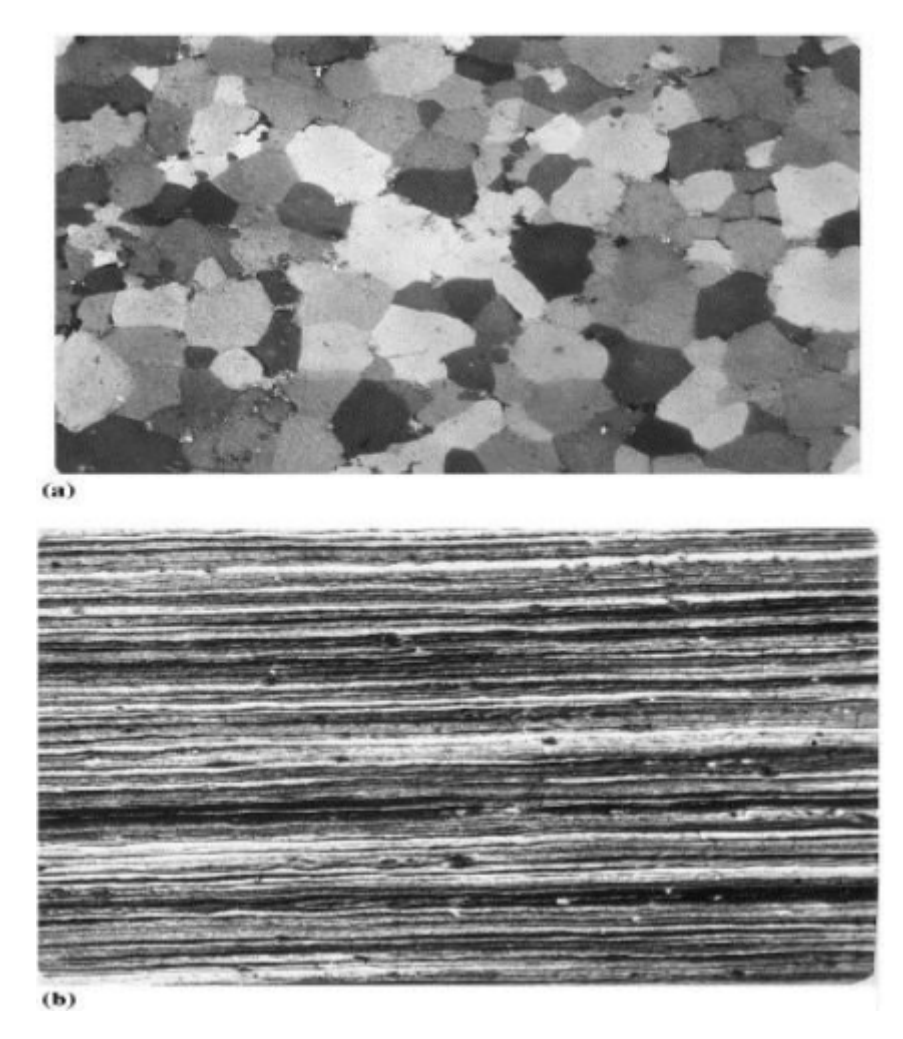

Capitolo 3 Materiali e applicazione della tecnologia LBPF

Figura 3.6: *Microstruttura della nuova lega Al-Mg-Sc[\[22\]](#page-83-3)*

# **3.4 Scalmalloy : la lega di alluminio più resistente per la fabbricazione additiva**

La Scalmalloy ® è una lega alluminio-scandio per additive manufacturing brevettata da Apworks Gmbh, società 100 % sussidiaria di Aerotec di proprietà di Airbus company. [\[24\]](#page-83-5) .

I materiali scalmalloy sono caratterizzati da 3 principali parametri:

### **1)Forza:**

Scalmalloy è la lega di alluminio lavorabile AM ad alta resistenza ed è l'unica lega lavorabile AM che può sostituire efficacemente le leghe di alluminio serie 7000 ad alta resistenza da lamiera o forgiatura. Grazie alla bassa densità di Scalmalloy fornisce proprietà specifiche per densità che sono estremamente competitive anche con le alternative di resistenza più elevate. Combinando un'elevata resistenza con un'eccellente duttilità e lavorabilità, è il materiale ideale per l'uso in parti altamente caricate

#### Capitolo 3 Materiali e applicazione della tecnologia LBPF

e critiche per la sicurezza, motivo per cui è già applicato in molte applicazioni critiche.

| Mg |  |  | Sc Zr Mn Si Fe Zn Cu Ti V O                         |  |  |
|----|--|--|-----------------------------------------------------|--|--|
|    |  |  | Min% 4 0.6 0.2 0.3 0 0 0 0 0 0 0 0                  |  |  |
|    |  |  | Max 4.9 0.8 0.5 0.8 0.4 0.4 0.25 0.1 0.15 0.05 0.05 |  |  |

Figura 3.7: *Composizione chimica Scalmalloy[\[24\]](#page-83-5)*

<span id="page-44-0"></span>Di seguito riportiamo i dati relativi alle proprietà meccaniche dello Scalmalloy in tabella [3.8:](#page-44-0)

| $2,67$ g/cm <sup>3</sup> |
|--------------------------|
| $70 \pm 5$ GPa           |
| 520 MPa                  |
| 480 MPa                  |
| 13%                      |
| 0.33                     |
| 180                      |
| 139                      |
|                          |

Figura 3.8: *Proprietà meccaniche Scalmalloy da datasheet[\[24\]](#page-83-5)*

#### **2)Resistenza alla corrosione:**

Alta resistenza di solito significa aggiungere elementi di lega che sono dannosi per il comportamento alla corrosione, motivo per cui la maggior parte delle leghe di alluminio ad alta resistenza sono suscettibili alla corrosione. Nel caso di Scalmalloy abbiamo utilizzato un meccanismo di rinforzo che ci consente di mantenere l'eccellente resistenza alla corrosione delle leghe della serie 5000, come dimostrato attraverso numerosi test di corrosione. Possiamo anche applicare anodizzazione o rivestimenti per migliorare ulteriormente il comportamento alla corrosione.

I componenti Scalmalloy sono stati utilizzati in diversi ambienti che vanno dal vuoto freddo dello spazio, al ponte spruzzato di sale degli yacht da corsa, all'ambiente inzuppato di calore delle trasmissioni delle auto da corsa.

### **3)Libertà di progettazione:**

In passato era necessario scegliere tra le elevate proprietà del materiale ottenibili con la forgiatura, ma con la sua libertà geometrica limitata, o la libertà geometrica della fusione, ma con proprietà del materiale molto inferiori, con l'utilizzo di Scalmalloy non abbiamo questi problemi.

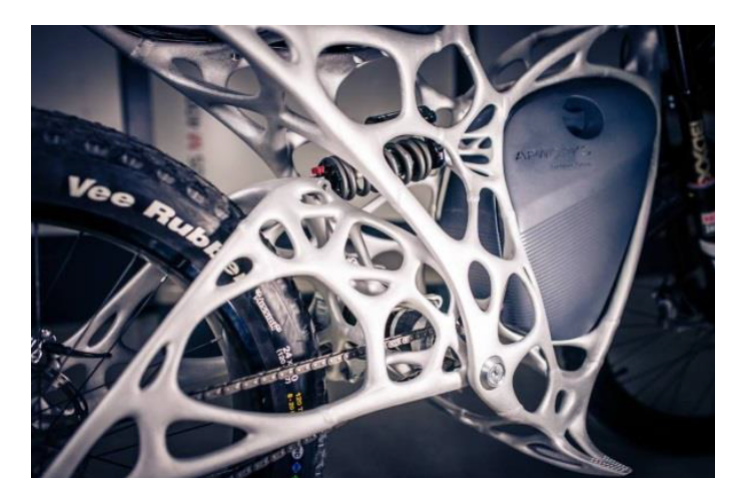

Figura 3.9: *Telaio moto elettrica stampato in 3D con Scalmalloy[\[24\]](#page-83-5)*

Nel presente lavoro tesi è stata analizzata una Strenght-Al simile allo Scalmalloy sia dal punto di vista delle prestazioni che degli elementi presenti in lega, ma meno costosa e più facile da reperire grazie al minor quantitativo di scandio come mostrato in figura [3.10;](#page-45-0)

<span id="page-45-0"></span>

| Element   | Method / Standard | Min  | Max  | Obtained       | Unit   |
|-----------|-------------------|------|------|----------------|--------|
| AI        |                   |      |      | <b>Balance</b> |        |
| Fe        | ICP-OES           |      | 0.55 | 0.14           | $wt\%$ |
| Mg        | ICP-OES           | 4.20 | 5.00 | 4.67           | $wt\%$ |
| <b>Sc</b> | ICP-OES           | 0.30 | 0.40 | 0.33           | $wt\%$ |
| Si        | ICP-OES           |      | 0.12 | 0.06           | wt%    |

Figura 3.10: *Elementi di lega presenti nel campione Strenght-Al*

# **Capitolo 4**

# **Analisi e procedure sperimentali**

# **4.1 Studio parametri di processo dei campioni esaminati in laboratorio**

La parte fondamentale di questo lavoro di tesi è appunto l'analisi di alcuni provini prodotti in Strenght-Al, andando a variare in ciascun provino alcuni parametri fondamentali come osserviamo in questa tabella del DoE [4.1](#page-46-0) (Design of Experiments):

<span id="page-46-0"></span>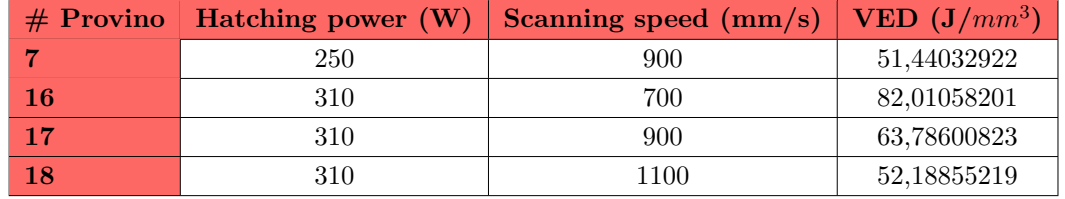

Tabella 4.1: *Parametri di processo dei provini Strenght-Al in esame*

## **4.2 Preparazione metallografica**

La metallografia è la scienza che si occupa della costituzione e della struttura dei metalli e delle leghe metalliche, in relazione alle loro proprietà di impiego. Le finalità della metallografia sono:

- Valutazione degli effetti sulla microstruttura dei trattamenti termici, termochimici, termomeccanici e di deformazioni plastiche a caldo e a freddo;
- Individuazione dei difetti quali micro-vuoti, inclusioni non metalliche (ossidi, solfuri) o cricche;
- Correlazione fra microstruttura e caratteristiche di impiego.

La preparazione dei campioni per l'osservazione metallografica al microscopio ottico, implica alcuni requisiti:

- 1. Rappresentatività del campione da esaminare;
- 2. Prelievo e preparazione tali da influenzare al minimo le caratteristiche del materiale;

- 3. Lucidatura tale da non asportare inclusioni presenti nel materiale;
- 4. Grado di lucidatura che permetta l'esame ad alto ingrandimento.

### **4.2.1 Pulizia del campione tramite ultrasuoni**

I sistemi di pulizia ad ultrasuoni si basano su onde soniche ad alta frequenza che vengono trasmesse attraverso un liquido nel quale si immerge il pezzo da pulire. Il trattamento standard dura da 10 a 45 minuti e non richiede la presenza dell'operatore. Le onde ultrasonore producono cavitazione, fenomeno mediante il quale si formano nel liquido milioni di piccole bolle d'aria che vengono compresse fino a che, implodendo, liberano grandi quantità di energia. Questa energia va a colpire lo sporco, il grasso o la carbonella attaccati alla superficie degli oggetti da pulire, rimuovendoli senza danneggiarli. Il risultato è una micro-spazzolatura che pulisce a fondo i pezzi trattati. Poichè le bolle di aria hanno una dimensione inferiore a 1 µm, penetrano in ogni fessura per quanto piccola.

Di conseguenza, la pulizia a ultrasuoni rappresenta il miglior sistema per i componenti ad elevata complessità in qualsiasi tipo di materiale (ghisa, acciaio, alluminio, rame, ottone, titanio, bronzo, alcune materie plastiche e gomme, etc.).[\[47\]](#page-85-1)

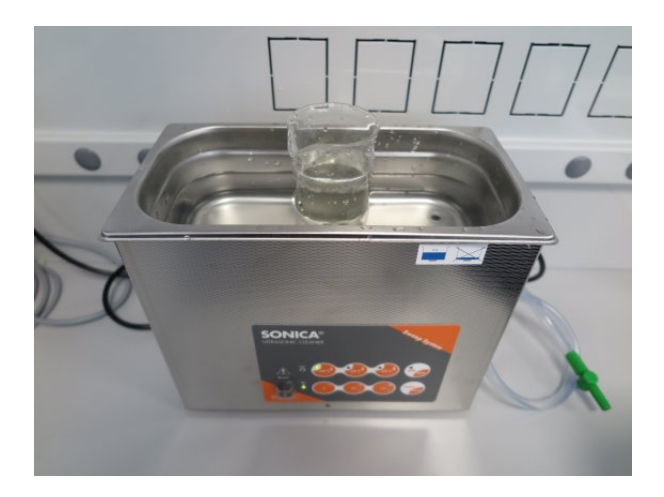

Figura 4.1: *Operazione di pulitura tramite ultrasuoni*

### **Parametri del processo**:

Per ottenere una buona prestazione e una pulizia totale, il processo di pulizia ad ultrasuoni richiede una progettazione specifica per ogni applicazione. A questo scopo vengono utilizzate diverse combinazioni di temperatura, frequenza e additivi chimici. **Temperatura**: gli aumenti di temperatura (80-90°C) in un mezzo liquido aumentano la pressione del vapore e facilitano la formazione di bolle (cavitazione). In questo modo si ottiene maggior energia nella pulizia;

**Frequenza**: Determina la misura delle bolle generate durante la cavitazione, grandi livelli di sporco richiedono frequenze più basse, con maggiore potenza di sgrossatura.

Le alte frequenze vengono utilizzate per applicazioni di finitura o pulizia di elementi delicati;

**Additivi chimici**: ogni applicazione richiede un prodotto chimico su misura e un determinato livello di concentrazione, in base a fattori come la temperatura di lavoro, il tipo di sporco, il tempo di pulizia e il materiale dei pezzi da trattare. Gli ultrasuoni potenziano l'effetto detergente degli agenti di pulizia, riducendone il consumo. Una selezione adeguata di questi parametri riduce in maniera significativa il tempo necessario per il procedimento, che è la quarta variabile di tutto il processo di pulizia

# **4.2.2 Assottigliamento meccanico**

ad ultrasuoni.

La fase successiva all'inglobamento (quando necessario) è la preparazione metallografica.

Questa avviene in tre operazioni: **spianatura e pre-levigatura meccanica, lucidatura meccanica o elettrochimica e attacco chimico**. La prima fase di pulitura viene effettuata tramite carte con abrasivo di diverso tipo (es. SiC) a granulometria decrescente in modo che le particelle di abrasivo presenti sulle carte rimuovano il materiale dalla superficie del campione fino all'ottenimento del risultato desiderato. A seconda delle dimensioni delle particelle le carte vengono distinte con dei numeri che indicano la quantità di particelle presenti su una superficie fissata.

Le granulometrie più utilizzate vanno da 80 a 1200 cui corrispondono rispettivamente 177 *µm* e 3 *µm* di diametro medio delle particelle. Come lubrificante si usa in genere l'acqua.

La fase di lucidatura finale avviene tramite panni imbevuti di abrasivo (diamante o allumina) con diversa granulometria e un liquido lubrificante appropriato.[\[25\]](#page-83-6)

La lucidatura meccanica viene eseguita appoggiando il campione ad un disco di feltro o su un tessuto soffice teso su un disco rotante sul quale vengono versate polveri abrasive di granulometria micrometrica in sospensione acquosa o oleosa. Le polveri abrasive più comunemente usate sono: allumina (0.3 e 0.005 *µm*) adatta a finiture normali, pasta diamantata (1 - 0.1 *µm*) adatta a finiture più accurate.

Capitolo 4 Analisi e procedure sperimentali

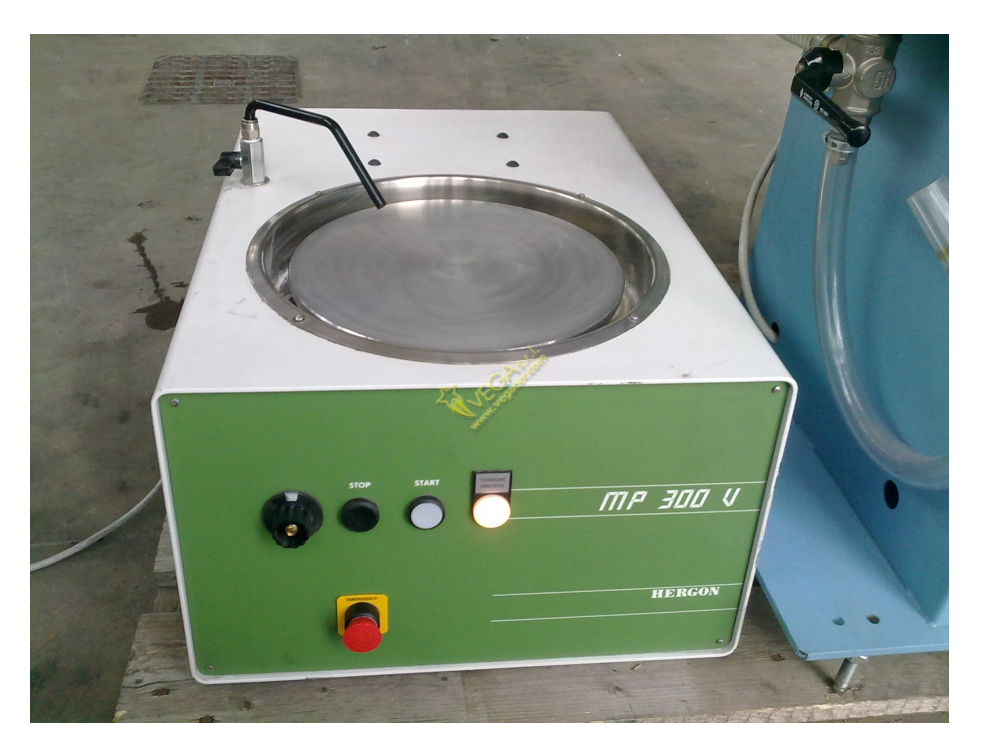

Figura 4.2: *Lappatrice per la levigatura dei provini*

Per ottenere un risultato adeguato è necessario ottimizzare la levigatura con le carte abrasive a granulometria crescente partendo da una granulometria appropriata alle caratteristiche (durezza e resistenza all'usura) del materiale da esaminare e alla condizione della superficie (rugosità).

E' opportuno esaminare il campione ad ogni step di preparazione e la successione delle carte abrasive deve essere fissata in modo da ottenere una rimozione dei graffi causati dalla carta precedente. Prima di passare il campione sulla carta successiva, esso deve essere accuratamente lavato con acqua.

L'obiettivo si può considerare raggiunto quando tutte le righe della carta in uso sono in un'unica direzione e dello stesso spessore cioè sono state eliminate tutte i graffi causati dalla carta precedente.

Per facilitare la riuscita di ogni step di pulitura ad ogni cambio di carta si deve ruotare il campione di 90° per non sovrapporre le righe di pulitura a quelle della carta precedente come possiamo osservare in figura [4.3.](#page-50-0)

<span id="page-50-0"></span>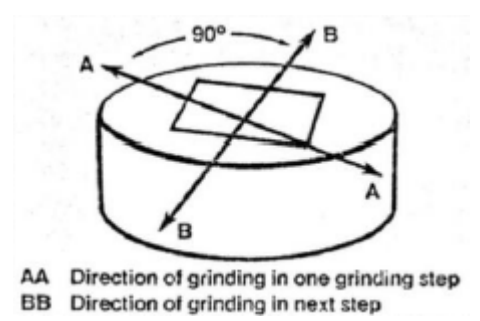

Figura 4.3: *Rotazione del provino in seguito alla variazione granulometrica delle diverse carte abrasive utilizzate (in questo caso il provino ha subito inglobatura[\[25\]](#page-83-6)*)

Nella fase di pulitura meccanica si possono ottenere artefatti soprattutto con materiali morbidi (Au, Ag, Al), materiali con diverse fasi e differenti durezze, facilmente deformabili per geminazione (ottone); in tali casi va ottimizzata la velocità di rotazione dei dischi su cui è montato il materiale abrasivo, la quantità di lubrificante e la pressione da esercitare sul campione.

### **4.2.3 Lucidatura**

Dopo la fase di levigatura meccanica si passa alla lucidatura meccanica o elettrochimica; il cui obiettivo finale è ottenere una superficie speculare. Anche in questa fase si possono ottenere artefatti quali striature (code di cometa) indotte dall'inglobamenti di grani di allumina sulla superficie dovuta ad una errata pressione esercitata su campione durante la lucidatura, o contaminazioni dovute a inserimento di abrasivo nel campione.

In certi casi come per l'alluminio la lucidatura meccanica può rovinare la superficie del campione e rendere impossibile il successivo esame macro e micro e quindi è necessario ricorrere a tecniche di lucidatura elettrochimica, in cui il campione funge da anodo e il catodo è in genere costituito o da acciaio inossidabile o da platino.

Il processo è del tutto analogo al precedente come mostrato nella figura [4.4,](#page-51-0) la sola differenza consiste nell'utilizzo di un amalgama contenente particelle di diamante sintetico calibrate in modo da produrre solchi nell'ordine pari a  $3-1-0.25 \mu m$ .

Questa fase è di fondamentale importanza per le osservazioni al microscopio ottico, in quanto consente di ottenere superfici metalliche pronte per essere sottoposte ad attacco chimico; quindi, esenti da imperfezioni dovute alla preparazione metallografica. Infatti, solchi di 250 nm non sono risolvibili neanche al massimo ingrandimento del microscopio ottico. Durante la lucidatura, la superficie in esame entra in contatto con il panno abrasivo della macchina, e con il lubrificante per evitare danneggiamenti.

<span id="page-51-0"></span>Capitolo 4 Analisi e procedure sperimentali

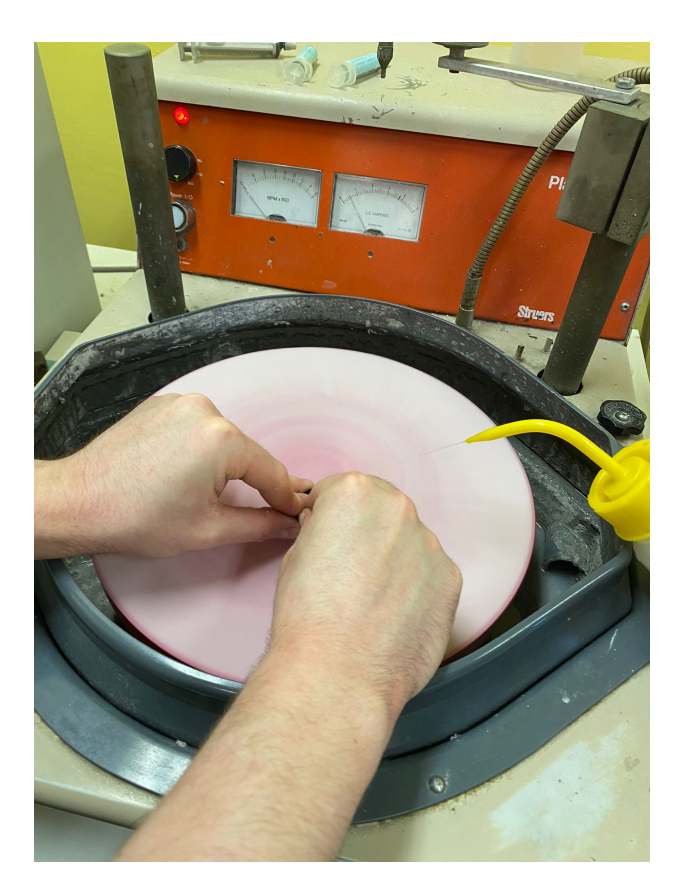

Figura 4.4: *Smerigliatrice-lucidatrice in azione*

# **4.3 Microscopio ottico e caratteristiche**

Il microscopio è uno strumento ottico che consente di ingrandire o produrre immagini di oggetti piccoli altrimenti impossibili da studiare a occhio nudo. Permette di osservarne i dettagli mediante una osservazione diretta ad occhio nudo, oppure indiretta tramite la fotografia e/o sistemi elettronici.

Il microscopio può essere di tipo ottico, basato sull'osservazione diretta dello spettro elettromagnetico visibile, oppure elettronico, basato sull'osservazione tramite fasci di elettroni, o a scansione di sonda, basato sull'esplorazione della superficie del campione con una sonda materiale, oppure di altro tipo.

Capitolo 4 Analisi e procedure sperimentali

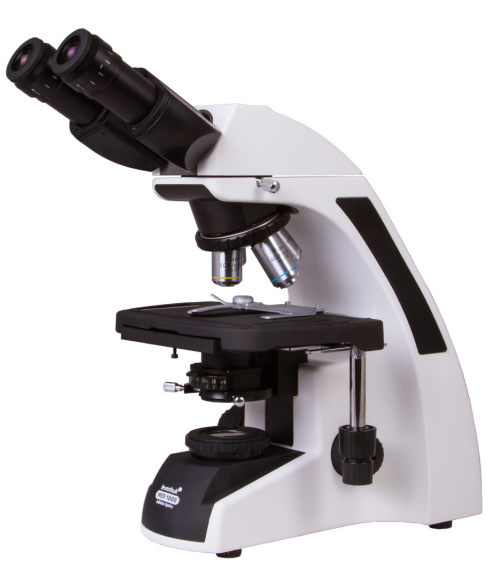

Figura 4.5: *Microscopio ottico[\[25\]](#page-83-6)*

Il microscopio è formato da una parte meccanica, strutturale e una parte tradizionalmente chiamata ottica, funzionale.

**Parte meccanica** La parte meccanica deve essere robusta e relativamente pesante per consentire la necessaria stabilità al sistema. Lo stativo rappresenta il corpo principale del microscopio ed ha la funzione di fare da supporto ai meccanismi di movimento e di messa a fuoco ed alla parte ottica.[\[25\]](#page-83-6)

La parte meccanica del microscopio alloggia anche il sistema di illuminazione, in caso di sistemi con illuminazione incorporata. Il preparato da osservare si pone sul tavolino portaoggetti, dotato di un carrello traslatore per mezzo del quale il preparato può essere spostato agevolmente eventualmente con movimenti meccanici micrometrici nelle direzioni destra-sinistra e avanti-indietro. Al di là del tavolino portaoggetti, verso l'illuminazione si trova un supporto meccanico che ospita il condensatore ed il diaframma di apertura.

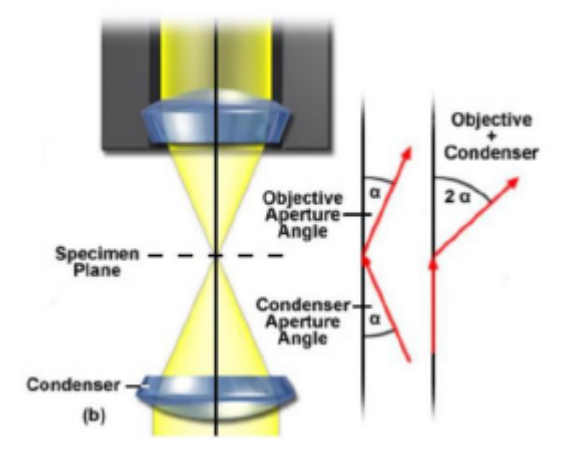

Figura 4.6: *Utilizzo del condensatore per migliorare le caratteristiche del microscopio[\[25\]](#page-83-6)*

Ancora oltre, prima dell'illuminatore, si trova il diaframma di campo.

Il microscopio deve essere dotato di un sistema molto accurato di messa a fuoco sia del preparato che del sistema di illuminazione. Il tavolino portaoggetti viene spostato verticalmente rispetto all'obiettivo attraverso i comandi di messa a fuoco macrometrici e micrometrici (o alternativamente si può spostare l'ottica rispetto al tavolino). Il condensatore focalizza correttamente l'illuminazione sul preparato, il collettore focalizza la sorgente luminosa in un particolare piano ottico del condensatore.

### **4.3.1 Microscopio ottico invertito**

I microscopi rovesciati di Leica Microsystems sono progettati per soddisfare le rigorose esigenze delle scienze biologiche, della scienza dei materiali e delle applicazioni industriali.[\[26\]](#page-83-7)

La scelta del microscopio rovesciato più adatto alle proprie esigenze dipende dall'applicazione, alcuni microscopi rovesciati e microscopi rovesciati a fluorescenza soddisfano meglio di altri le esigenze in applicazioni specifiche. Il design modulare dei microscopi rovesciati Leica consente di configurare una soluzione personalizzata per ogni applicazione specifica.

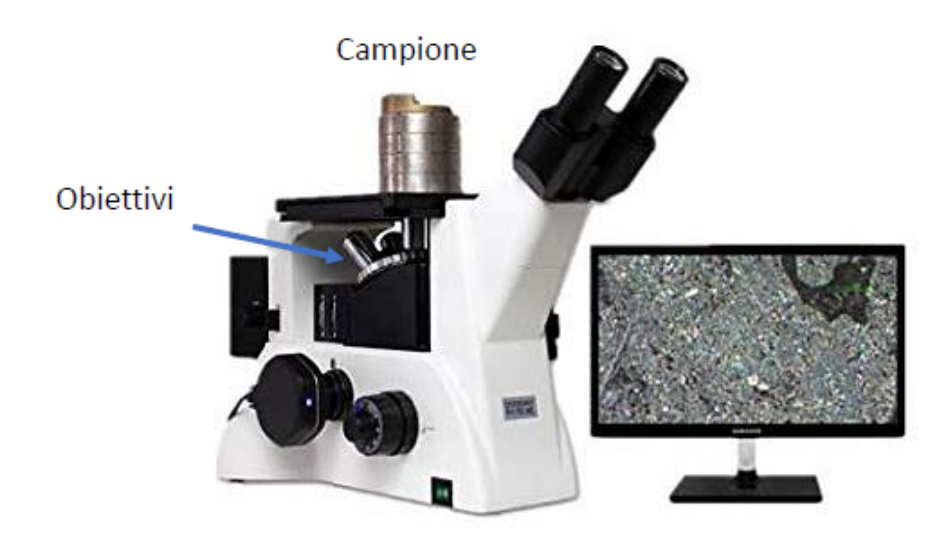

Figura 4.7: *Microscopio ottico invertito da laboratorio[\[26\]](#page-83-7)*

Nel microscopio rovesciato, gli obiettivi si trovano al di sotto del tavolino e il campione è posto sopra agli obiettivi; è l'opposto di un microscopio diritto.

Esso offre maggiore libertà rispetto a un microscopio diritto, poiché il campione si trova al di sopra dell'obiettivo, si dispone di spazi di lavoro maggiori e si possono riprendere campioni grandi e pesanti. È possibile esaminare più campioni in un periodo di tempo più breve. Basta posizionare il campione sul tavolino, mettere a fuoco una sola volta la superficie e fotografarlo. La messa a fuoco rimane la stessa per tutti gli altri campioni.

Il rischio di urtare un obiettivo sul campione è molto minore. Poiché gli obiettivi si trovano al di sotto del tavolino, questo fatto contribuisce a ridurre notevolmente il rischio di urtare l'obiettivo contro il campione. È possibile risparmiare tempo e denaro nella preparazione dei campioni. È sufficiente preparare solo un lato del campione e i campioni di grandi dimensioni possono essere fotografati più facilmente.

## **4.4 Attacco chimico**

L'attacco chimico o elettrochimico delle superfici metalliche lucidate, permette di evidenziare la struttura cristallina per effetto della corrosione selettiva operata dai reattivi sulle zone superficiali dotate di maggiore energia.

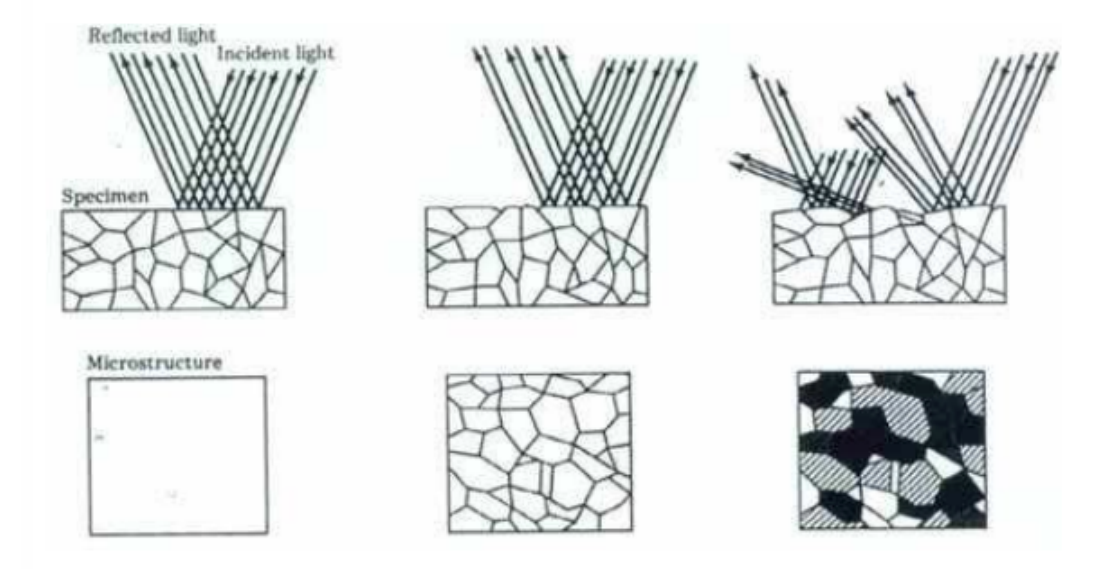

Figura 4.8: *Attacco chimico*

Dopo questo procedimento si possono identificare le varie fasi presenti che caratterizzano la microstruttura:[\[25\]](#page-83-6)

- **Bordi di grano**;
- **Geminati (deformazione plastica)**;
- **Linee di flusso (macrostruttura)**;
- **Precipitati grossolani (fini non visibili)**.

La composizione dei reattivi chimici è formulata in base alla natura della lega metallica o delle fasi da mettere in risalto.

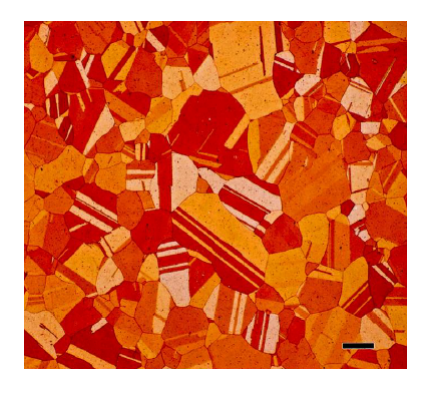

Figura 4.9: *Microstruttura del battuto, solubilizzato e doppiamente invecchiato[\[25\]](#page-83-6)*

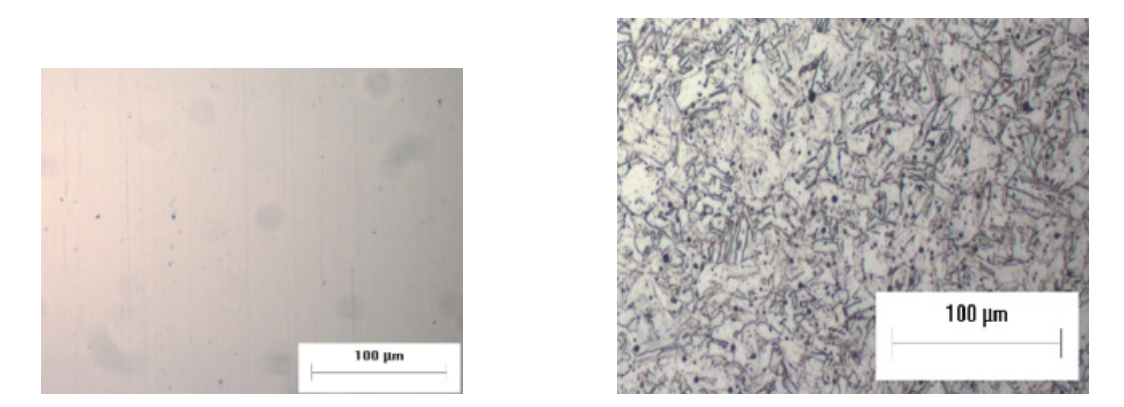

Figura 4.10: *Campione 17-4 PH pre e post attacco chimico*

Il campione di 17-4 PH viene sottoposto ad una soluzione specifica, che può variare cambiando il materiale del campione, composta da Acido Acetico, Acido Nitrico, Acido Cloridrico per un tempo di 40/50 secondi fino a quando non si osserva l'instaurarsi della reazione chimica sulla superficie del campione.

In questa fase bisogna prestare attenzione a non sottoporre il provino all'attacco chimico per un tempo eccessivo per evitare la bruciatura della superficie del materiale che renderebbe impossibile l'osservazione al microscopio. L'attacco viene arrestato ponendo il provino sotto acqua e successivamente esso viene asciugato con aria compressa, per poi passare all'osservazione della microstruttura al microscopio ottico.

## **4.5 Image j**

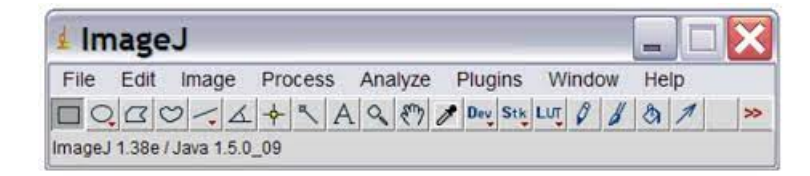

Figura 4.11: *Setup software Image j*

ImageJ è un software gratuito ed open source utilizzato per l'elaborazione e l'analisi di immagini scientifiche e biomediche. È stato sviluppato inizialmente presso il National Institutes of Health (NIH) negli Stati Uniti ed è ampiamente utilizzato in vari settori della ricerca scientifica, inclusi la biologia, la medicina, la bioinformatica e la microscopia. Ecco una spiegazione generale dei principali aspetti di ImageJ:[\[25\]](#page-83-6)

• **Acquisizione di immagini**: ImageJ consente di acquisire immagini direttamente da dispositivi come scanner, fotocamere digitali e microscopi. È anche in grado di leggere e scrivere una varietà di formati di file di immagine comuni.

Capitolo 4 Analisi e procedure sperimentali

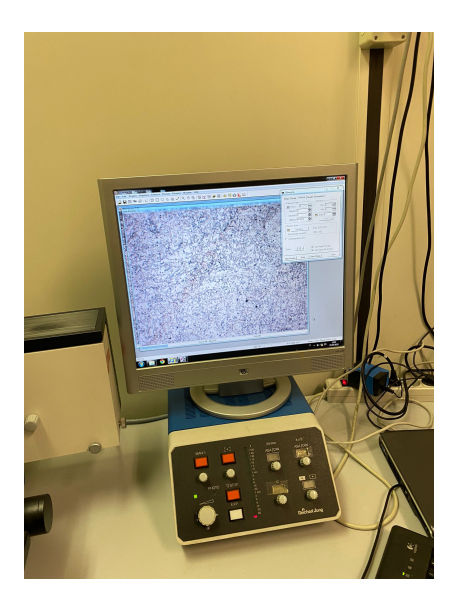

Figura 4.12: *Fase di acquisizione delle immagini e introduzione del marker*

- **Elaborazione delle immagini**: offre una vasta gamma di strumenti di elaborazione delle immagini che consentono di migliorare la qualità delle immagini, correggere difetti e manipolare le immagini in vari modi. Questi strumenti includono filtri per la riduzione del rumore, la correzione dell'illuminazione, il miglioramento del contrasto e molto altro.
- **Analisi delle immagini**: offre potenti strumenti per l'analisi quantitativa delle immagini. Gli utenti possono misurare aree, intensità dei pixel, distanze, angoli e altre caratteristiche delle immagini. Questa capacità è particolarmente utile in ambito scientifico per l'estrazione di dati da immagini e l'analisi statistica.
- **Segmentazione delle immagini**: La segmentazione è il processo di isolamento e identificazione di oggetti di interesse nelle immagini. ImageJ dispone di strumenti per la segmentazione automatica o manuale delle regioni di interesse.
- **Misura e quantificazione**: ImageJ consente di misurare e quantificare le caratteristiche delle immagini in modo accurato e riproducibile. È possibile generare rapporti, grafici e statistiche basate sui dati estratti dalle immagini.
- **Plugin e estensibilità**: Una delle caratteristiche distintive di ImageJ è la sua estensibilità attraverso l'uso di plugin. Gli sviluppatori possono creare plugin personalizzati per estendere le funzionalità del software in base alle esigenze specifiche del loro lavoro.

### **4.5.1 Caratterizzazione dei vuoti**

La caratterizzazione dei vuoti è un aspetto fondamentale nell'ambito di molte discipline scientifiche e ingegneristiche.

I vuoti, o porosità, si riferiscono a spazi vuoti o interstiziali all'interno di un materiale o di una struttura, e la loro natura e quantità possono avere un impatto significativo sul comportamento e sulle prestazioni dei materiali.

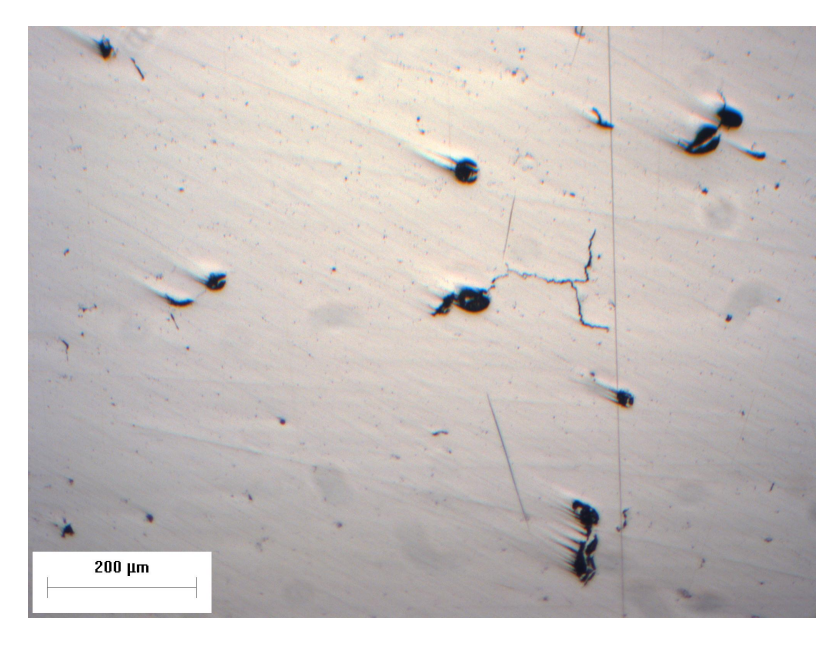

Figura 4.13: *Esempio di vuoti e cricche evidenti nel campione 17 Strenght-Al*

I vuoti possono assumere una varietà di forme e dimensioni, da microscopiche cavità all'interno di un solido a strutture porose su larga scala, come rocce porose, spugne o materiali porosi sintetici.

La loro presenza può avere un profondo impatto su alcune proprietà chiave dei materiali, tra cui la densità, la resistenza meccanica, la conducibilità termica e la capacità di assorbire o rilasciare sostanze chimiche. Pertanto, la comprensione e la caratterizzazione dei vuoti sono essenziali per una vasta gamma di applicazioni. Un aspetto cruciale della caratterizzazione dei vuoti è la misura della loro porosità, ovvero la frazione di spazio vuoto rispetto al volume totale del materiale. Questo parametro è spesso espresso in percentuale e può variare notevolmente da materiale a materiale.

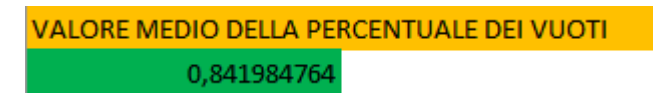

Figura 4.14: *Valore medio della percentuale dei vuoti di 20 immagini a 10x del campione 17 su tutta la superficie del campione*

I metodi di caratterizzazione dei vuoti variano a seconda delle dimensioni dei vuoti e dei materiali coinvolti. Alcuni dei metodi più comuni includono la microscopia elettronica a scansione (SEM) per studiare la morfologia dei vuoti a livello microscopico, la tomografia computerizzata (CT) per analizzare la distribuzione dei

vuoti all'interno di campioni complessi e la porosimetria a mercurio per misurare la porosità totale di un materiale.

### **4.6 Prove di durezza sul campione**

La durezza indica la capacità di un materiale di scalfire, penetrare, deformare, rimbalzare oppure di resistere a tali azioni, al contrario di altre grandezze (lunghezza, massa, ecc.) la cui misura è indipendente dal procedimento scelto, per la determinazione della durezza è indipendente dal procedimento scelto, per la determinazione della durezza è indispensabile precisare la modalità di prova eseguita.

La prima scala di durezza che si è diffusa in ordine cronologico è quella MOHS: in essa sono indicati 10 livelli individuati da altrettanti materiali di riferimento (talco, gesso, calcite, apatite, fluorite, ortosio, quarzo, topazio, corindone e diamante) ognuno dei quali è capace di scalfire i precedenti e viene scalfito dai successivi. Andremo a approfondire una tipologia di prove maggiormente diffuse ovvero le prove statiche. Si basano sulla misura dell'impronta lasciata sulla superficie del materiale da testare da un penetratore adeguatamente caricato. Appartengono a questa classe le prove Brinell, Vickers, Rockwell e Knoop. Si distinguono per:[\[27\]](#page-83-8)

- •Tipo di penetratore usato;
- •Carico applicato;
- •Tecnica di rilevamento dell'impronta.

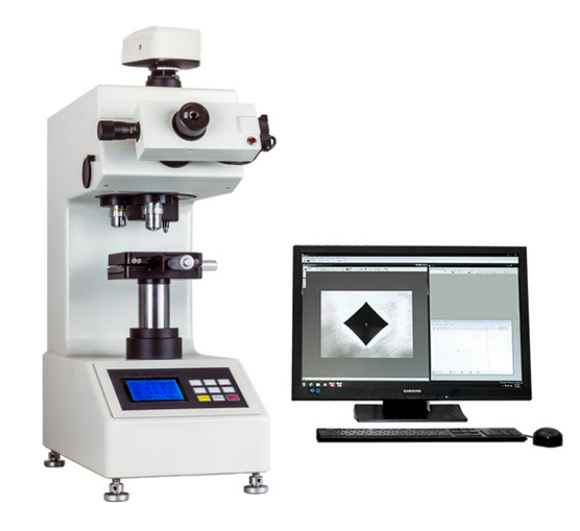

Figura 4.15: *Microdurometro per prova Vickers e Knoop[\[27\]](#page-83-8)*

### **4.6.1 Prova Brinell**

La prova di durezza Brinell si esegue applicando un carico sul provino, mediante un opportuno penetratore e misurando la superficie dell'impronta lasciata sullo stesso. La durezza Brinell è proporzionale al rapporto tra il carico di prova diviso l'area dell'impronta. Il penetratore deve avere una superficie rettificata e lucidata

a specchio; è una sfera di acciaio per materiali di durezza Brinell minore di 350 oppure di metallo duro per materiali aventi durezza Brinell fino a 650. Il penetratore può avere diametro pari a 1, 2.5, 5 o 10 mm. Quando lo spessore della provetta lo consente, si utilizza preferenzialmente una sfera di 10mm; i diametri più piccoli si adoperano per spessori inferiori a 6 mm.[\[28\]](#page-83-9)

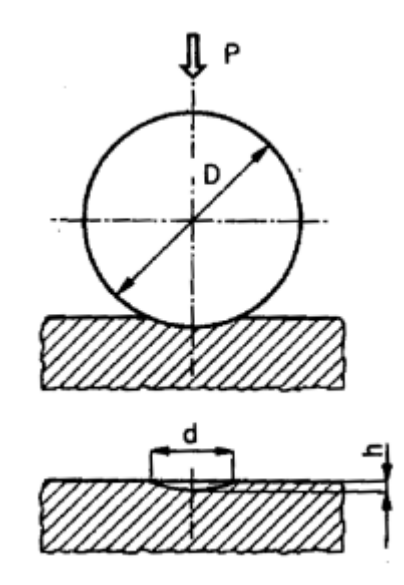

Figura 4.16: *Schema prova Brinell[\[28\]](#page-83-9)*

I risultati della prova dipendono dalla relazione tra il carico applicato F ed il diametro della sfera D.

La comparabilità dei risultati delle prove dipende dagli angoli di penetrazione *β* . Se per prove effettuate con F e D diverse questi sono uguali, allora le misure sono comparabili.

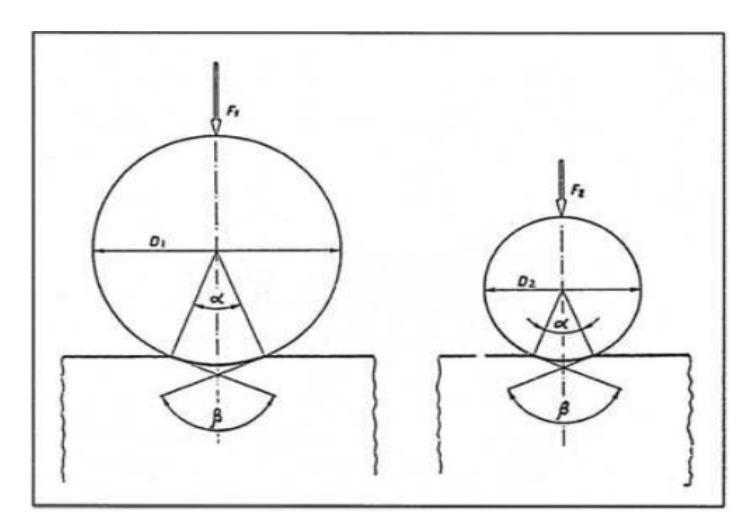

Figura 4.17: *Due prove con penetratori differenti in diametro*

Le condizioni normali di prova prevedono un carico F= 29.42 kN (3000 kgf). Si deve tendere a rispettare la seguente condizione:  $0.25 \text{ D} < d < 0.5 \text{ D}$  (condizione) ideale:  $d = 0.375$  D).[\[25\]](#page-83-6) A tal fine, il carico va dimensionato a seconda del materiale testato e del diametro (espresso in millimetri) del penetratore secondo la seguente relazione (legge di similitudine meccanica):

$$
F[N] = \frac{1}{0.102} * k * D^2
$$
\n(4.1)

La prova si esegue facendo almeno tre impronte su una superficie levigata o quantomeno esente da difetti grossolani. Si rilevano col microscopio le misure dei diametri delle impronte (due diametri fra loro perpendicolari per ogni impronta e dei due diametri se ne calcola la media aritmetica).

#### **Si verificano le seguenti condizioni di validità**:

a) La distanza tra i centri delle impronte non deve essere minore di tre volte il diametro medio dell'impronta d, mentre la distanza tra il centro delle impronte e il bordo del provino deve essere minimo due volte e mezzo d. Qualora due impronte adiacenti abbiano diametri diversi, la distanza deve essere rilevata considerando il diametro medio dell'impronta più grande;

b) Il diametro medio di ogni impronta deve essere compreso tra 0.24 D e 0.6 D;

c) Lo spessore in millimetri del provino deve essere minimo otto volte la profondità dell'impronta (s  $> 8h$ ).

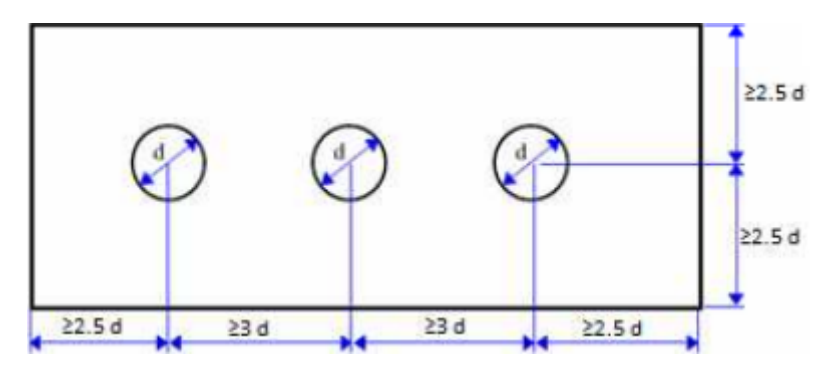

Figura 4.18: *Distanze tra le diverse impronte*

Il carico viene applicato incrementandolo fino al raggiungimento del valore prescelto in un tempo variabile tra 2 e 8 secondi, poi resta applicato sul provino per un tempo variabile tra 10 e 15 secondi come possiamo vedere in figura [4.19.](#page-62-0)

Trascorso tale tempo si elimina il carico e si visualizza la superficie del provino sulla quale sarà impressa l'impronta a forma di calotta sferica. Nel caso di materiali molto duri si può verificare una deformazione della sfera.

Capitolo 4 Analisi e procedure sperimentali

<span id="page-62-0"></span>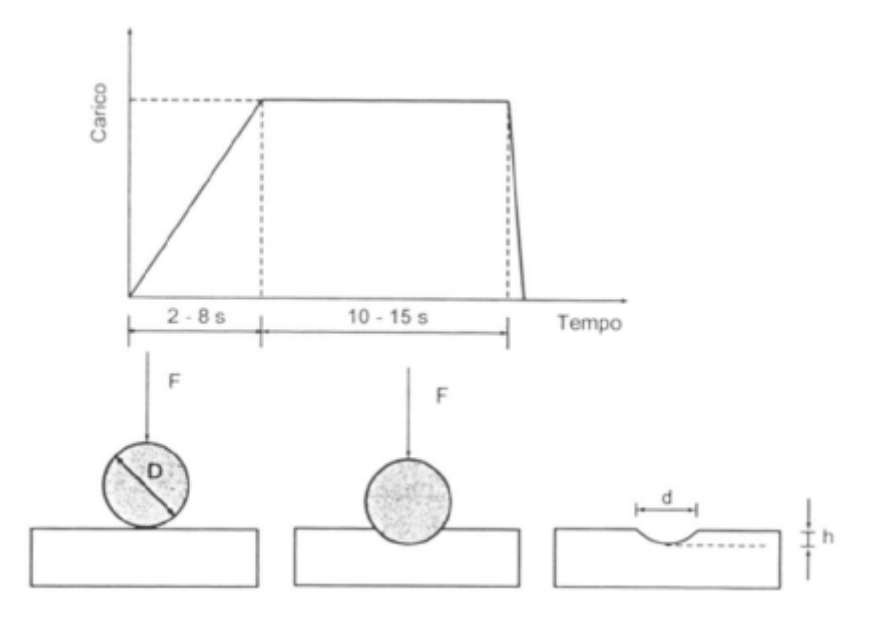

Figura 4.19: *Grafico carico-tempo[\[25\]](#page-83-6)*

È possibile eseguire la prova in condizioni diverse da quelle nominali: in questo caso al simbolo HB sono aggiunti a pedice il diametro del penetratore utilizzato espresso in millimetri, il carico di prova applicato espresso in chilogrammi forza e la durata di applicazione del carico espresso in secondi.

Se l'impronta è larga, la sfera può agire da innesco a rotture. Non ci sono limiti al valore del carico, è necessario però evitare penetrazioni eccessive.

## **4.7 Prove di microdurezza**

Le prove di microdurezza sono un importante strumento nell'ambito della scienza dei materiali e della metallografia, utilizzate per misurare la durezza superficiale di un materiale su una scala molto piccola. Queste prove forniscono informazioni preziose sulla resistenza di un materiale alla deformazione plastica e alla penetrazione, consentendo agli scienziati e agli ingegneri di valutare la sua idoneità per specifiche applicazioni.

Innanzitutto, è importante comprendere che la durezza di un materiale è una misura della sua resistenza a deformarsi permanentemente quando viene sottoposto a una forza. Tuttavia, la durezza non è una proprietà intrinseca di un materiale ma dipende da vari fattori, tra cui la sua composizione chimica, la struttura cristallina e il trattamento termico.

Le prove di microdurezza consentono di valutare la durezza superficiale a livello microscopico e di analizzare le variazioni locali della durezza all'interno di un campione. Le due tecniche di prova di microdurezza più comuni sono il test di Vickers e il test di Knoop:

**Test di Vickers**: Questa tecnica utilizza un diamante a forma di piramide con un angolo di apertura di 136° tra le facce opposte. La durezza Vickers è misurata in base alla profondità dell'impronta lasciata dal diamante. Questo test è ampiamente utilizzato per la sua precisione e la capacità di misurare la durezza di materiali molto duri.

**Test di Knoop**: Questo test utilizza un diamante a forma di piramide allungata con un angolo di apertura di 172,5° tra le facce opposte. Il test di Knoop è particolarmente adatto per misurare la durezza di materiali molto sottili o fragili perché produce impronte più piccole e meno profonde rispetto al test di Vickers. La formula per il calcolo della durezza Knoop è la seguente:[\[27\]](#page-83-8)

$$
HK[N] = \frac{F}{A} * 0.102 = \frac{F}{d^2} * 1.451
$$
\n(4.2)

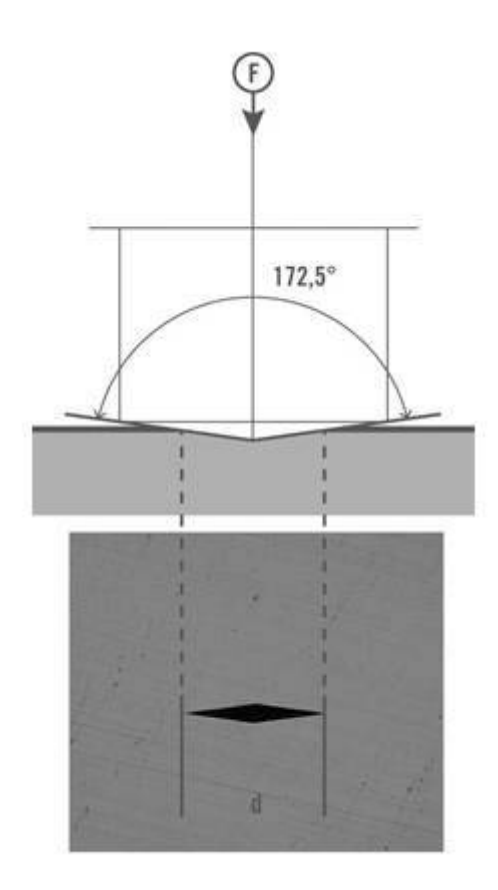

Figura 4.20: *Procedura di microdurezza secondo Knoop[\[27\]](#page-83-8)*

L'analisi delle impronte lasciate su un campione durante queste prove consente di calcolare la durezza del materiale in termini di scala di durezza Vickers o Knoop. Queste scale sono adimensionali e forniscono un valore numerico che rappresenta la

durezza del materiale testato.

Le prove di microdurezza sono fondamentali in numerose applicazioni, come nella valutazione della qualità dei materiali utilizzati nell'industria, nella ricerca scientifica per comprendere il comportamento dei materiali e nella progettazione di componenti critici in ingegneria. Inoltre, consentono di studiare l'effetto di trattamenti termici, processi di fabbricazione e trattamenti superficiali sulla durezza dei materiali.

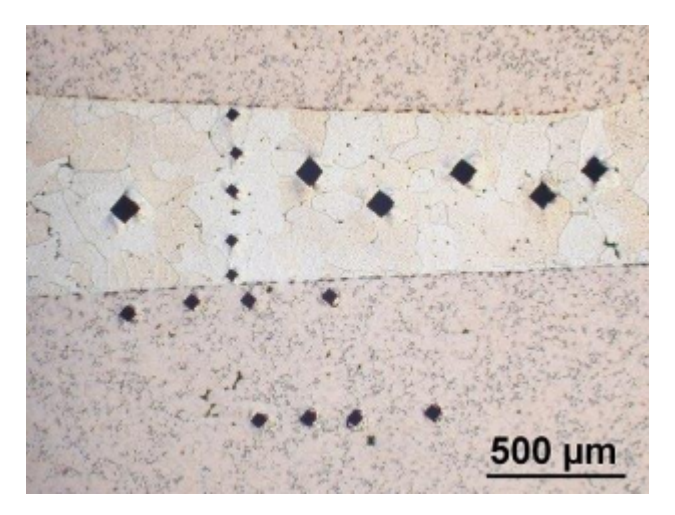

Figura 4.21: *Alcuni esempi di microdurezze*

In conclusione, le prove di microdurezza sono un potente strumento nell'ambito della scienza dei materiali e dell'ingegneria, fornendo dati cruciali per la selezione e la caratterizzazione dei materiali utilizzati in una vasta gamma di applicazioni. Queste prove contribuiscono significativamente alla nostra comprensione dei materiali e alla loro capacità di resistere a sollecitazioni meccaniche.

### **4.7.1 Prova Vickers**

In questo lavoro di tesi, i provini analizzati e studiati sono stati sottoposti a prove di microdurezza Vickers.

La prova consiste nel premere con un certo carico F (carico di prova, espresso in N) un penetratore di diamante, a forma di piramide retta a base quadrata con un angolo tra le facce opposte al vertice, di 136° contro la superficie del pezzo in prova e nel misurare la diagonale media d dell'impronta lasciata sulla superficie dopo la rimozione della forza F.[\[25\]](#page-83-6)

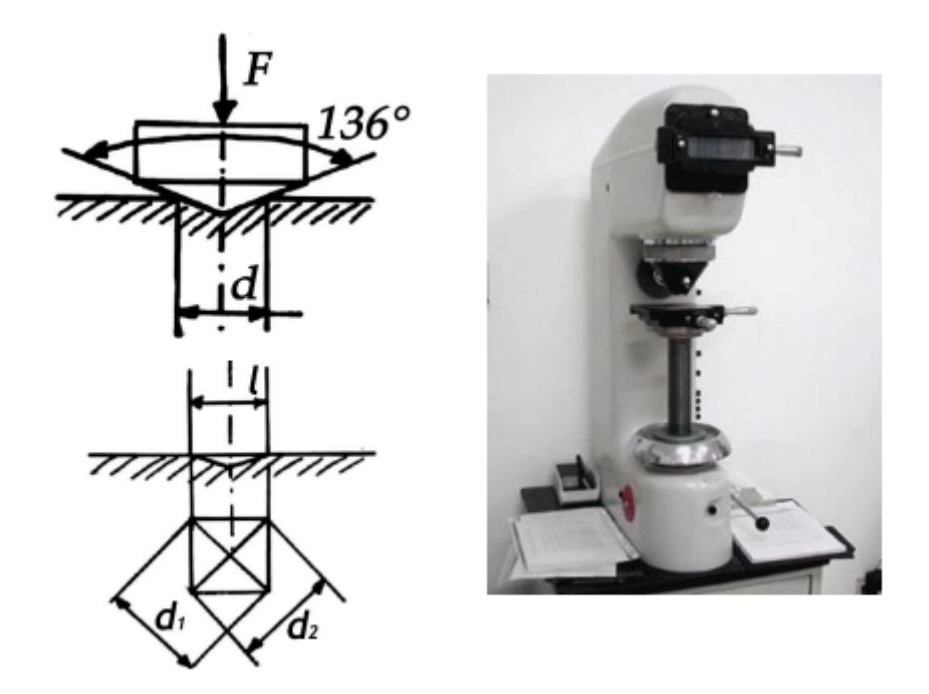

Figura 4.22: *Penetratore e macchinario nella prova Vickers[\[27\]](#page-83-8)*

La prova di durezza Vickers, definita dalla norma UNI EN 6507, si esegue applicando sul provino un carico mediante un opportuno penetratore a forma piramidale e misurando la superficie di impronta. La durezza Vickers è proporzionale al rapporto tra il carico di prova e la superficie dell'impronta.

La formula per quanto riguarda il calcolo della durezza Vickers è la seguente:

$$
HV[N] = \frac{F}{d^2} * 1.8544 * 0.102 = \frac{F}{d^2} * 0.189
$$
\n(4.3)

dove troviamo:

$$
d = \frac{d_1 + d_2}{2} \tag{4.4}
$$

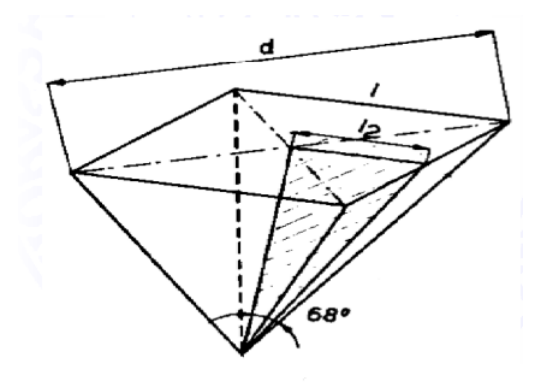

Figura 4.23: *Penetratore di diamante a forma di piramide a base quadrata*

Il penetratore ha la forma piramidale retta a base quadrata ed è realizzato in diamante. L'errore massimo ammesso nella realizzazione della punta è di soli 2 *µm*. Il metodo Vickers estende e perfeziona la prova Brinell, in quanto ha un campo di applicazione illimitato sia per la durezza che per lo spessore del pezzo da provare senza la necessità di cambiare il penetratore, con la sola modifica del carico di prova. La prova deve essere eseguita su una superficie liscia, libera da ossidazione ed esente da alterazioni dovute, ad esempio, a riscaldamento o incrudimento.

- La finitura della superficie deve essere tale da permettere un'accurata misurazione delle diagonali dell'impronta;
- I carichi possono variare da 1.9 a 980.7 N;
- Il penetratore viene premuto sul materiale con un carico F gradualmente crescente, in un tempo variabile tra 2 e 10 s e mantenuto per 10-15 s;
- Una volta rimosso il carico, si visualizza su un apposito schermo l'impronta (che ha forma quadrata) e si misurano le lunghezze delle due diagonali, la cui media aritmetica viene impiegata per il calcolo della superficie S dell'impronta.

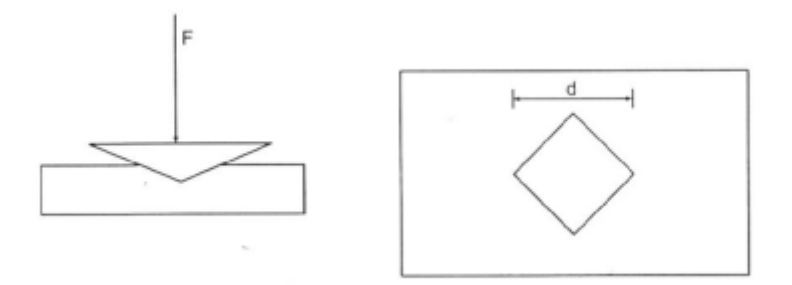

Figura 4.24: *Impronta penetratore Vickers*

### **4.7.2 Caratteristiche di esecuzione della prova**

Per andare ad eseguire in maniera soddisfacente questo tipo di prova dobbiamo andare a considerare alcuni aspetti e caratteristiche:[\[25\]](#page-83-6)

- **Macchina di prova**: durometro, accuratezza al  $\pm 1$  %;
- **Penetratore**: angolo e punta entro tolleranze prescritte;
- **Facce della piramide levigate ed esenti da altri difetti superficial**i;
- **Dispositivo di misura**: microscopio o altro verificati con gli errori massimi ammessi nei vari campi di misura
- **Assenza di urti e vibrazioni durante la prova**;
- **Pezzo preparato appositamente**: liscio, piano e privo di materiali estranei, esenta da alterazioni dovute a riscaldamenti e incrudimenti.
- **Spessore di prova**:

$$
s \ge 1, 5d
$$

se lo spessore non è conosciuto, (spessore di riporto, strato di vernice, etc.), si procede con carico decrescente; il carico è corretto quando si mantiene costante durante l'applicazione.

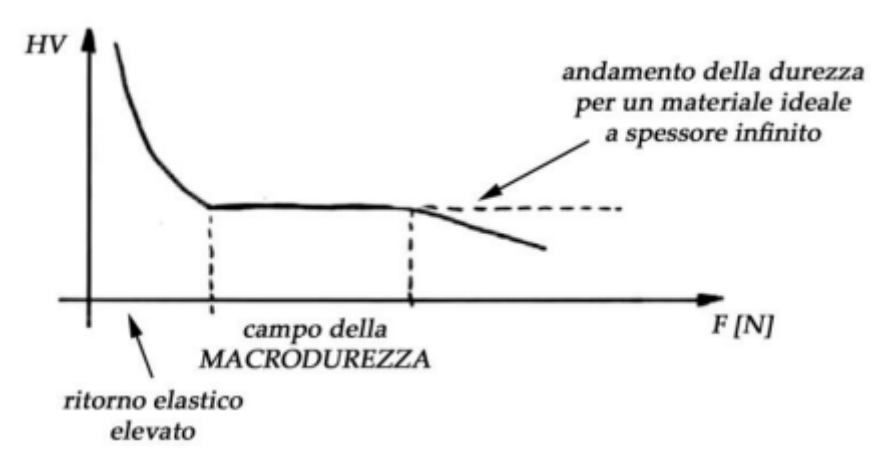

Figura 4.25: *Grafico durezza-forza applicata*

- **Materiale anisotropo** (laminato, trafilato, altro): generazione dell'impronta in modo che le diagonali siano inclinate di 45° rispetto alla direzione della massima differenza di comportamento;
- **La distanza tra impronta e impronta, o tra impronta e bordo deve sempre essere almeno pari a 4d (usando il d maggiore)**;

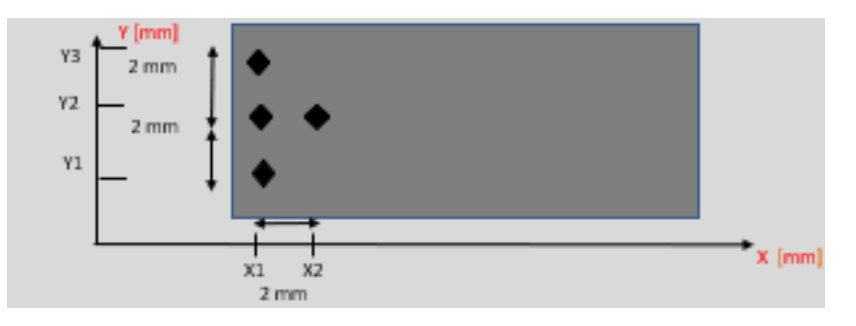

Figura 4.26: *Disposizione delle diverse impronte sulla superficie del campione Strenght-Al in esame XY*

- **Diagonali**: si esegue la media, dal quale si ottiene la durezza;
- **Tempo**: 2 8 s per raggiungere il carico, 10 15 s  $\pm$  2 s per il mantenimento (dipende dalla plasticità del materiale).

Capitolo 4 Analisi e procedure sperimentali

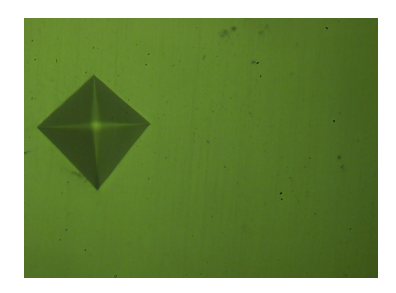

Figura 4.27: *Impronta penetratore su campione Strenght-Al*

# **Capitolo 5**

# **Risultati ottenuti e discussioni**

La discussione dei risultati ottenuti dall'analisi dei vuoti è cruciale per comprendere appieno l'importanza e le implicazioni di tali dati. La presenza e la natura dei vuoti possono influenzare significativamente il comportamento e le prestazioni di un materiale o di una struttura. Di seguito saranno elencati i principali fattori che influenzano l'analisi dei vuoti:

**Porosità e proprietà del materiale**: È essenziale esaminare come la porosità influisce sulle proprietà del materiale. Ad esempio, una maggiore porosità può ridurre la densità del materiale, influenzare la sua resistenza meccanica, la conducibilità termica.

**Distribuzione e dimensioni dei vuoti**: Analizzare la distribuzione dei vuoti è importante, vuoti uniformemente distribuiti possono comportarsi in modo diverso rispetto a vuoti concentrati in determinate aree. Inoltre, le dimensioni dei vuoti, da microscopici a macroscopici, possono avere un ruolo critico nelle prestazioni del materiale.

**Cause della porosità**: E' importante identificare le cause della porosità. Questa può essere dovuta a vari fattori come impurità nei materiali, problemi di processo durante la fabbricazione o fenomeni di diffusione di gas o liquidi. Comprendere le cause può aiutare a prevenire o mitigare la porosità nelle successive analisi.

**Strategie di miglioramento**: si dovrebbe esplorare le possibili strategie per migliorare la situazione dei vuoti. Queste possono includere modifiche nei processi di fabbricazione, l'uso di materiali alternativi o trattamenti post-processo.

## **5.1 Studio e analisi dei vuoti**

Per quantificare dimensione e distribuzione delle porosità presenti, dopo aver calcolato il valore medio della percentuale di vuoti presenti sulle superfici (piano XY) dei provini trattati, è stato possibile caratterizzare i vuoti contenuti in ciascun

### Capitolo 5 Risultati ottenuti e discussioni

<span id="page-70-0"></span>campione. Infatti, maggiore sarà il numero e la dimensione dei vuoti presenti, altrettanto maggiore sarà il livello di porosità.

|    | $#P$ rovini   Valore medio della percentuale dei vuoti |
|----|--------------------------------------------------------|
|    | 1,99%                                                  |
| 16 | 3,35%                                                  |
| 17 | 0,84%                                                  |
|    | 2,33%                                                  |

Tabella 5.1: *Valor medio della percentuale dei vuoti di ciascun provino nel piano XY con ingrandimento 10x*

<span id="page-70-1"></span>Come si evince dai dati riportati in tabella [5.1](#page-70-0) il provino 16 presenta un valore particolarmente alto della percentuale dei vuoti tra i 4 campioni cubici analizzati.

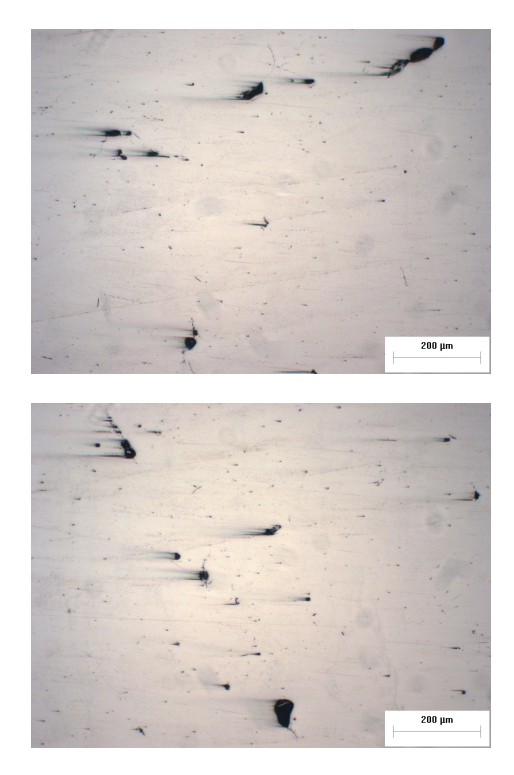

Figura 5.1: *Micrografia del provino 16 con ingrandimento 10x*

Come è possibile notare dalla figura [5.1,](#page-70-1) è facile notare un elevata percentuale dei vuoti presenti sulla maggior parte della superficie del campione.

In virtù di ciò, abbiamo provato ad andare più a fondo ripetendo la procedura di preparazione metallografica per controllare se cambiasse qualcosa.

### Capitolo 5 Risultati ottenuti e discussioni

<span id="page-71-0"></span>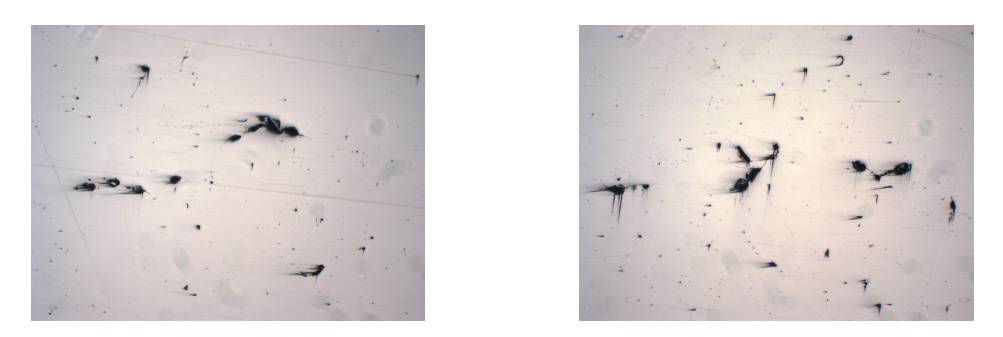

Figura 5.2: *Micrografia del provino 16 con ingrandimento 10x più a fondo*

Ma come possiamo notare dalla figura [5.2](#page-71-0) la situazione legata ai vuoti presenti è addirittura peggiorata vista la presenza anche di evidenti cricche.

Viceversa il provino che ha la minor percentuale dei vuoti presenti è il numero 17 sempre facendo riferimento alla tabella [5.1,](#page-70-0) di cui possiamo vedere una micrografia in figura [5.3.](#page-71-1)

<span id="page-71-1"></span>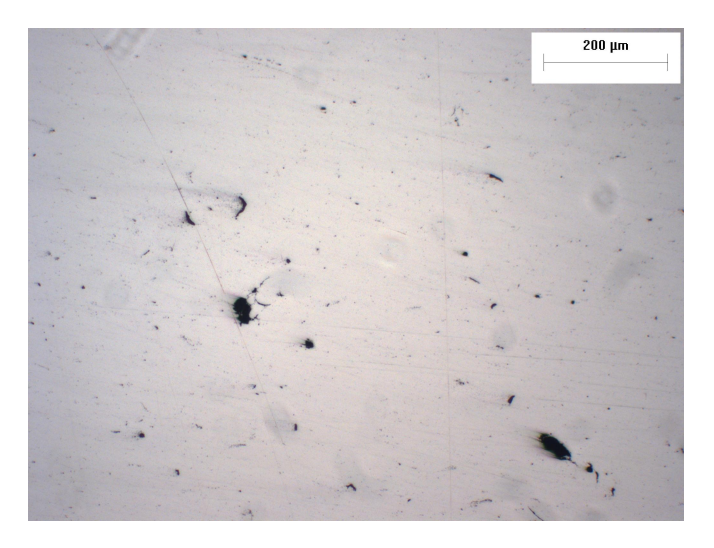

Figura 5.3: *Micrografia del provino 17 con ingrandimento 10x*

<span id="page-71-2"></span>

|    | #Provini   Valore medio della percentuale dei vuoti |
|----|-----------------------------------------------------|
|    | 4,06 $%$                                            |
| 16 | $1,62\%$                                            |
| 17 | $1,85\%$                                            |
|    | 3,59%                                               |

Tabella 5.2: *Valore medio della percentuale dei vuoti con ingrandimento 20x*

Mentre per quanto riguarda l'ingrandimento 20x abbiamo la seguente situazione, come si vede in tabella [5.2](#page-71-2) in cui notiamo che il provino 7 presenta una percentuale
<span id="page-72-0"></span>molto elevata di vuoti, come inoltre possiamo evidenziare nella micrografia in figura [5.4.](#page-72-0)

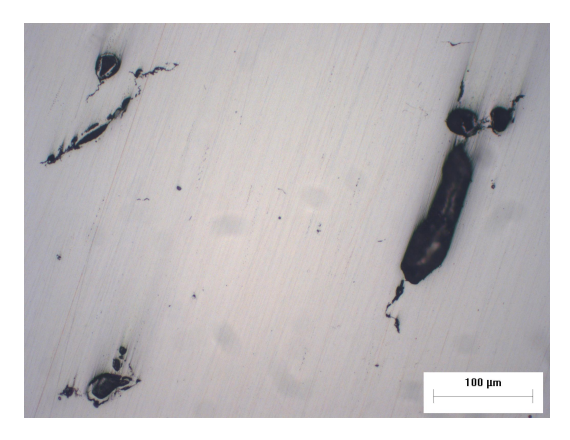

Figura 5.4: *Micrografia del provino 7 con ingrandimento 20x*

### **5.1.1 Cenni sulla deviazione standard**

La deviazione standard è una misura statistica della dispersione o variabilità dei dati. Quando calcoliamo la durezza di un materiale, spesso otteniamo una serie di valori, a causa di variazioni sottili nelle condizioni sperimentali, nella preparazione del campione o nella macchina di prova stessa. Questa variazione è normale, ma è essenziale comprenderla e quantificarla per trarre conclusioni affidabili.

Un valore di deviazione standard più basso indica che i dati sono meno dispersi attorno alla media, il che significa che le misurazioni tendono ad essere più coerenti e ripetibili.

Al contrario, una deviazione standard elevata indica una maggiore variabilità nei dati, il che può essere dovuto a numerosi fattori, come imprecisioni strumentali o fluttuazioni nelle condizioni sperimentali.

La comprensione di tali risultati è cruciale in molte situazioni. Ad esempio, in ambito industriale, quando si producono componenti critici, è fondamentale conoscere la deviazione standard della durezza per garantire che tutti i prodotti siano conformi agli standard di qualità. In campo scientifico, una deviazione standard elevata può suggerire la necessità di rivedere le procedure sperimentali o di investigare ulteriormente le fonti di variabilità nei dati.

Inoltre, tale valore è una componente chiave nella stima dell'incertezza delle misure. Una maggiore incertezza nei risultati delle prove può influenzare le decisioni di progettazione e gli standard di sicurezza.

### **5.2 Studio e analisi delle microdurezze**

Passiamo ora all'analisi dell'altra tipologia di prova a cui sono stati sottoposti i nostri provini, ossia la prova di microdurezza Vickers, effettuata con un **carico**

**applicato equivalente a 300 [gf]** e un **tempo di applicazione pari a 10 [s]**. Tutti e 4 i provini sono stati sottoposti alla prova sul piano XY, anche su quelli in cui si sono evidenziate un maggior numero di micro-vuoti presenti. Le diverse impronte sono state effettuate come possiamo osservare in figura [4.26.](#page-67-0) Per quanto riguarda il **campione 7 sul piano XY**:

|       |        | Υ2    | YЗ     | MEDIA | DEV.S  |
|-------|--------|-------|--------|-------|--------|
| ×1    | 97     | 91    | 96     | 94    | 3,1995 |
| X2    | 97     | 92    | 98     | 96    | 3,277  |
| XЗ    | 94     | 90    | 96     | 93    | 3,0091 |
| Х4    | 100    | 93    | 97     | 97    | 3,5857 |
| X5    | 94     | 94    | 95     | 95    | 0,3506 |
| X6    | 96     | 98    | 98     | 98    | 1,4286 |
| X7    | 94     | 95    | 95     | 95    | 0,6297 |
| X8    | 94     | 92    | 88     | 91    | 2,9735 |
| X9    | 98     | 91    | 94     | 94    | 3,431  |
| X10   | 94     | 93    | 95     | 94    | 0,8341 |
| X11   | 92     | 94    | 91     | 92    | 1,415  |
| X12   | 94     | 94    | 93     | 93    | 0.4666 |
| MEDIA | 95     | 93    | 95     |       |        |
| DEV.  | 2.2623 | 2,222 | 2,9472 |       |        |

Figura 5.5: *Valori di microdurezza HV rilevati in seguito alla prova in cui compaiono anche i valori della deviazione standard*

<span id="page-73-0"></span>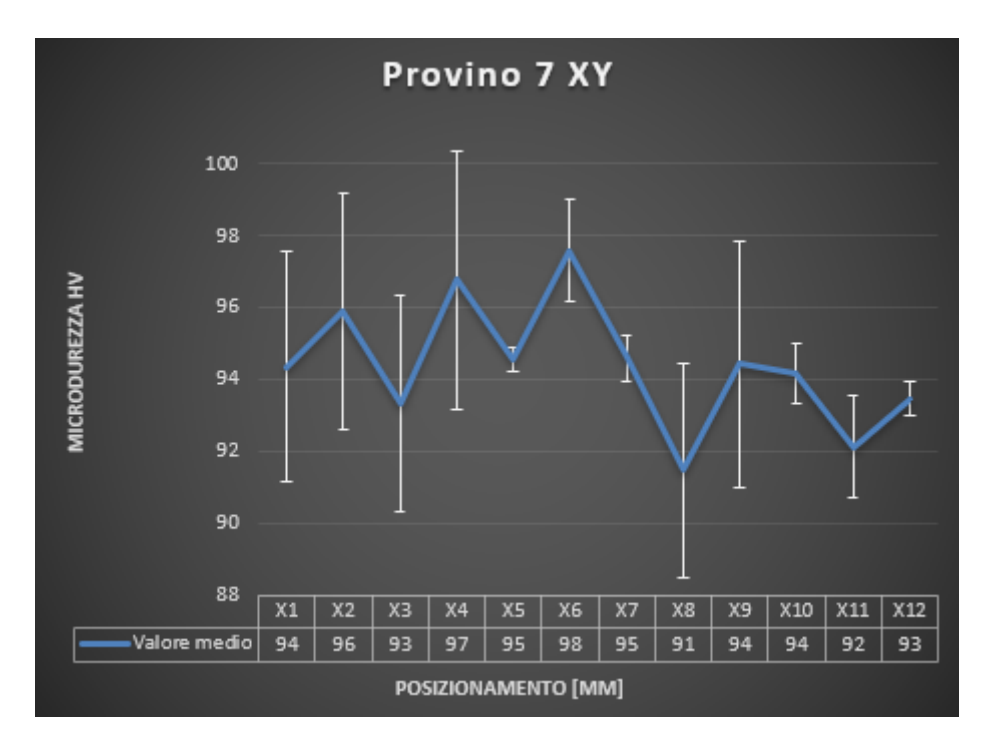

Figura 5.6: *Variazione della microdurezza del provino 7 XY Strenght-Al rispetto alla posizione lungo l'asse*

Dalla figura [5.6,](#page-73-0) notiamo un aumento progressivo della durezza spostandoci fino a X6. Immediatamente dopo questa posizione osserviamo una notevole diminuzione

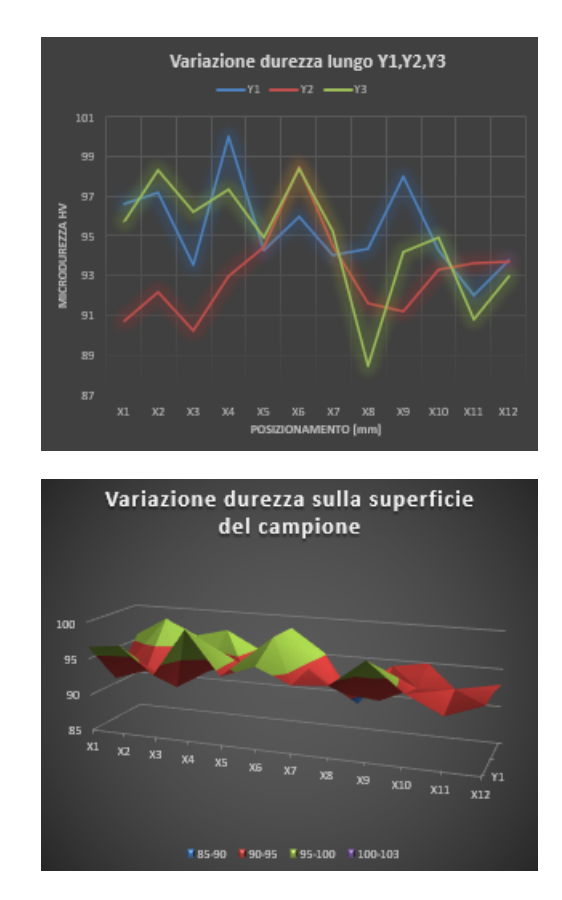

<span id="page-74-0"></span>rispetto ai valori precedentemente riscontrati, probabilmente dovuta alla presenza di eventuali cricche.

Figura 5.7: *Variazione microdurezza del campione 7 XY Strenght-Al lungo l'asse Y e sulla superficie*

Dalla figura [5.7](#page-74-0) rileviamo che partendo da X1, abbiamo una notevole differenza tra i valori lungo l'asse Y: Y1 e Y3 mostrano valori simili fino al centro del provino mentre Y2 parte da un valore molto basso di durezza per poi crescere esponenzialmente. Per quanto riguarda il **provino 16 sempre sul piano XY** abbiamo:

|                         | Y1    | Υ2     | Y3     | MEDIA | DEV.S   |
|-------------------------|-------|--------|--------|-------|---------|
| X1                      | 101   | 99     | 104    | 101   | 2,94491 |
| <b>X2</b>               | 38    | 95     | 102    | 98    | 3,46356 |
| X3                      | 102   | 97     | 91     | 97    | 5,47332 |
| 84                      | 100   | 95     | 99     | 98    | 2,59603 |
| X5                      | 102   | 93     | 101    | 99    | 4,82848 |
| X6                      | 102   | 99     | 94     | 98    | 3,81703 |
| X7                      | 100   | 99     | 100    | 100   | 0,9593  |
| X8                      | 99    | 97     | 104    | 100   | 3,43683 |
| X9                      | 101   | 94     | 96     | 97    | 3,503   |
| X10                     | 97    | 93     | 92     | 94    | 2,5609  |
| $^{\prime\prime\prime}$ | 97    | 98     | 96     | 97    | 1,19447 |
| <b>X12</b>              | 95    | 93     | 97     | 95    | 2,09482 |
| X13                     | 100   | 102    | 102    | 101   | 1,1547  |
| MEDIA                   | 100   | 96     | 98     |       |         |
| DEV. S.                 | 2,248 | 2,4328 | 4,3499 |       |         |

Capitolo 5 Risultati ottenuti e discussioni

Figura 5.8: *Valori di microdurezza HV rilevati in seguito alla prova in cui compaiono anche i valori della deviazione standard*

<span id="page-75-0"></span>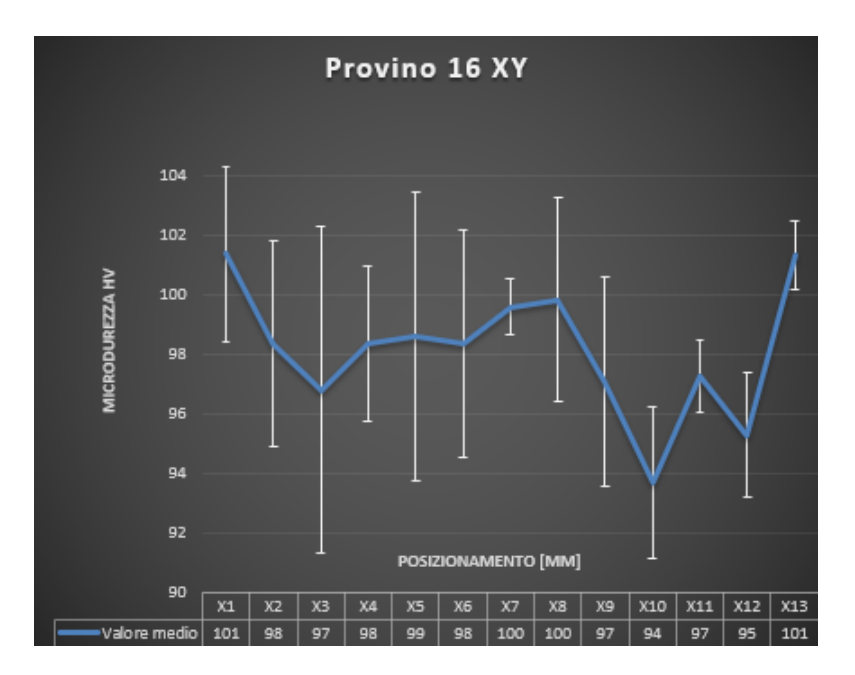

Figura 5.9: *Variazione della microdurezza del provino 16 XY Strenght-Al rispetto alla posizione lungo l'asse*

Nel provino 16 XY in figura [5.9](#page-75-0) , notiamo valori di microdurezza accettabili sino al centro del provino, per poi evidenziare un'accentuata diminuzione dei valori di durezza.

<span id="page-76-0"></span>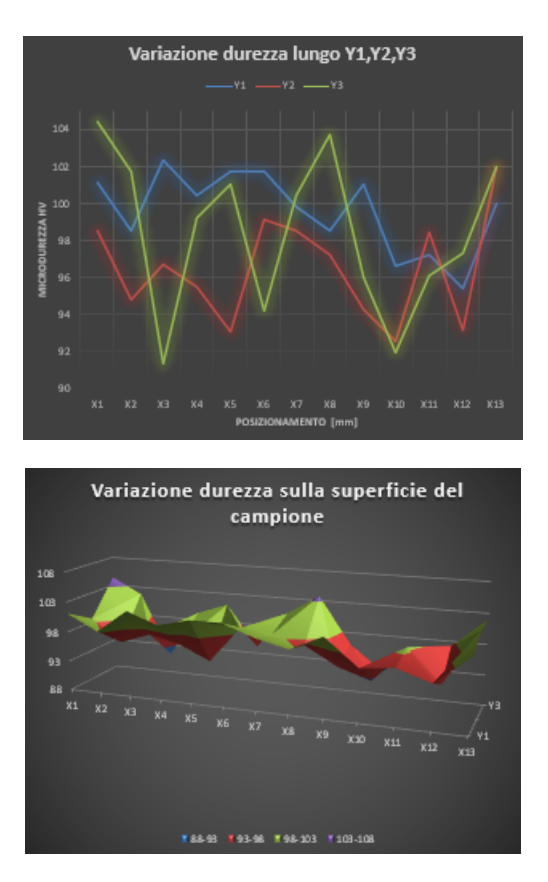

Capitolo 5 Risultati ottenuti e discussioni

Figura 5.10: *Variazione microdurezza del campione 16 XY Strenght-Al lungo l'asse Y e sulla superficie*

Dalla figura [5.10,](#page-76-0) osserviamo un andamento altamente non lineare dei valori di durezza lungo Y1,Y2 e Y3, dai quali non è possibile trarre conclusioni attendibili. **Per il provino 17** :

|            |        | Υ2     | Y3    | MEDIA | DEV.S   |
|------------|--------|--------|-------|-------|---------|
| X1         | 97     | 96     | 96    | 97    | 0,37345 |
| X2         | 95     | 87     | 95    | 93    | 4,56169 |
| $\times$ 3 | 100    | 91     | 96    | 96    | 4,88234 |
| $\times4$  | 97     | 90     | 97    | 95    | 4,33276 |
| X5         | 99     | 93     | 90    | 94    | 4,45574 |
| X6         | 97     | 96     | 92    | 95    | 2,79424 |
| X7         | 96     | 91     | 96    | 94    | 2,71708 |
| X8         | 98     | 95     | 97    | 97    | 1,20768 |
| X9         | 99     | 96     | 99    | 98    | 1,59527 |
| X10        | 94     | 97     | 95    | 96    | 1,51653 |
| X11        | 100    | 93     | 97    | 97    | 3,34185 |
| X12        | 96     | 97     | 104   | 99    | 4,16228 |
| MEDIA      | 97     | 94     | 96    |       |         |
| DEV. S     | 1,8125 | 3.2506 | 3,323 |       |         |

Figura 5.11: *Valori di microdurezza HV rilevati in seguito alla prova in cui compaiono anche i valori della deviazione standard*

<span id="page-77-0"></span>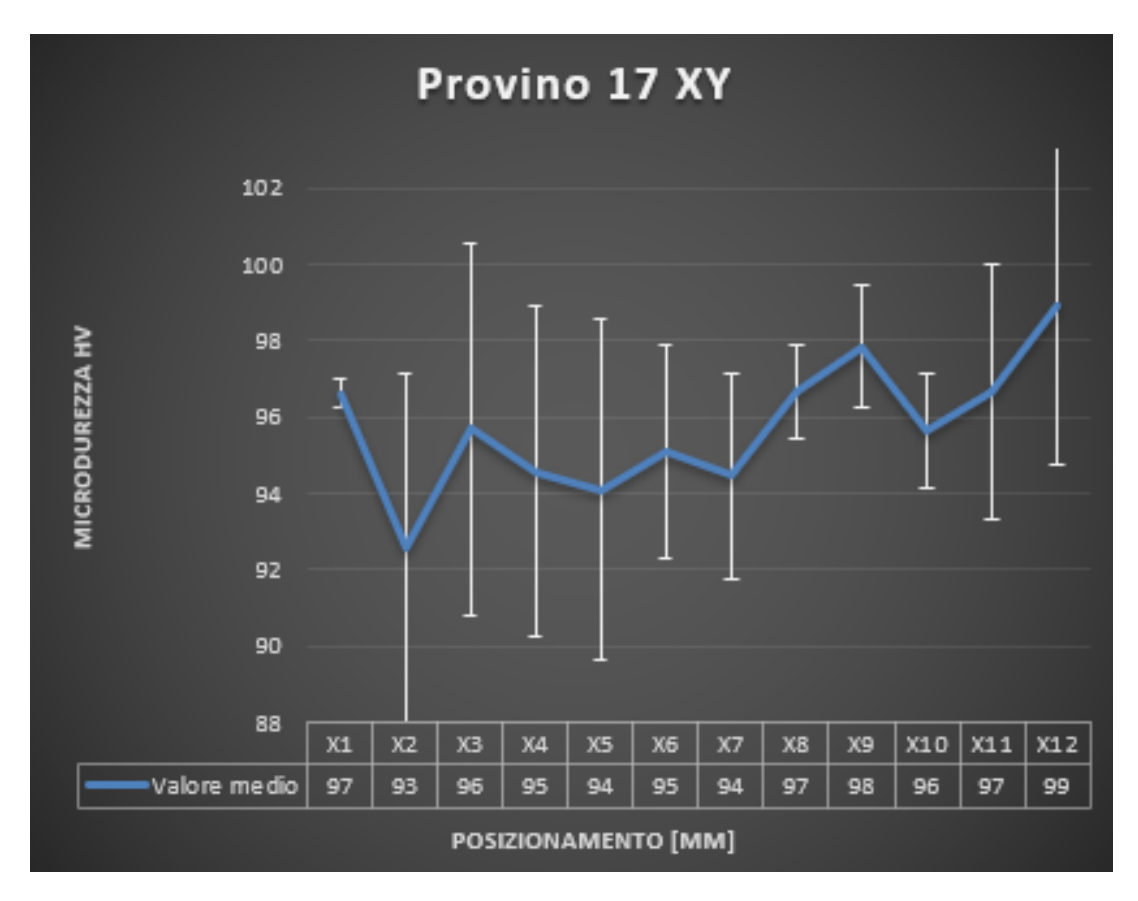

Capitolo 5 Risultati ottenuti e discussioni

Figura 5.12: *Variazione della microdurezza del provino 17 XY Strenght-Al rispetto alla posizione lungo l'asse*

Nel caso di figura [5.12,](#page-77-0) i valori di durezza si attestano tra un minimo di 93 HV e un massimo di 99 HV. A differenza degli altri provini si riscontra un aumento della durezza in direzione X12.

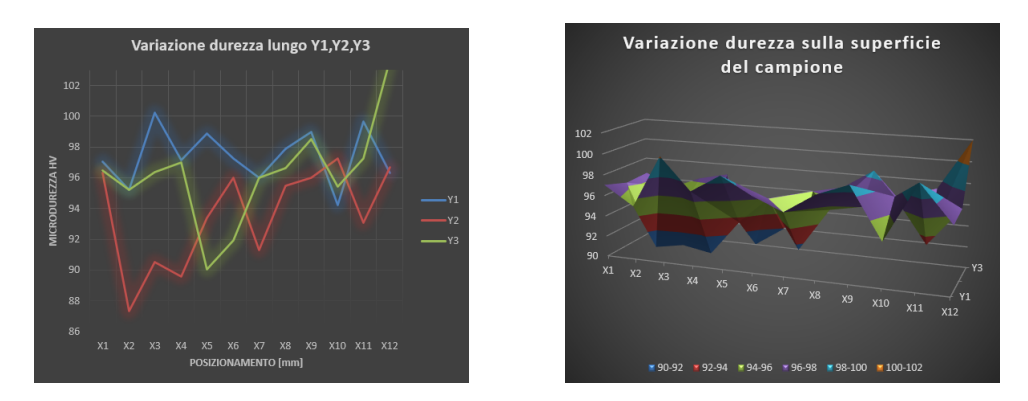

Figura 5.13: *Variazione microdurezza del campione 17 XY Strenght-Al lungo l'asse Y e sulla superficie*

Come ultimo abbiamo **il provino 18**:

|            | Ϋ1      | Y2      | Y3      | <b>MEDIA</b> | DEV.S    |
|------------|---------|---------|---------|--------------|----------|
| X1         | 96      | 94      | 98      | 96           | 2,397253 |
| <b>X2</b>  | 94      | 94      | 97      | 95           | 1,39621  |
| XЗ         | 93      | 92      | 100     | 95           | 4,200455 |
| <b>X4</b>  | 96      | 95      | 95      | 96           | 0,352987 |
| X5         | 91      | 91      | 93      | 92           | 0,98098  |
| X6         | 90      | 94      | 96      | 93           | 3,253738 |
| X7         | 99      | 97      | 94      | 97           | 2,204284 |
| X8         | 95      | 88      | 80      | 88           | 7,859402 |
| X9         | 94      | 91      | 98      | 94           | 3,28853  |
| <b>X10</b> | 91      | 110     | 95      | 99           | 9,796033 |
| X11        | 95      | 89      | 99      | 94           | 5,271662 |
| X12        | 94      | 91      | 97      | 94           | 2,940818 |
| MEDIA      | 94      | 94      | 95      |              |          |
| DEV. S.    | 2,47494 | 5,60638 | 5,28215 |              |          |

Capitolo 5 Risultati ottenuti e discussioni

Figura 5.14: *Valori di microdurezza HV rilevati in seguito alla prova in cui compaiono anche i valori della deviazione standard*

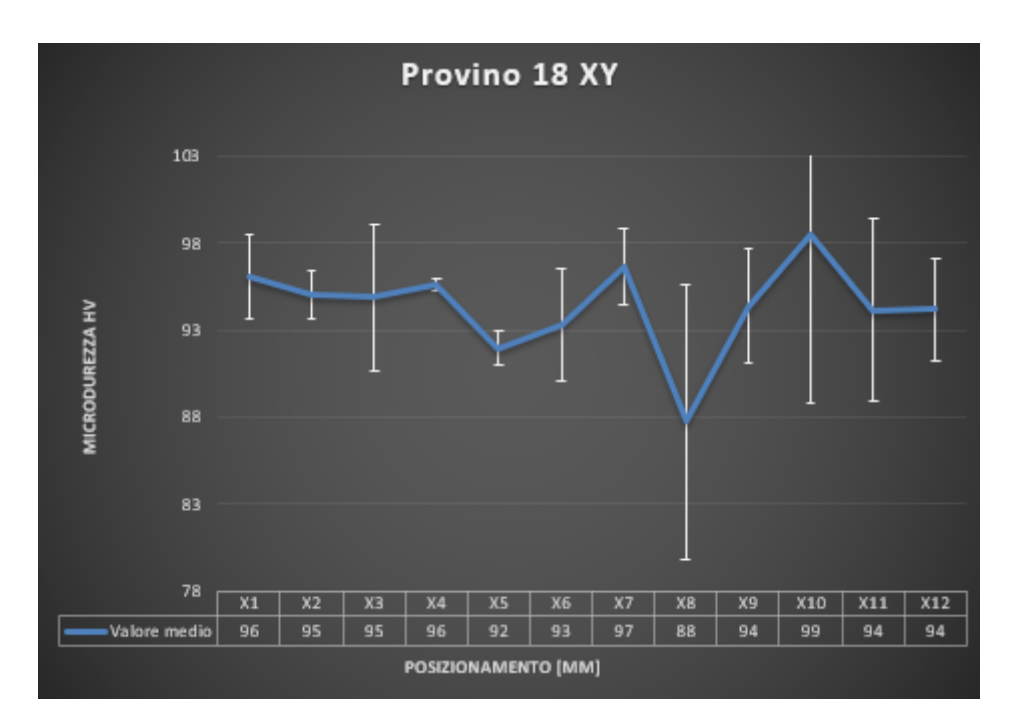

Figura 5.15: *Variazione della microdurezza del provino 18 XY Strenght-Al rispetto alla posizione lungo l'asse*

<span id="page-79-0"></span>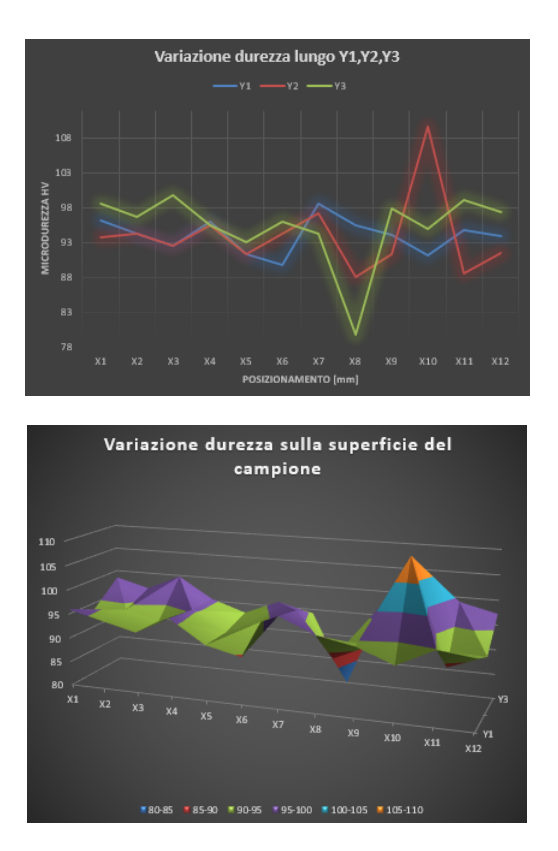

Capitolo 5 Risultati ottenuti e discussioni

Figura 5.16: *Variazione microdurezza del campione 18 XY Strenght-Al lungo l'asse Y e sulla superficie*

Dalla figura [5.16,](#page-79-0) a differenza degli altri provini, si riscontra un'evoluzione dei valori di durezza simili lungo Y1,Y2 e Y3, fino alla posizione X7, nella quale abbiamo una dimunuzione complessiva della durezza.

## **5.3 Commenti finali sui risultati ottenuti**

Dallo studio di tutti i campioni effettuati attraverso l'analisi dei vuoti prima e microdurezza Vickers dopo, possiamo trarre alcune considerazioni finali. Per quanto riguarda l'analisi dei vuoti:

- **Provino con percentuale di vuoti maggiore**: Provino 16 ingrandimento 10x con il 3,35 % di vuoti presenti.
- **Provino con percentuale di vuoti minore**: Provino 17 ingrandimento 10x con una percentuale di vuoti presenti pari al 0,84 %.

In virtù di ciò, **il provino 16**, avendo una percentuale elevata di vuoti presenti andrebbe sicuramente scartato per via della bassa resistenza meccanica. Mentre viceversa **il provino 17**, che presenta una percentuale di vuoti sostanzialmente più bassa paragonandolo agli altri provini, potrà sicuramente essere utilizzato in più ambiti per via delle migliori proprietà meccaniche.

### Capitolo 5 Risultati ottenuti e discussioni

I valori delle microdurezze calcolate sono direttamente proporzionali alla presenza o meno del numero di vuoti, infatti;

per quanto riguarda l'analisi delle microdurezze abbiamo:

- **Media della durezza Vickers nel provino 7**: 94,4 HV
- **Media della durezza Vickers nel provino 16**: 98,2 HV
- **Media della durezza Vickers nel provino 17**: 95,7 HV
- **Media della durezza Vickers nel provino 18**: 94,4 HV

Da ciò si evince che, il provino 16 presenta un maggior valor medio della durezza Vickers. Un elevata durezza Vickers suggerisce che il materiale è molto resistente e duro, questo può essere un vantaggio in applicazioni in cui la resistenza meccanica è fondamentale, come nella produzione di componenti per macchine, attrezzi da taglio, cuscinetti.

In conclusione, dai dati riportati possiamo affermare che i provini 7 e 18 sono caratterizzati da una minore durezza, se confrontati con gli altri e facendo riferimento alla tabella [4.1,](#page-46-0) notiamo che questi due provini presentano una VED più bassa e velocità di scansione più elevata rispetto ai provini 16 e 17.

Dunque si evince che la strategia di miglioramento da adottare per i due provini che presentano caratteristiche peggiori risulta essere la variazione di tali parametri di processo, mettendo in atto una diminuzione della velocità di scansione e contemporaneamente un aumento della VED.

## **Capitolo 6**

# **Conclusioni**

Il seguente lavoro di tesi ha previsto lo studio di un'innovativa lega Al-Mg-Sc prodotta tramite la tecnologia additiva LPBF, e in particolare l'analisi metallografica di campioni cubici Strenght-Al.

E' stato possibile valutare l'importanza della stampabilità dei componenti in lega di alluminio, concentrandoci soprattutto sulla variazione dei parametri di processo al fine di ottenere componenti di alta qualità e resistenza.

L'influenza dei parametri di processo è un elemento cruciale per il successo e la qualità del processo di produzione, infatti attraverso un'attenta ottimizzazione dei parametri di processo, come la potenza del laser, la velocità di scansione, l'energia del fascio, la densità di energia, è possibile ottenere un controllo più preciso sulla densità del materiale, la quale risulterà essere più uniforme, oltre alla minimizzazione di eventuali difetti, come le porosità. Inoltre, la corretta miscelazione della lega Al-Mg-Sc, unita all'uso di polveri di alta qualità, può contribuire ulteriormente a migliorare la densità del materiale finale, che è direttamente correlata alle prestazioni e alla durabilità del componente prodotto.

Per quanto riguarda la parte sperimentale, è stata effettuata l'analisi di 4 provini cubici nel piano XY (parallelo al piano di stampa) in Strenght-Al prodotti attraverso diversi parametri di processo, che sono successivamente stati sottoposti a preparazione metallografica.

Terminata la preparazione metallografica i 4 campioni sono stati osservati al microscopio ottico invertito, con diversi ingrandimenti (10x e 20x), e tramite il software Image J, è stato possibile estrarre immagini riguardanti la microstruttura del campione analizzato; i dati estrapolati sono stati inseriti in Excel e infine, siamo stati in grado di calcolare la percentuale media dei vuoti sulle superfici dei campioni in esame.

Inoltre i campioni sono stati sottoposti a prove di microdurezza Vickers, in particolare sono state eseguite tre tracce di impronte (una al centro del provino e due in prossimità dei bordi), al fine di coprire tutta la superficie disponibile, i valori sono fortemente influenzati dalla presenza di vuoti e cricche di notevoli dimensioni, dovuti principalmente ad un basso valore della VED, infatti i provini 7 e 18, che dal DoE, presentavano valori più bassi della VED, hanno fornito risultati di durezza HV inferiori. Alla luce dei dati forniti, è essenziale eseguire studi approfonditi e test sperimentali per determinare il set ottimale di parametri anche in base alle esigenze.

## **Bibliografia**

- [1] Alfacod. « stampa 3d ». <https://www.alfacod.it/soluzioni/stampa-3d>.
- [2] xpolymers. « stereolitografia ».
- [3] Materials science « Empa and technology ». Selective laser melting. [https://www.](https://www.empa.ch/web/coating-competence-center/selective-laser-melting) [empa.ch/web/coating-competence-center/selective-laser-melting](https://www.empa.ch/web/coating-competence-center/selective-laser-melting).
- [4] Metal additive manufacturing megazine. <https://www.metal-am.com/>.
- [5] Research gate. « schema di processo produttivo di tecnologie additive ». [https:](https://www.researchgate.net/publication/319509716_Why_Education_and_Training_in_the_Field_of_Additive_Manufacturing_is_a_Necessity) [//www.researchgate.net/publication/319509716\\_Why\\_Education\\_and\\_](https://www.researchgate.net/publication/319509716_Why_Education_and_Training_in_the_Field_of_Additive_Manufacturing_is_a_Necessity) [Training\\_in\\_the\\_Field\\_of\\_Additive\\_Manufacturing\\_is\\_a\\_Necessity](https://www.researchgate.net/publication/319509716_Why_Education_and_Training_in_the_Field_of_Additive_Manufacturing_is_a_Necessity).
- [6] Markforged. « file stl di alta qualità per stampa 3d ». [https://markforged.com/it/resources/blog/](https://markforged.com/it/resources/blog/how-to-create-high-quality-stl-files-for-3d-prints) [how-to-create-high-quality-stl-files-for-3d-prints](https://markforged.com/it/resources/blog/how-to-create-high-quality-stl-files-for-3d-prints).
- [7] Fabheads. « ruolo dello slicing nella stampa 3d ». [https://fabheads.com/](https://fabheads.com/blogs/what-is-the-role-of-slicing-in-3d-printing/) [blogs/what-is-the-role-of-slicing-in-3d-printing/](https://fabheads.com/blogs/what-is-the-role-of-slicing-in-3d-printing/).
- [8] Economyup. « mercato dell'additive manufacturing ». [https://www.economyup.it/innovazione/](https://www.economyup.it/innovazione/additive-manufacturing-che-cose-e-perche-ora-piace-anche-al-venture-capital/) [additive-manufacturing-che-cose-e-perche-ora-piace-anche-al-venture-capital/](https://www.economyup.it/innovazione/additive-manufacturing-che-cose-e-perche-ora-piace-anche-al-venture-capital/).
- [9] 3DNatives. « binder jetting ». [https://www.3dnatives.com/it/](https://www.3dnatives.com/it/binder-jetting-stampa-3d-060920219/) [binder-jetting-stampa-3d-060920219/](https://www.3dnatives.com/it/binder-jetting-stampa-3d-060920219/).
- [10] Custompartnet. « inkjet printing process ».
- [11] Addmelab.polimi. « la tecnologia ded ». [http://www.addmelab.polimi.it/](http://www.addmelab.polimi.it/stampare-in-metallo/la-tecnologia-ded/) [stampare-in-metallo/la-tecnologia-ded/](http://www.addmelab.polimi.it/stampare-in-metallo/la-tecnologia-ded/).
- [12] TRUMPF. « saldatura a riporto laser ».
- [13] www.researchgate.net. « the schematic diagram of lpbf process ».
- [14] Fraunhofer IPA. « additive manufacturing ».
- [15] Diego Manfredi. « additive manufacturing of al alloys and aluminium matrix composites (amcs). light metal alloys applications. intech, 2014. ».

#### BIBLIOGRAFIA

- [16] F. Trevisan. « on the selective laser melting (slm) of the alsi10mg alloy: Process, microstructure and mechanical properties,» 2017 ».
- [17] Z. Dong Z. Liu D. Zhang L. Loh e S. Sing C. Y. Yap, C. C.K. « review of selective laser melting: Materials and applications,aip- applied physics review, 2015. ».
- [18] « melt pools experience surface tension at the liquid-air interface, resulting in its spheroidisation and unevenness at the surface,» standards, quality control, and measurement science in 3d printing and additive manufacturing, 2017. ».
- [19] Protolabs. « capire la tecnologia di fusione a letto di polvere ». [https:](https://www.protolabs.com/it-it/risorse/suggerimenti-di-progettazione/capire-la-tecnologia-di-fusione-a-letto-di-polvere/) [//www.protolabs.com/it-it/risorse/suggerimenti-di-progettazione/](https://www.protolabs.com/it-it/risorse/suggerimenti-di-progettazione/capire-la-tecnologia-di-fusione-a-letto-di-polvere/) [capire-la-tecnologia-di-fusione-a-letto-di-polvere/](https://www.protolabs.com/it-it/risorse/suggerimenti-di-progettazione/capire-la-tecnologia-di-fusione-a-letto-di-polvere/).
- [20] 3D Natives. « laser powder bed fusion ». [https://www.3dnatives.com/it/](https://www.3dnatives.com/it/laser-powder-bed-fusion-lpbf-050920219/#!) [laser-powder-bed-fusion-lpbf-050920219/#!](https://www.3dnatives.com/it/laser-powder-bed-fusion-lpbf-050920219/#!)
- [21] Prime additive. « leghe di nichel per pbf ». [https://www.primaadditive.com/](https://www.primaadditive.com/it/materiali/powder-bed-fusion/leghe-di-nichel-pbf) [it/materiali/powder-bed-fusion/leghe-di-nichel-pbf](https://www.primaadditive.com/it/materiali/powder-bed-fusion/leghe-di-nichel-pbf).
- [22] Additivalab. « lega al-mg-sc per additive manufacturing ».
- [23] Scandiummetal. « lega di alluminio rinforzata con scandio ». [https://it.scandiumetal.com/news/](https://it.scandiumetal.com/news/scandium-reinforced-aluminum-alloy-the-next-g-54461650.html) [scandium-reinforced-aluminum-alloy-the-next-g-54461650.html](https://it.scandiumetal.com/news/scandium-reinforced-aluminum-alloy-the-next-g-54461650.html).
- [24] Ap works. « ap works scalmalloy ». <https://www.apworks.de/scalmalloy>.
- [25] E.Santecchia. « slide corso di metodologie metallografiche ».
- [26] Leica-microsystem.com. « microscopio rovesciato ».
- [27] Emcotest. « calcolo della durezza knoop ». [https:](https://www.emcotest.com/it/il-mondo-della-prova-di-durezza/nozioni-sulla-durezza/teoria-della-prova-di-durezza/knoop/svolgimento-della-prova-di-durezza-knoop/) [//www.emcotest.com/it/il-mondo-della-prova-di-durezza/](https://www.emcotest.com/it/il-mondo-della-prova-di-durezza/nozioni-sulla-durezza/teoria-della-prova-di-durezza/knoop/svolgimento-della-prova-di-durezza-knoop/) [nozioni-sulla-durezza/teoria-della-prova-di-durezza/knoop/](https://www.emcotest.com/it/il-mondo-della-prova-di-durezza/nozioni-sulla-durezza/teoria-della-prova-di-durezza/knoop/svolgimento-della-prova-di-durezza-knoop/) [svolgimento-della-prova-di-durezza-knoop/](https://www.emcotest.com/it/il-mondo-della-prova-di-durezza/nozioni-sulla-durezza/teoria-della-prova-di-durezza/knoop/svolgimento-della-prova-di-durezza-knoop/).
- [28] Proff. Luigi Carrino Antonio Formisano. « prove di durezza ».
- [29] Tesi di laurea magistrale Daniele Albè. « definizione dei parametri di processo di una lega alluminio-scandio prodotta per additive manufacturing ».
- [30] P. Fino. « metal powders for am processes, materiale didattico mfa, politecnico di torino, 2017. ».
- [31] ASTM International. « standard terminology for additive manufacturing technologies ».

#### BIBLIOGRAFIA

- [32] « concept laser ge additive, 2020 ». [https://www.ge.com/additive/](https://www.ge.com/additive/additive-manufacturing/machines/dmlm-machines/xline-2000r.) [additive-manufacturing/machines/dmlm-machines/xline-2000r.](https://www.ge.com/additive/additive-manufacturing/machines/dmlm-machines/xline-2000r.)
- [33] Tesi magistrale Politecnico di Torino Eugenio Mariani. « l'adozione dell'additive manufacturing nel settore della componentistica auto e il suo impatto sulle performance aziendali ».
- [34] Ridix. « cos'è l'additive manufacturing ». [https://www.ridix.](https://www.ridix.it/blog/approfondimenti/additive-manufacturing-cosa-e/#:~:text=L) [it/blog/approfondimenti/additive-manufacturing-cosa-e/#:~:](https://www.ridix.it/blog/approfondimenti/additive-manufacturing-cosa-e/#:~:text=L) [text=L'additive%20manufacturing%20%C3%A8%20quel,degli%20oggetti%](https://www.ridix.it/blog/approfondimenti/additive-manufacturing-cosa-e/#:~:text=L) [203D%20da%20produrre.](https://www.ridix.it/blog/approfondimenti/additive-manufacturing-cosa-e/#:~:text=L)
- [35] TRUMPF. « laser metal fusion ». [https://www.trumpf.](https://www.trumpf.com/it_IT/soluzioni/applicazioni/additive-manufacturing/laser-metal-fusion/) [com/it\\_IT/soluzioni/applicazioni/additive-manufacturing/](https://www.trumpf.com/it_IT/soluzioni/applicazioni/additive-manufacturing/laser-metal-fusion/) [laser-metal-fusion/](https://www.trumpf.com/it_IT/soluzioni/applicazioni/additive-manufacturing/laser-metal-fusion/).
- [36] « materialise software ». [https://www.materialise.com/it/industriale/](https://www.materialise.com/it/industriale/software/magics-data-build-preparation) [software/magics-data-build-preparation](https://www.materialise.com/it/industriale/software/magics-data-build-preparation).
- [37] Prototek. « dalla modellazione 3d all'oggetto stampato ». [https:](https://prototek.it/dalla-modellazione-3d-alloggetto-stampato/#:~:text=Il%20processo%20di%20slicing%2C%20divide,caratteristiche%20di%20stampa%20del%20modello.) [//prototek.it/dalla-modellazione-3d-alloggetto-stampato/#:~:](https://prototek.it/dalla-modellazione-3d-alloggetto-stampato/#:~:text=Il%20processo%20di%20slicing%2C%20divide,caratteristiche%20di%20stampa%20del%20modello.) [text=Il%20processo%20di%20slicing%2C%20divide,caratteristiche%](https://prototek.it/dalla-modellazione-3d-alloggetto-stampato/#:~:text=Il%20processo%20di%20slicing%2C%20divide,caratteristiche%20di%20stampa%20del%20modello.) [20di%20stampa%20del%20modello.](https://prototek.it/dalla-modellazione-3d-alloggetto-stampato/#:~:text=Il%20processo%20di%20slicing%2C%20divide,caratteristiche%20di%20stampa%20del%20modello.)
- [38] 3Dnatives. « post processing stampa 3d ». [https://www.3dnatives.com/it/](https://www.3dnatives.com/it/soluzioni-post-processing-stampa-3d-08032022/#!) [soluzioni-post-processing-stampa-3d-08032022/#!](https://www.3dnatives.com/it/soluzioni-post-processing-stampa-3d-08032022/#!)
- [39] M. Gayette. « ptc.com ». [https://www.ptc.com/it/blogs/cad/](https://www.ptc.com/it/blogs/cad/10additivemanufacturingadvantages) [10additivemanufacturingadvantages](https://www.ptc.com/it/blogs/cad/10additivemanufacturingadvantages).
- [40] Markforged. « stampa 3d e impatto ambientale della produzione ». [https://markforged.com/it/resources/blog/](https://markforged.com/it/resources/blog/3d-printing-and-the-environmental-impact-of-manufacturing) [3d-printing-and-the-environmental-impact-of-manufacturing](https://markforged.com/it/resources/blog/3d-printing-and-the-environmental-impact-of-manufacturing).
- [41] Nanodimension. « the 3d inkjet printig ». [https://www.nano-di.com/](https://www.nano-di.com/resources/blog/2019-the-3d-inkjet-printing-process-explained) [resources/blog/2019-the-3d-inkjet-printing-process-explained](https://www.nano-di.com/resources/blog/2019-the-3d-inkjet-printing-process-explained).
- [42] Fantasy. « scoperto un "limite di velocità" di stampa 3d powder bed fusion con meno difetti ».
- [43] L. Yang. « additive manufacturing of metals: The technology." materials, design and production, springer, cham (2017) ».
- [44] S. Mehmood N. Lavery G. Brown e J. Sienz J. Cherry, H. Davies. « investigation into the effects of process parameters on microstructural properties of parts by selective laser melting ».

### BIBLIOGRAFIA

- [45] S. Mehmood N. Lavery G. Brown e J. Sienz J. Cherry, H. Davies. « investigazion into the effects of process parameters on microstructural properties of parts by selective laser melting,» int. j. adv. manuf. technol., vol. 76, pp. 869-879, 2015. ».
- [46] Sciencedirect. « a new high strength al–mg–sc alloy for laser powder bed fusion with calcium addition to effectively prevent magnesium evaporation ».
- [47] Ultratecno. « ultrasuoni ».